<span id="page-0-0"></span>Universidade Federal de Juiz de Fora Faculdade de Engenharia

**Fabrício de Oliveira Coelho**

**Medidor digital de grandezas elétricas com capacidade de gerenciamento remoto**

Juiz de Fora

2016

## **Fabrício de Oliveira Coelho**

## **Medidor digital de grandezas elétricas com capacidade de gerenciamento remoto**

Trabalho de conclusão de curso de graduação apresentado à Faculdade de Engenharia da Universidade Federal de Juiz de Fora, como requisito parcial para obtenção do grau de Engenheiro Eletricista.

Orientador: Guilherme Márcio Soares

Juiz de Fora

2016

Ficha catalográfica elaborada através do Modelo Latex do CDC da UFJF com os dados fornecidos pelo(a) autor(a)

Coelho, Fabrício.

Medidor digital de grandezas elétricas com capacidade de gerenciamento remoto / Fabrício de Oliveira Coelho. – 2016.

[106](#page-107-0) f. : il.

Orientador: Guilherme Márcio Soares

Trabalho de Conclusão de Curso – Universidade Federal de Juiz de Fora, Faculdade de Engenharia. , 2016.

1.Instrumentação digital. 2. Instrumentação virtual. 3. Medição de parâmetros elétricos. 4. Wattímetro digital. I. Soares, Guilherme, orient. II. Título.

## **Fabrício de Oliveira Coelho**

## **Medidor digital de grandezas elétricas com capacidade de gerenciamento remoto**

Trabalho de conclusão de curso de graduação apresentado à Faculdade de Engenharia da Universidade Federal de Juiz de Fora, como requisito parcial para obtenção do grau de Engenheiro Eletricista.

Aprovada em:

BANCA EXAMINADORA

Prof. Guilherme Márcio Soares, M. Eng. - Orientador Universidade Federal de Juiz de Fora

Prof. Henrique Antônio Carvalho Braga, Dr. Eng. - Coorientador Universidade Federal de Juiz de Fora

> Prof. Pedro Santos Almeida, Dr. Eng. Universidade Federal de Juiz de Fora

## **AGRADECIMENTOS**

A Deus, por se mostrar presente e me dar forças em todos os momentos da minha vida, principalmente nestes anos de engenharia.

Aos meus pais, Marco Antônio e Leandra, que foram as bases em que eu pude me apoiar sempre que precisava, e são meu espelho de vida. A minha irmã. Aos meus avós que sempre estiveram ao meu lado e confiaram em mim. Enfim, a todos os tios, tias e primos.

Agradeço à melhor namorada do mundo, Maria Emília, que esteve ao meu lado em todos os momentos da graduação, me dando força, me apoiando e tendo paciência comigo.

A todos os professores que passaram por minha vida contribuindo de alguma forma para a composição de tudo que aprendi.

Ao meu orientador professor Guilherme Soares, ao coorientador professor Henrique Braga e ao professor Pedro Almeida, pela confiança depositada e por todas as oportunidades que me deram.

Aos amigos que pude fazer na graduação que me ajudaram sempre. Em especial posso citar alguns sendo, Luiz Augusto Zillmann e o Rafael Falci. Realmente dois companheiros.

Por fim, agradeço a todos os companheiros do NIMO, em especial ao amigo Ruan Ferraz, que trabalhou comigo desde o início deste projeto.

"Se o relógio indica a existência do relojoeiro, se o palácio anuncia o arquiteto, como poderia o universo não demonstrar a inteligência suprema? Que planta, que animal, que elemento, que astro não traz a marca daquele a quem Platão chamava Geômetra? ...Provas da inexistência de uma inteligência Suprema nunca ninguém as deu" (Voltarie)

### **RESUMO**

Este trabalho apresenta um medidor digital de parâmetros elétricos, que tem a capacidade de medir grandezas tais como potência elétrica, fator de potência e valores eficazes de tensões e correntes. As medições são realizadas através de um sistema híbrido analógico e digital baseados em transdutores galvanicamente isolados de tensão e corrente e um microcontrolador *TM4C123GE6PM*. Através do microcontrolador foi desenvolvido um mecanismo de controle remoto do medidor digital utilizando um protocolo serial, o que permitiu o aumento das funções do equipamento por meio de uma interface de instrumentação virtual. Entre as principais funcionalidades do sistema pode-se destacar a oscilografia, o monitoramento em tempo real das grandezas elétricas medidas e a capacidade de geração de relatórios. No que diz respeito ao hardware do sistema, existem dois canais de medição independentes capazes de efetuar medições de correntes e tensões até 2*,* 5*A* e 500*V* , respectivamente. Além disso, por meio de um mostrador de LCD, o medidor digital pode operar de maneira autônoma (i.e., sem conexão com o computador). Testes comparativos foram realizados, a fim de comparar o medidor digital proposto com um equipamento comercial.

Palavras-chave: Instrumentação digital. Instrumentação virtual. Medição de parâmetros elétricos. Wattímetro digital.

## **ABSTRACT**

This work presents a digital meter of electrical parameters, such as electrical power, power factor and RMS values of voltages and currents. The measurements are performed through an analog-digital system, based on galvanically insulated voltage and current transducers and a microcontroller *TM4C123GE6PM*. By means of the microcontroller, it was developed a mechanism of remote control of the digital meter by using a serial protocol, which allowed for the increase of the functions of the equipment through a virtual instrumentation interface. Among the main functionalities of the system, it can be highlighted the oscillography, the real-time monitoring of the electrical quantities and the report generation capability. Regarding the hardware of the system, there are two independent measurement channels capable of perform measurements of currents and voltages up to 2.5 A and 500 V, respectively. Furthermore, by means of a LCD display, the digital meter can operate in a standalone way. Comparative tests were carried out in order to compare the proposed digital meter with a commercial equipment.

Key-words: Digital instrumentation. Virtual instrumentation. Electrical parameters measurement. Digital power meter.

# **LISTA DE ILUSTRAÇÕES**

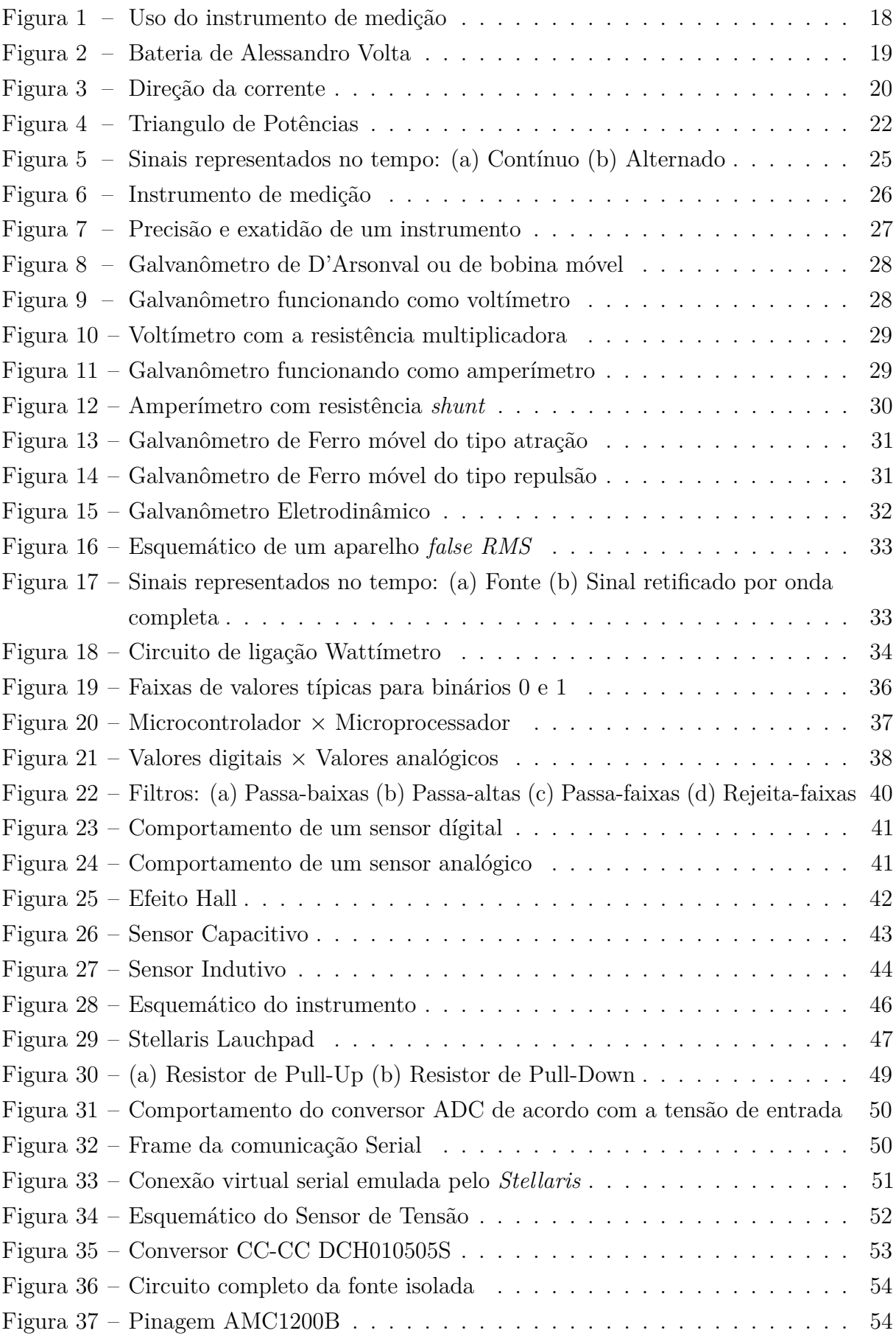

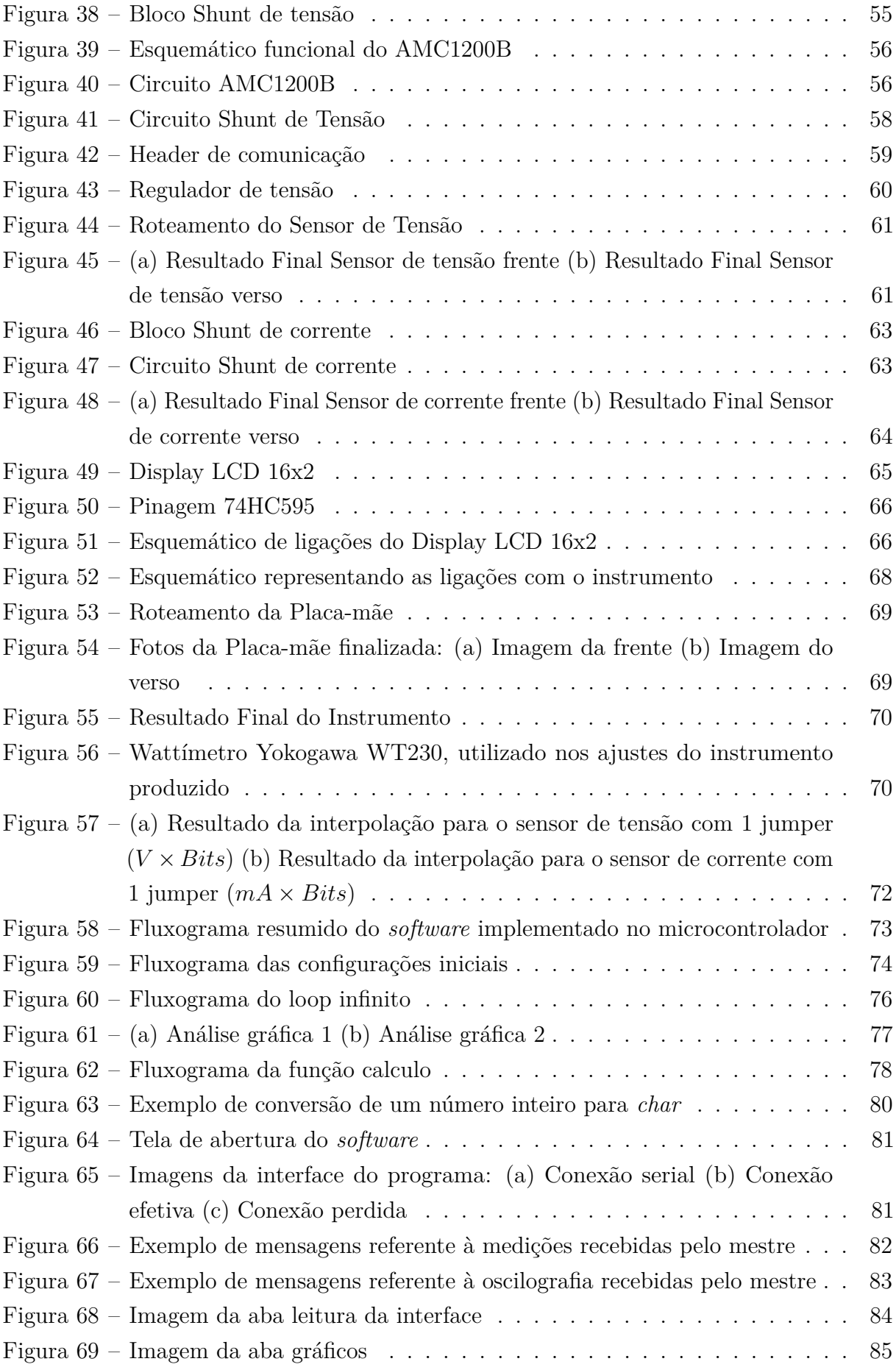

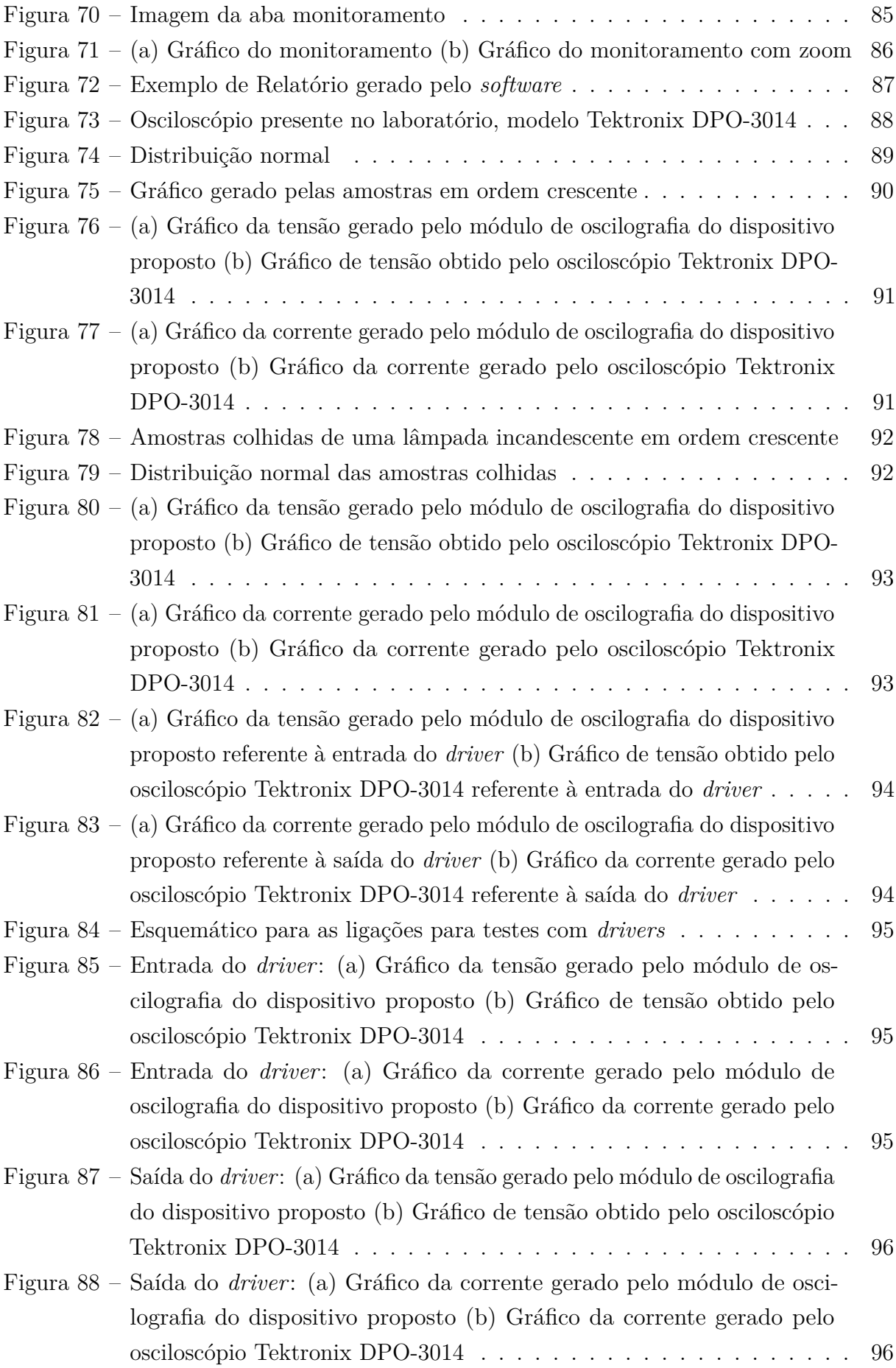

## **LISTA DE TABELAS**

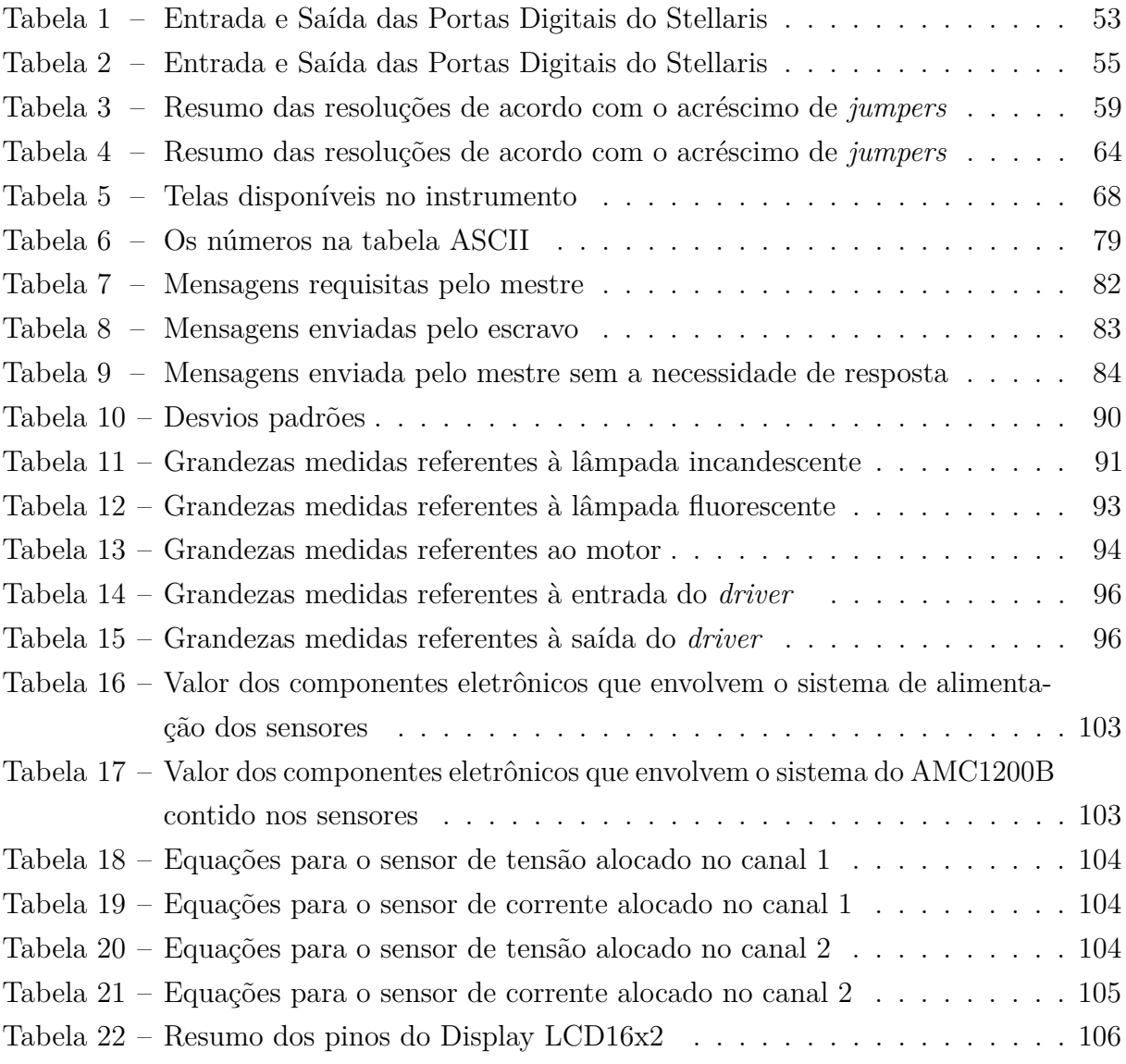

## **LISTA DE ABREVIATURAS E SIGLAS**

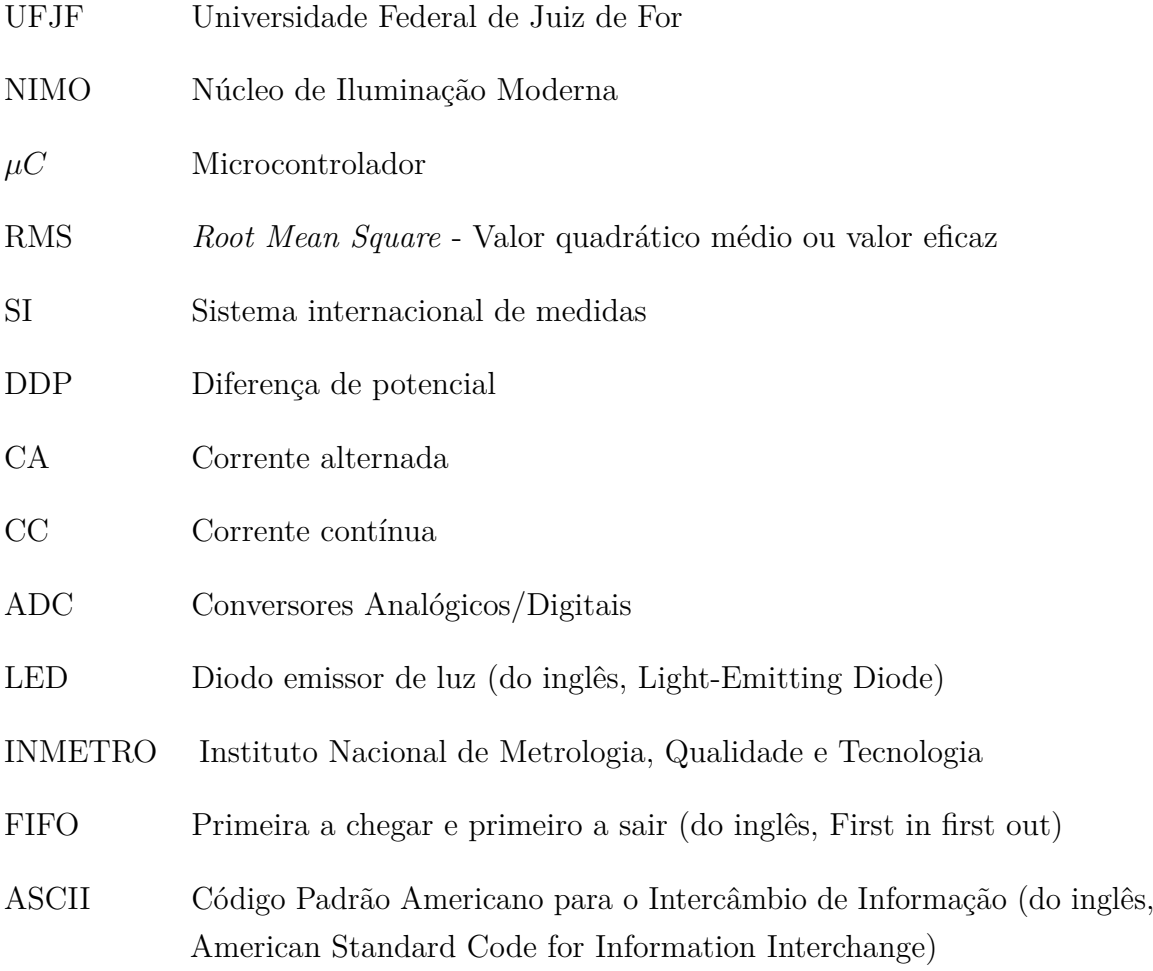

## **SUMÁRIO**

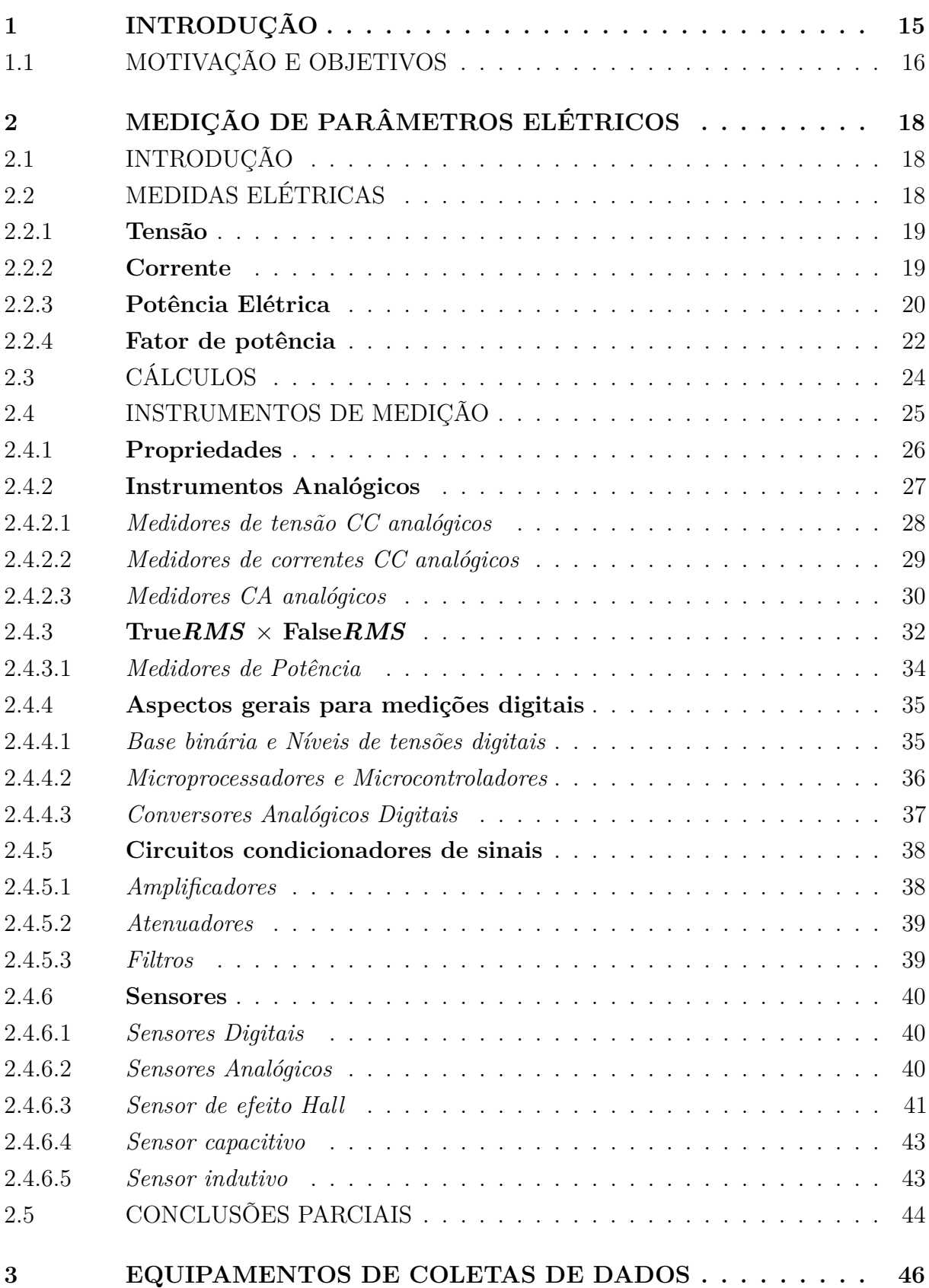

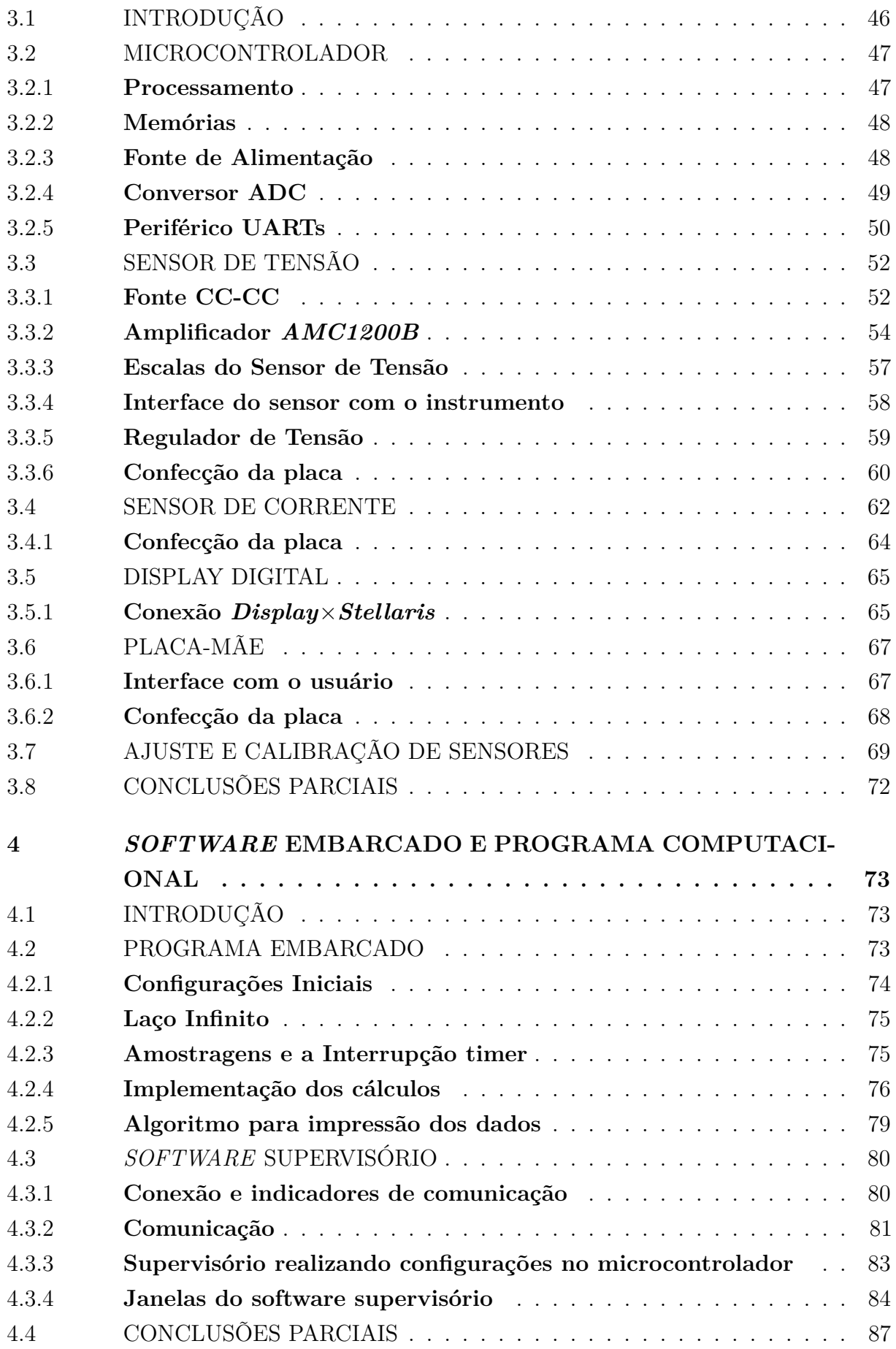

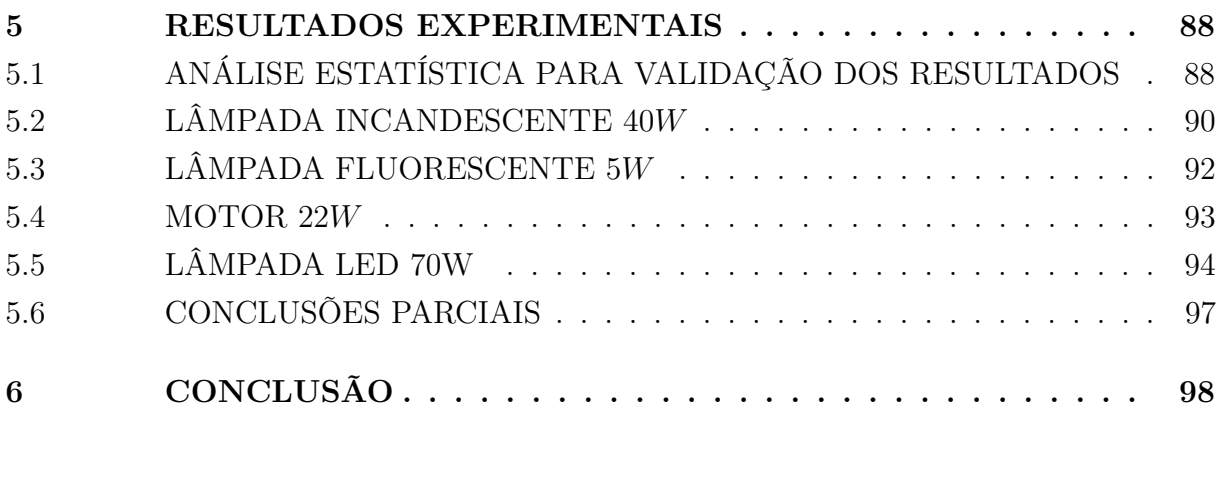

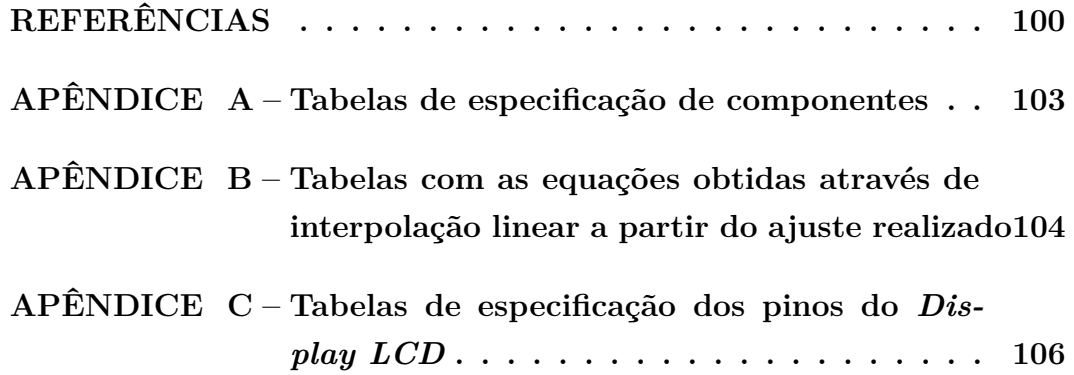

## <span id="page-16-0"></span>**1 INTRODUÇÃO**

A potência elétrica é uma grandeza de grande relevância na análise de sistemas elétricos. O conhecimento desta variável auxilia no diagnóstico de tais sistemas e permite inferir características de seu funcionamento. Além disso, a medição da potência elétrica permite a avaliação de outra grandeza de grande importância na análise de sistemas elétricos: a energia. Levando em consideração os avanços tecnológicos e com isso, o surgimento de cargas não lineares, a metodologia de medição de potência elétrica teve que ser revista de modo a possibilitar a medição correta em situações que se deseja avaliar cargas onde a tensão e/ou corrente apresentam aspecto não senoidal.

Um instrumento de medição é todo e qualquer dispositivo, que consiga transduzir uma grandeza física em um valor que o usuário tem a capacidade de discernir. Segundo [\[1\]](#page-101-1), medições realizadas por um instrumento são estudos que podem ser considerados uma ciência a parte envolvendo manipulações de objetos ou sistemas físicos, que resultam sempre em um número através de um protocolo bem definido.

Instrumentos de medição são utilizados há milhares de anos, (e.g., uma régua usada para medir comprimentos). Com o passar do tempo e a evolução da tecnologia, novos dispositivos com funcionalidades que tornam o trabalho mais confortável para o ser humano são introduzidos na sociedade, um exemplo é o paquímetro, que pode-se entendido como uma derivação das réguas.

No ano de 1763, James Watt, engenheiro e matemático, inicia os estudos em maquinas à vapor, descobrindo métodos para aumentar sua eficiência em até 75%. Culminaram em várias patentes durante sua carreira científica, de maneira que J. Watt foi considerado um dos precursores da primeira revolução industrial. Por esse motivo, em 1889, de acordo com [\[2\]](#page-101-2) a unidade Watt (W), foi incorporada ao SI\* pelo segundo congresso da Associação Britânica para o avanço da ciência. A unidade watt é equivalente 1 J/s, ou seja, é a taxa de variação da energia no tempo. É importante observar que potência é uma grandeza que esta relacionada a fenômenos de diversas naturezas, e neste trabalho serão abordados os elétricos.

Além de J. Watt, outros cientistas contribuíram com teorias fundamentais para a medição de parâmetros elétricos. Pode-se citar, por exemplo, o trabalho do físico experimental Wilhelm Eduard Weber (1808 – 1891), que desenvolveu as leis (teoria corpuscular da eletricidade e das correntes elétrica), que por sua vez resultaram nas definições de Volt e Ampére. Por esse motivo, Weber, é considerado o pai das medidas elétricas. Além disso, em 1846, Weber publicou uma lei que unia a Lei de Coulomb (eletrostática) - teoria que descreve uma força que depende somente das distâncias entre cargas - com a Lei da força de Ampére (eletromagnetismo), que é o resultado de uma força entre dois ou mais elementos de corrente elétrica. As soluções encontradas por Weber, garantia que as novas forças oriundas das interações entre cargas, dependiam das distâncias, velocidades e aceleração dessas partículas. Em [\[4\]](#page-101-3) é mostrado que a força de Weber é uma generalização da força de Coulomb, pois quando a velocidade relativa entre as cargas é nula, atinge-se a própria lei de Coulomb em sua forma pura. Através das pesquisas de Weber, foi possível chegar em um instrumento conhecido como eletrodinamômetro, próprio para mensurar a potência elétrica, utilizando o princípio de que quando duas correntes passam por dois núcleos concêntricos, um fixo e outro móvel, o torque causado pelas forças dessa interação elétrica defletem o núcleo móvel para uma direção, e então é possível comparar o tamanho desse movimento com a quantidade de potência que está sendo dissipada. Esse tipo de aparelho é melhor explicado no capítulo 2 quando serão feitas abordagens mais profundas sobre os instrumentos voltados para medir potência elétrica.

## <span id="page-17-0"></span>1.1 MOTIVAÇÃO E OBJETIVOS

Com a evolução da tecnologia, funcionalidades foram agregadas aos instrumentos de medição de potência elétrica (i.e., wattímetro). Características como medir tensão, corrente e fator de potência chegam a ser comuns. Em alguns casos, interfaces que permitem a conectividade com o computador são oferecidas, propiciando funções, como por exemplo, a possibilidade de armazenar um conjunto de dados coletados pelo utilizador (i.e., datalogging). Todavia, com o aumento do número de funcionalidades o custo do equipamento é aumentado, inviabilizando o seu uso em diversas aplicações.

Desta forma, a busca por um instrumento que possa medir potência com funcionalidades que estão presentes nos equipamentos mais avançados se torna um nicho interessante de pesquisa. Além disso, muitas vezes os usuários não possuem acesso ao conhecimento da estrutura interna de equipamentos comerciais, dificultando a manutenção de tais dispositivos.

Neste contexto, este trabalho objetiva a construção de um instrumento que calcule a potência em uma carga de qualquer natureza, ou seja, o aparelho será capaz de lidar com sistemas de natureza linear e não-linear. O projeto também engloba o cálculo de outras grandezas, como os valores médios e eficazes de tensão e corrente e ainda o fator de potência. Uma parte é destinada à oscilografia das grandezas de tensão e corrente, ou seja, gerar para o usuário um esboço das formas de onda presentes no sistema. Por fim, foi incluída a funcionalidade de monitoramento, que possibilita a análise de uma determinada grandeza ao longo do tempo. O presente trabalho está dividido em 6 capítulos, cujos conteúdos são apresentados a seguir.

No capítulo 2, será feita uma abordagem teórica sobre todos os aspectos que compõem um wattímetro. Será mostrada uma breve revisão de como realizar medições de parâmetros elétricos em geral. Vários tipos de sensores (dispositivos capazes de realizar

medições) junto com seus princípios de funcionamento serão expostos. A conversão do domínio analógico para o digital e métodos para cálculo de parâmetros elétricos na forma digital também serão abordados. Por fim, uma análise de todos os elementos que envolvem a medição de potência, incluindo fator de potência e os efeitos das harmônicas.

O terceiro capítulo se concentra em explicar o *hardware* do instrumento, incluindo os sensores utilizados, o microcontrolador, e também a placa-mãe, dispositivo confeccionado para unir todos os outros *hardwares* presentes no projeto. Serão apresentadas os circuitos eletrônicos presentes nas placas, e diagramas de blocos explicitando as funcionalidades para facilitar a compreensão.

O 4<sup>°</sup> capítulo trata dos aspectos do *software*: a parte de programação, e as técnicas envolvidas para que fosse possível a obtenção propriamente das grandezas desejadas. Divide-se em dois tópicos principais, um referente à programação do microcontrolador (*µ*C), e o outro contendo os elementos da implementação do *software* supervisório.

No capítulo 5, são mostrados os resultados obtidos em testes realizados no laboratório, com várias cargas diferentes, sempre confrontando os dados coletados com instrumentos (osciloscópios e wattímetros) comerciais.

Por fim, no capítulo 6 estão as conclusões do trabalho bem como as propostas para trabalhos futuros.

## <span id="page-19-1"></span>**2 MEDIÇÃO DE PARÂMETROS ELÉTRICOS**

## <span id="page-19-2"></span>2.1 INTRODUÇÃO

A metrologia é a ciência que estuda sob o ponto de vista prático ou teórico assuntos correspondentes às medições. De etimologia grega, *metro*, significa algum tipo de medição, e o restante, *logos*, estudos. É definido como observador, o receptor da informação medida. Essa informação é recebida pelo observador pela analise de um instrumento de medição sensível ao processo de interesse. A figura [1,](#page-19-0) mostra o esquema básico da relação de um usuário com o processo a ser medido.

<span id="page-19-0"></span>Figura 1 – Uso do instrumento de medição

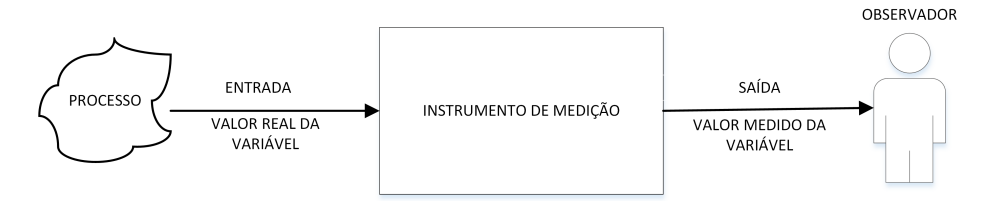

Fonte: Elaborada pelo autor

Analisando a Figura [1,](#page-19-0) o instrumento de medição é o responsável por entregar ao usuário o resultado medido. No decorrer do processo o valor real da variável pode diferir do valor medido. Essas diferenças podem ser atribuídas a erros com naturezas distintas que acarreta em uma entrega de dados irreais para o observador.

De acordo com [\[3\]](#page-0-0), as medições podem ser dividas em diretas e indiretas. Nas medições diretas, o instrumento indica o valor mensurado com as mesmas unidades do objetivo a ser medido, ou seja, de maneira natural. Já as medidas realizadas de maneira indireta utiliza-se de uma ou mais grandezas diferentes, para obter a variável objetiva (e.g., medir a velocidade média, utilizando as grandezas tempo e espaço).

No meio elétrico, é possível destacar algumas variáveis que são alvo de estudos na metrologia. A próxima seção é destinada a mostrar as grandezas principais que serão objeto de estudo neste trabalho.

## <span id="page-19-3"></span>2.2 MEDIDAS ELÉTRICAS

Esta seção destina-se a abordar as grandezas elétricas que serão utilizadas no projeto: tensão, corrente, potência elétrica e fator de potência.

#### <span id="page-20-1"></span>2.2.1 **Tensão**

No século XVIII, o físico Alessandro Volta descobriu durante suas pesquisas o que se conhece hoje como pilha (Fig. [2\)](#page-20-0), essa descoberta foi um dos pilares do desenvolvimento da grandeza Volts. Empilhando discos de zinco e prata, Volta obteve nas extremidades de seu sistema a tensão elétrica.

De acordo com [\[6\]](#page-101-4), a tensão elétrica está diretamente associada ao potencial elétrico, que pela definição é a *energia potencial por unidade de carga*, em outras palavras, a tensão elétrica pode ser definida como a energia (potencial) adquirida/devolvida ao se deslocar uma carga num campo elétrico. No SI, esse valor corresponde ao volt (1 V), ou 1 joule por coulomb:

 $1 V = 1$  volt=  $1 J/C = 1$  joule/coulomb

<span id="page-20-0"></span>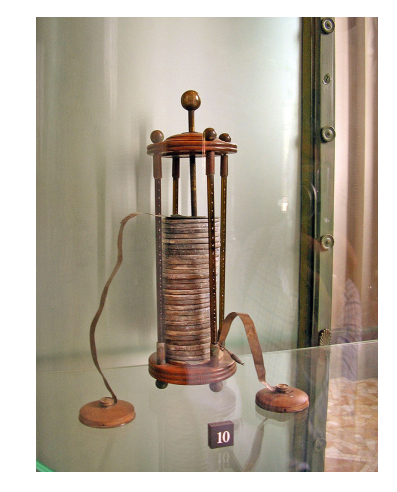

Figura 2 – Bateria de Alessandro Volta

Fonte: Foto retirada em Tempio Voltiano - Como, Itália

Nos sistemas elétricos e eletrônicos, a tensão elétrica é uma grandeza derivada do potencial elétrico, conhecida também como diferença de potencial (DDP). Corresponde à diferença de energia potencial entre dois pontos que estão sob a ação de um campo elétrico. O instrumento de medida sensível à tensão elétrica é o voltímetro, que deverá sempre ser conectado paralelamente à elemento presente no circuito.Neste trabalho serão confeccionados dispositivos destinados a medir essa grandeza.

#### <span id="page-20-2"></span>2.2.2 **Corrente**

A corrente elétrica é uma das bases de estudos que compreendem a eletrodinâmica, ou seja, assuntos que envolvem o movimento de cargas. Segundo [\[11\]](#page-101-5),um meio condutor sob os efeitos de uma DDP, registra movimento de cargas elétricas. Convencionalmente é

considerado o movimento de cargas positivas, sendo que essas partem do maior para o menor. Entretanto, é importante salientar que conforme mostrado em [\[6\]](#page-101-4), em condutores metálicos, são as cargas negativas que se movimentam ao longo do percurso, mesmo nesses casos, ainda são consideradas cargas positivas atuando. A figura 3 ilustra o sentido da corrente em um circuito elétrico.

<span id="page-21-2"></span>De acordo com [\[11\]](#page-101-5), corrente elétrica é definida como a quantidade de carga que passa por um condutor, em um intervalo de tempo, ou seja:

$$
i = \frac{dQ}{dt} \tag{2.1}
$$

Em que *dQ* corresponde a um valor infinitesimal para a carga sendo transportada em um condutor, e *dt* para o tempo que dura esse movimento. Então através da equação [\(2.1\)](#page-21-2), é possível certificar que a unidade do ampere no SI é:

 $1 A=1$  ampere $= 1 C/s =1$  coulomb/segundo

Figura 3 – Direção da corrente

<span id="page-21-0"></span>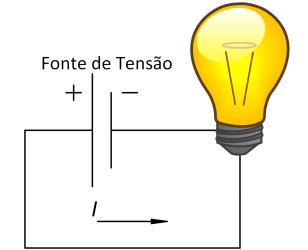

Fonte: Elaborada pelo autor

Como mostrado na figura [3,](#page-21-0) a corrente *I*, partindo do polo positivo da fonte de tensão, segue em direção a carga, que após acender a lâmpada segue em direção ao terminal negativo da fonte. A unidade da corrente no SI é o Ampére, homenagem ao físico de origem francesa, André-Marie Ampère (1775-1836).

O instrumento que consegue mensurar a corrente elétrica em um circuito é denominado amperímetro. Para que a medição retorne o valor desejado, o amperímetro deve ser instalado em série com o ramo que se deseja medir.

## <span id="page-21-1"></span>2.2.3 **Potência Elétrica**

Como mostrado em [\[5\]](#page-101-6), a eletricidade pode ser definida como o tipo de energia que pode ser imediata e eficientemente transformada em outro tipo de energia, tal como em mecânica, térmica, luminosa etc.. Por exemplo, um aparelho doméstico, necessita de uma fonte de energia (rede elétrica), para que correntes possam fluir por seus terminais,

acarretando no funcionamento do dispositivo. É tarifado para o usuário essa energia gasta durante o tempo de funcionamento do mesmo, ou seja, uma concessionária gera essa energia que posteriormente o cliente irá consumir. A grandeza potência elétrica, segundo [\[11\]](#page-101-5), é a quantidade de energia consumida em um determinado tempo, possuindo no SI a unidade *W* (Watts).

$$
1 W= 1
$$
 watt=  $1 J/s =1$  joule/segundo

De acordo com [\[11\]](#page-101-5), a energia potencial elétrica é definida por:

<span id="page-22-0"></span>
$$
U = q.V \tag{2.2}
$$

Em que *U* é a energia potencial elétrica, *V* é a diferença de potencial no sistema e *q* é a carga de teste que se movimenta entre a diferença de potencial. A unidade da energia potencial elétrica *U* é joule no SI, pois volt possui a unidade de joule/coulomb, e *q* corresponde a coulomb. Dividindo a [\(2.2\)](#page-22-0) pelo tempo obtêm-se a grandeza watt. Também é possível chegar na potência elétrica através das grandezas tensão e corrente, e assim será feito para alcançar os objetivos propostos por este trabalho. Manipulando as unidades:

$$
V = \frac{(Joule)}{(Coulomb)}, I = \frac{(Coulomb)}{(segundos)}, W = \frac{(Joule)}{(segundos)}
$$

$$
V \times I = \frac{(Joule)}{(segundos)} = W
$$

Portanto, de posse das medidas de tensão e corrente, é possível calcular a potência que está sendo consumida em um sistema. O aparelho medidor de potência é nomeado de wattímetro como mencionado na introdução. No caso deste trabalho, será inserido no sistema um voltímetro e um amperímetro, que retornará as medidas de tensão e correntes para que obter a potência desejada.

De acordo com [\[13\]](#page-101-7) o produto das tensões e correntes instantâneas definem a grandeza potência instantânea circulante no sistema. Todavia, esse resultado é relevante somente no caso das grandezas serem constantes, caso contrário é necessário obter a potência média, que é definida:

$$
Pot_{m\acute{e}d} = \frac{1}{T} \int_{0}^{T} e(t).i(t)dt
$$
\n(2.3)

Em que *T* é o período da tensão (*e*(*t*)) e da corrente (*i*(*t*)) aplicada no sistema.

#### <span id="page-23-1"></span>2.2.4 **Fator de potência**

Além da potência média (ou ativa) mostrada na seção anterior, existe também a potência reativa, que segundo [\[13\]](#page-101-7), está diretamente relacionado à cargas que possuem a capacidade de armazenamento de energia, ou seja com características indutivas ou capacitivas. Quanto maior a carga reativa no sistema, maior será a potência reativa, sua unidade é o **volt-ampére-reativo** (VAr). Diferente do watt utilizado para a potência média, esse não se relaciona com a dissipação de energia. A relação dessas grandezas podem ser compreendidas pela figura [4.](#page-23-0) Em [\[10\]](#page-101-8) é abordado um outro tipo de potência, denominada potência harmônica. Esta existe quando tensões e correntes harmônicas de mesma frequência agem no sistema.

<span id="page-23-0"></span>Figura 4 – Triangulo de Potências

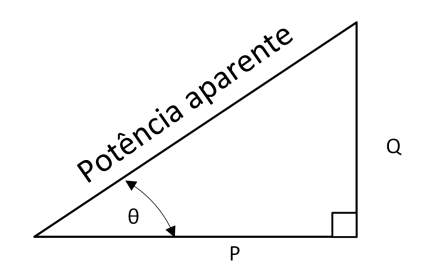

Fonte: Elaborada pelo autor

Conforme mostrado em [\[13\]](#page-101-7) considera-se a figura [4](#page-23-0) um triangulo retângulo, de hipotenusa denominada potência aparente, e o cosseno do ângulo *θ* é denominado o fator de potência. É importante destacar que tal definição do fator de potência só é válida para o caso de um sistema que possui as tensões e correntes senoidais.

$$
F.P = \cos(\theta) \tag{2.4}
$$

<span id="page-23-3"></span><span id="page-23-2"></span>Como prescrito pela norma técnica NBR 5410 em [\[14\]](#page-101-9), a potência aparente é utilizada nos projetos elétricos de baixa tensão, porque de acordo com o triangulo de potências seu valor sempre será maior ou igual a P e Q, assim utilizando a aparente como base na estipulação de bitolas de fios por exemplo, existirá mais segurança quanto a sobrecargas. Em [\[15\]](#page-101-10) é mostrado que a potência aparente é definida como a multiplicação do valor da tensão *RMS* e corrente *RMS*. O cálculo de grandezas *RMS* serão apresentados na seção 2.3. Conforme mostrado em [\[15\]](#page-101-10), as definições mais gerais de potência aparente e de fator de potência são dadas [\(2.5\)](#page-23-2) e [\(2.6\)](#page-24-0), respectivamente.

$$
S = V_{RMS}.I_{RMS} \tag{2.5}
$$

$$
F.P = \frac{P}{S} = \frac{P}{V_{RMS}.I_{RMS}}
$$
\n
$$
(2.6)
$$

<span id="page-24-0"></span>Em que a variável *F.P*, é o fator de potência, P e S, potências ativas (médias) e aparentes respectivamente.

Para o caso em que o ângulo *θ* possui o valor de 0 ◦ , a potência ativa *P* será a aparente *S*, fazendo com que a reativa seja nula. De acordo com [\[13\]](#page-101-7), o sistema apresenta características resistivas com fator de potência unitário. Já para o caso em que o ângulo analisado seja ±90 ◦ , a potência ativa será nula, e a aparente equivalerá à reativa. Para este caso, o fator de potência será nulo, caracterizando o sistema indutivo ou capacitivo.

Do ponto de vista comercial, as concessionarias de energia, estipulam um fator de potência mínimo de 0,92 para os consumidores conforme mostrado na norma de distribuição 5-3 [\[8\]](#page-101-11). Este valor é estipulado pela agência regulamentadora ANEEL [\[9\]](#page-101-12). Fator de potência abaixo de 1, gera prejuízos aos órgãos que comercializam energia elétrica, uma vez que as perdas técnicas (por efeito Joule) nas linhas de transmissão iriam aumentar devido ao aumento da corrente *RMS* do sistema.

Uma outra abordagem para o cálculo do fator de potência , quando o sistema está sob influências de fontes senoidais e cargas não lineares também é mostrado em [\[15\]](#page-101-10). Neste caso, é necessário expandir a expressão da corrente através da série de Fourier. Para *v*(*t*) e *i*(*t*), tensões e correntes respectivamente:

$$
v(t) = V_1 sen(\omega_0 t + \theta_1) \tag{2.7}
$$

$$
i(t) = I_0 + \sum_{n=1}^{\infty} I_n \operatorname{sen}(n\omega_0 t + \Phi_n)
$$
\n(2.8)

Em que  $V_1$  é o valor da amplitude do sinal de tensão e  $\omega_0$  é a frequência fundamental. O termo *I*<sup>0</sup> é o valor médio da corrente e *I<sup>n</sup>* são as componentes harmônicas. Os ângulos *θ*<sup>1</sup> e Φ*<sup>n</sup>* correspondem às fases da tensão fundamental e da *n-ésima* componente harmônica de corrente, respectivamente.

Desta forna, devido à presença de componentes harmônicas no sistema, é necessário redefinir [2.4](#page-23-3) de maneira a contemplar os efeitos de tais componentes. A definição do fator de potência para sistemas que possuem harmônicas de corrente foi mostrada em [\[15\]](#page-101-10) e está expresso em [2.9.](#page-24-1)

$$
F.P = \cos(\theta) \frac{I_{1,RMS}}{I_{RMS}}
$$
\n
$$
\tag{2.9}
$$

<span id="page-24-1"></span>O ângulo *θ* é a diferença de fase entre as frequências fundamentais, ou seja, *θ* = *θtens*ã*<sup>o</sup>* − *θcorrente*, e a razão do valor *RMS* da frequência fundamental da corrente para

<span id="page-25-1"></span>o *RMS* total, é definido como fator de distorção. A distorção harmônica total (*DHT*), é o termo designado para quantificar a propriedade não senoidal de uma forma de onda. Pela definição encontrada em [\[15\]](#page-101-10):

$$
DHT = \sqrt{\frac{I_{RMS}^2 - I_{1,RMS}^2}{I_{1,RMS}^2}}\tag{2.10}
$$

<span id="page-25-2"></span>A equação [2.10](#page-25-1) resulta em outra definição do fator de potência, conforme apresentado em [2.11.](#page-25-2)

$$
FP = \frac{\cos(\theta)}{\sqrt{1 + DHT^2}}\tag{2.11}
$$

De acordo com [\[16\]](#page-101-13), os efeitos indesejados das harmônicas que surgem quando utiliza-se cargas não lineares em um sistema são: distorções, interferências em sistemas de comunicação e perdas de energia. No que tange as perdas por efeito Joule, pode-se quantificá-las através de [2.12,](#page-25-3) onde é possível notar que quanto maior a amplitude e maior o número de componentes harmônicas, maiores serão as perdas do sistema.

$$
P_J = \sum_{n=2}^{\infty} I_n^2 R_n \tag{2.12}
$$

<span id="page-25-3"></span>Onde  $P_J$  = perdas por efeito Joule

*I<sup>n</sup>* = corrente *RMS* harmônica

*R<sup>n</sup>* = resistência do sistema para a frequência *n* do harmônico

## <span id="page-25-0"></span>2.3 CÁLCULOS

Em circuitos elétricos, existem duas formas em que os sinais de tensão e corrente aparecem, são elas: alternadas (CA), ou contínuas (CC). De acordo com o [\[6\]](#page-101-4), sinais CA, mudam a polaridade, já os CC, permanecem com a mesma polaridade durante todo tempo. A figura 5 mostram dois sinais elétricos um de natureza CC (figura [5a](#page-26-0)) e outra de natureza CA (figura [5b](#page-26-0)).

<span id="page-25-4"></span>Na figura [5,](#page-26-0) ambos os sinais são periódicos. Desta forma, a representação destes sinais pode ser feita em termos de valor médio, sinal CC (fig. [5b](#page-26-0)) e valor eficaz para o caso do sinal CA (fig. [5b](#page-26-0)). A definição do valor médio quadrático ou eficaz (*RMS*) para funções periódicas, segundo [\[12\]](#page-101-14), é definido como sendo [2.14](#page-26-2) e o valor médio é dado por [2.13.](#page-25-4) Para uma função *f*(*t*):

$$
Valor_{\hat{med}} = \frac{1}{T} \int_{0}^{T} f(t)dt
$$
\n(2.13)

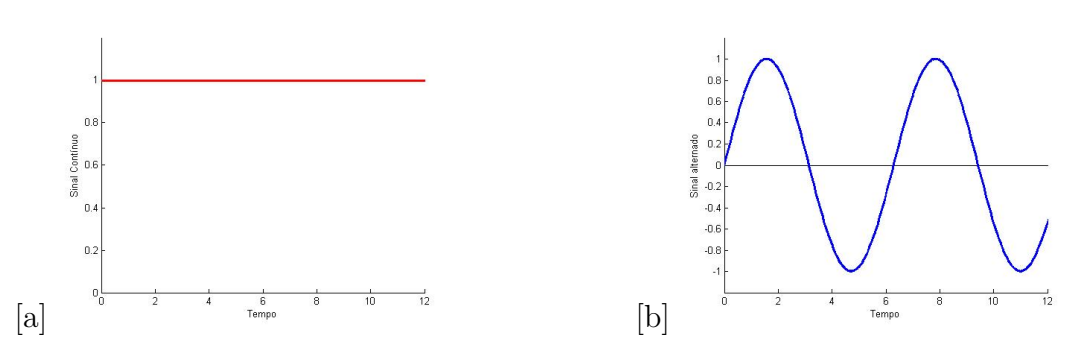

<span id="page-26-0"></span>Figura 5 – Sinais representados no tempo: (a) Contínuo (b) Alternado

Fonte: Elaborada pelo autor através do *software* Matlab

$$
Valor_{RMS} = \sqrt{\frac{1}{T} \int_{0}^{T} [f(t)]^2 dt}
$$
 (2.14)

<span id="page-26-2"></span>Em que *T* é o período das funções. O significado físico do valor *RMS* corresponde a sinais de correntes contínuos que levam à mesma potência média dissipada em um resistor.

## <span id="page-26-1"></span>2.4 INSTRUMENTOS DE MEDIÇÃO

Como apontado por [\[1\]](#page-101-1), um instrumento de medição completo possui alguns elementos básicos que são imprescindíveis:

1. elemento sensor ou elemento transdutor: responsável por detectar a variável física e convertê-la em uma variável elétrica a ser utilizada pelo instrumento, esse constitui uma interface com o processo que se deseja medir.

2. elemento condicionador do sinal: receptor da informação dada pelo transdutor, que atua manipulando e processando o sinal em uma forma conveniente. Funções comumente encontradas: filtragem, integração, conversão do sinal analógico para digital e digital para analógico.

3. elemento de apresentação: seu objetivo é entregar com informação da variável medida ao usuário na forma quantitativa de interesse. A apresentação pode ser na forma de um *display*<sup>1</sup> ou uma *software* computacional, constituindo assim, uma interface do instrumento com o operador do sistema.

A figura [6](#page-27-0) contém um exemplo da união de todos os elementos básicos formando um instrumento.

A imagem da figura [6,](#page-27-0) mostra os estágios de funcionamento de um instrumento de medição próprio para temperaturas. O primeiro estágio é o sensor transformando

<sup>1</sup> Dispositivo destinado a mostrar informações visualmente.

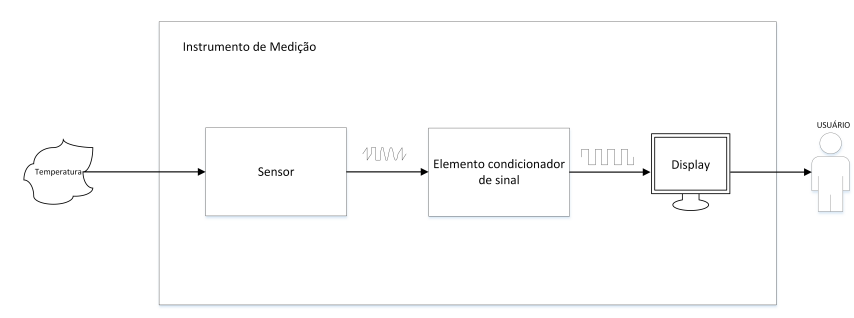

<span id="page-27-0"></span>Figura 6 – Instrumento de medição

Fonte: Elaborada pelo autor

a grandeza física temperatura em sinal elétrico, como por exemplo tensão. Os ruídos presentes nesse novo sinal, podem atrapalhar e gerar uma informação falsa, por esse motivo a tensão passa pelo condicionador de sinal (estágio 2), que filtra e amplifica. Caso seja necessário algum tipo de processamento, o elemento do estágio 2, deverá ser capaz de executá-lo. Um sinal que indica o valor da temperatura é enviado ao *display* para que o mesmo possa ser apresentado ao usuário.

### <span id="page-27-1"></span>2.4.1 **Propriedades**

Alguns parâmetros são necessários a nível de comparação entre instrumentos que medem as mesmas grandezas. Algumas métricas importantes para a avaliação de instrumentos de medição são listadas abaixo. Tais definições são baseadas nos conceitos mostrados em [\[1\]](#page-101-1).

- Sensibilidade: é a menor quantidade medida que pode ser mensurável pelo instrumento.
- Resolução: é a medida mínima que o instrumento consegue perceber. Nos medidores digitais a resolução está presente no número menos significativo (na extrema direita), quando o mesmo varia de 1 dígito.
- Precisão: relaciona a capacidade do instrumento em realizar as mesmas medidas e obter os mesmos resultados.
- Exatidão ou Acurácia: relaciona a capacidade do instrumento em realizar medidas que estão próximas aos respectivos valores reais.

Precisão e exatidão, são duas características com definições que levam a crer que existe uma relação íntima, porém são distintas como mostra a figura [7.](#page-28-0)

A figura [7,](#page-28-0) mostra um conjunto de dados obtidos pela medição de um instrumento através da curva gaussiana. Esse tipo de curva é utilizado no meio estatístico para

Figura 7 – Precisão e exatidão de um instrumento

<span id="page-28-0"></span>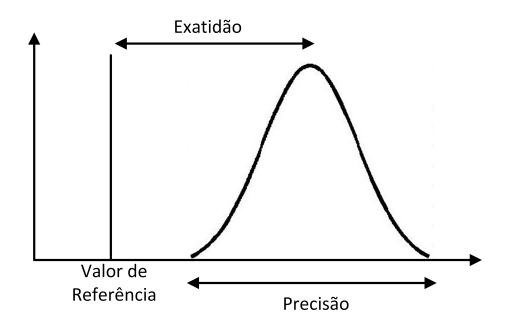

Fonte: Elaborada pelo autor

representar a dispersão das amostras. A largura da base da curva indica a precisão do instrumento, quanto maior esta largura menor será essa característica (precisão).

A exatidão é uma medida relacionada diretamente com o valor de referência, ou seja, quanto menor a distância do valor da amostra para o valor de referência melhor será a exatidão do instrumento.

#### <span id="page-28-1"></span>2.4.2 **Instrumentos Analógicos**

Os dispositivos capazes de realizar medições elétricas possuem os mais variados princípios de funcionamento e alguns já obsoletos. A maioria dos aparelhos com características analógicas utilizam o galvanômetro, um dispositivo inventado por Oersted, físico dinamarquês, em 1820. Sensíveis aos efeitos da corrente elétrica, esse dispositivo é a junção de uma bobina fina com uma mola alocada em um campo magnético, em geral criado por um ímã permanente. Quando uma corrente circula pela bobina, ocorre uma deflexão na mola diretamente proporcional à corrente. Essa deflexão movimenta o ponteiro indicando o valor correspondente da corrente em uma escala, conforme a figura [8.](#page-29-0) Segundo [\[6\]](#page-101-4), existem duas características principais que diferenciam os galvanômetros: resistência de bobina e a corrente necessária para atingir o fundo de escala.

A bobina da figura [8,](#page-29-0) está envolvida pelo ímã permanente (fonte de campo magnético). Quando a corrente do circuito circula pelos terminais **A** de entrada e **B** de saída, um torque produzido pelo campo magnético do ímã causa uma deflexão proporcional à corrente circulante. Se o sentido dessa corrente for invertido, a deflexão gerada será na direção oposta. Como a bobina é móvel, o dispositivo acima é conhecido por *Galvanômetro de Bobina Móvel*, e caracteriza-se por medir o valor médio. Caso a função analisada seja do tipo senoidal, seu ponteiro ficará no valor zero como esperado.

Todos os galvanômetros que serão citados ao longo deste trabalho possuem uma mola presa ao centro do ponteiro, essa tem a função de igualar o torque magnético ao mecânico imposto pela mola. A produção das escalas levam em consideração os materiais

<span id="page-29-0"></span>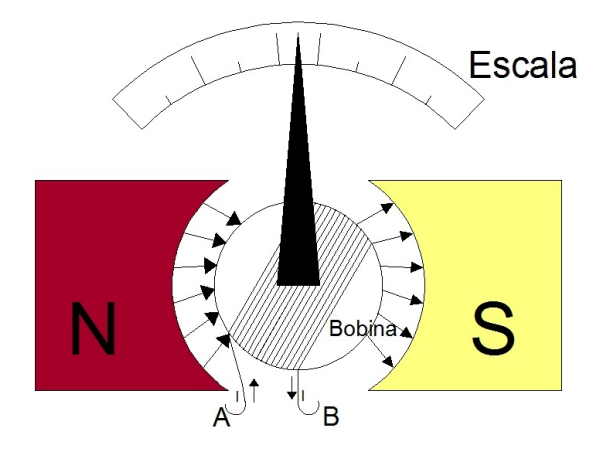

Figura 8 – Galvanômetro de D'Arsonval ou de bobina móvel

Fonte: Elaborada pelo autor

envolvidos como por exemplo a constante elástica da mola. Alguns dos aparelhos de bobina móvel, são projetados para medir corrente somente em uma direção, caso essa mude de polaridade pode ocorrer a queima do dispositivo.

#### <span id="page-29-2"></span>2.4.2.1 *Medidores de tensão CC analógicos*

O voltímetro é um instrumento utilizado para medir a tensão entre dois pontos quaisquer de um circuito. Para desempenhar tal tarefa de maneira adequada, tal equipamento deverá ser acoplado entre os dois terminais a serem medidos, e com isso deseja-se que a resistência interna do instrumento seja infinita, para que nenhuma corrente circule pelo mesmo e os resultados obtidos sejam incorretos. Porém, na prática, uma resistência infinita não é realizável, então o instrumento é constituído por uma elevada resistência que levam os erros relacionados a esse motivo serem praticamente nulos. A figura [9](#page-29-1) mostra o voltímetro produzido utilizando um galvanômetro.

<span id="page-29-1"></span>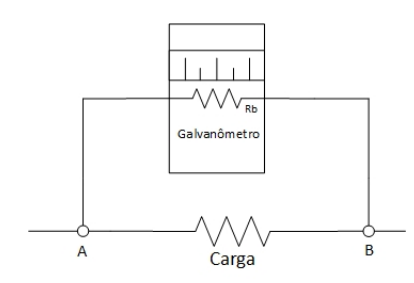

Figura 9 – Galvanômetro funcionando como voltímetro

Fonte: Elaborada pelo autor

Um exemplo seria o galvanômetro de corrente de fundo de escala,  $I_{fe} = 1, 0 \times 10^{-3} A$ , e resistência de bobina 40,0  $\Omega$ , é necessário uma tensão para a máxima deflexão  $I_{fe}R_b$  = (1*,* 0 × 10<sup>−</sup><sup>3</sup> )(40*,* 0) = 0*,* 0400 *V* . Em geral essas tensões obtidas são relativamente baixas.

Como demonstrado em [\[6\]](#page-101-4), é possível estender o valor da tensão de fundo de escala apenas conectando uma resistência em série com o galvanômetro maior que a já existente na bobina. A resistência adicionada é conhecida como multiplicadora, que com sua adição necessitará de uma tensão maior entre os terminais A e B para que a deflexão máxima seja atingida. A figura [10](#page-30-0) corresponde ao voltímetro com escala expandida.

<span id="page-30-0"></span>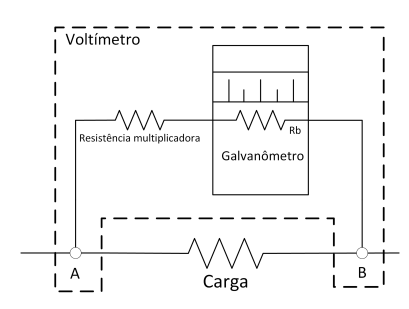

Figura 10 – Voltímetro com a resistência multiplicadora

Fonte: Elaborada pelo autor

A sensibilidade desse instrumento é Ω*/V* (Ohm por Tensão), ou seja, é a razão da resistência que originou a nova escala pela tensão de fundo de escala(*Rbobina* × *IF E*). Então a tensão máxima está relacionada diretamente com a soma da resistência multiplicadora com a  $R_b$  (bobina).

#### <span id="page-30-2"></span>2.4.2.2 *Medidores de correntes CC analógicos*

O instrumento que realiza medições de correntes é o amperímetro. Diferente do voltímetro, sua posição no circuito, é em série com a carga em que o usuário deseja medir (Fig. [11\)](#page-30-1). Teoricamente, para que não ocorra queda de tensão no aparelho e consequentemente este informe medições erradas, é necessário que a resistência série do dispositivo seja nula. Na prática, tal condição não é realizável, portanto, o projetista deve escolher aparelhos com resistências muito pequenas para que os efeitos não sejam perceptíveis.

Figura 11 – Galvanômetro funcionando como amperímetro

<span id="page-30-1"></span>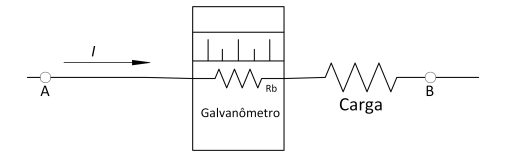

Fonte: Elaborada pelo autor

Fazendo uma análise similar à da seção 2.4.2.1, pode-se concluir que, a corrente de fundo de escala do galvanômetro é pequena o que torna o instrumento ruim para a maioria das aplicações. Para que seja possível aumentar a corrente medida, um resistor que desvia

a corrente que passa pelo galvanômetro é utilizado. Esse resistor, conhecido como *shunt*<sup>2</sup> , tem a função de controlar a corrente no galvanômetro de modo que ele não sofra danos devido a correntes elevadas. A figura [12,](#page-31-0) mostra o amperímetro com escala expandida.

<span id="page-31-0"></span>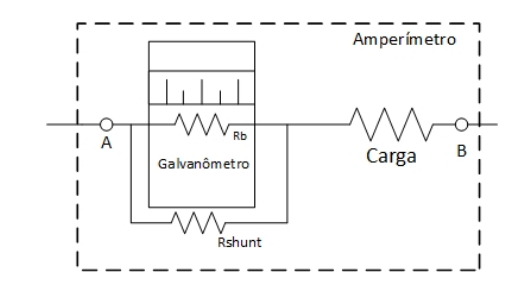

Figura 12 – Amperímetro com resistência *shunt*

Fonte: Elaborada pelo autor

A sensibilidade de um amperímetro é definida como  $\Omega \times A$  (Ohms  $\times$  Ampére). Essa característica é o produto da resistência definida para uma escala pela corrente de fundo de escala(*I<sub>FE</sub>*). Na prática, diversas escalas de um amperímetro são realizadas através doo associação com paralelo de diversos resistores, aumentando ou diminuindo a corrente máxima que pode ser medida.

## <span id="page-31-1"></span>2.4.2.3 *Medidores CA analógicos*

Os medidores apresentados nas seções anteriores são capazes de realizar apenas medidas de grandezas com características de corrente contínua. Desta forma, caso seja necessária a medição de grandezas CA, os instrumentos mostrados não serão capazes realizar as medidas de maneira correta. Outro problema que surge nesses casos, é que as medições realizadas por um voltímetro e/ou um amperímetro CA deverão ser exibidas em termos do valor eficaz da grandeza. Desta forma o instrumento deverá ser capaz de calcular tal valor.

Os galvanômetro de ferro móvel e o eletrodinâmico são capazes de medir grandezas CA. A diferença destes equipamentos para o galvanômetro de bobina móvel é que a deflexão do ponteiro que indica a medida é função do quadrático da variável, e não do valor médio.

O galvanômetro de ferro móvel utiliza o principio físico da ação causada pelo campo magnético criado pela corrente a ser medida que percorre uma bobina fixa. Esse instrumento pode ser do tipo atração ou repulsão. Nos aparelhos do tipo atração, um núcleo de ferro móvel é encaixado por dentro da bobina: a medida que uma corrente circula pelo sistema o ferro é atraído. Esse instrumento possui sua deflexão em função do valor *RMS*. A figura [13](#page-32-0) mostra os aspectos construtivos deste tipo de galvanômetro.

<sup>2</sup> Traduzido par o português desvio

<span id="page-32-0"></span>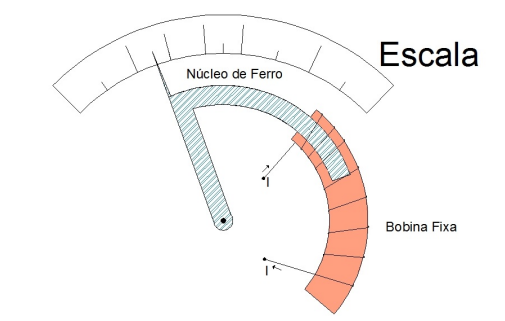

Figura 13 – Galvanômetro de Ferro móvel do tipo atração

Fonte: Elaborada pelo autor

Já nos galvanômetros de ferro móvel do tipo repulsão, o princípio de funcionamento é baseado em duas placas de metais idênticas e alinhadas no centro de uma bobina, no qual percorre a corrente. Pelos os mesmos efeitos do campo magnético gerados em decorrência da corrente circulante, as placas submetidas a esse campo polarizam-se com polos iguais e consequentemente repelem-se. Uma das placas é fixa à bobina ou seja se locomove pelo perímetro interno da mesma e a outra presa ao centro por uma de suas extremidades responsável por girar o ponteiro.

O galvanômetro desse tipo, possui a deflexão em função do valor quadrático da grandeza, portanto é possível medir valores *RMS*. A figura [14](#page-32-1) mostra um diagrama simplificado de um galvanômetro de ferro móvel do tipo repulsão.

Figura 14 – Galvanômetro de Ferro móvel do tipo repulsão

<span id="page-32-1"></span>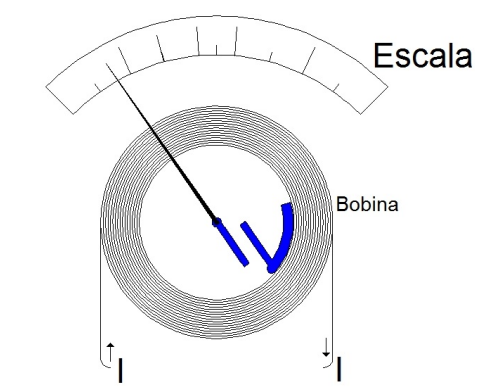

Fonte: Elaborada pelo autor

Outro importante instrumento é o do tipo eletrodinâmico. Este equipamento possui duas bobinas: a maior dividida em duas partes interligadas fixas, e a outra é móvel e responsável por movimentar o ponteiro. A bobina menor fica posicionada entre a divisão da maior, a figura [15](#page-33-0) representa um esboço desse aparelho.

Seu funcionamento é parecido com o galvanômetro de bobina móvel, porém, no lugar dos ímãs permanentes é encaixada uma bobina fixa. Os terminais das bobinas são

<span id="page-33-0"></span>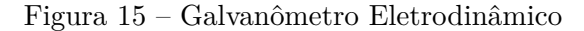

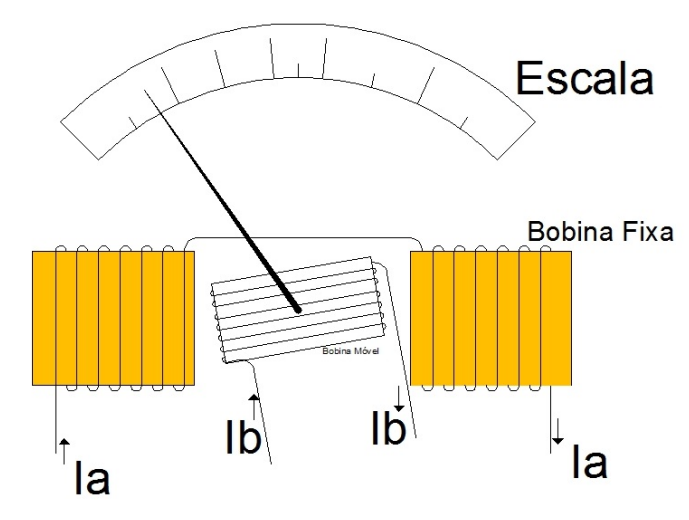

Fonte: Elaborada pelo autor

ligados de formas diferentes para que a mesma funcione como amperímetro ou voltímetro de acordo com as pretensões do usuário. Segundo [\[17\]](#page-101-15), as leituras retornam os valores quadráticos das grandezas.

### <span id="page-33-1"></span>2.4.3 **True** $RMS \times$ **False** $RMS$

Os instrumentos mais simples encontrado no mercado, são os denominados "*false RMS*"(do inglês falso valor eficaz). Este nome é derivado do fato de que estes aparelhos são desenvolvidos para medir o valor *RMS* de funções bem específicas (e.g., sinais senoidais). Portanto, caso o sinal medido não seja o especificado pelo fabricante, o valor de medição apresentado pelo equipamento será errôneo. Isto corre devido ao falto dos equipamentos "*false RMS*"não calcularem o valor eficaz da onda conforme a definição mostrada em [\(2.14\)](#page-26-2). Por ser um instrumento de custo inferior, muitos usuários optam por esse tipo de equipamento. Na maioria das aplicações, o medidor CA "*false RMS*"é composto por um circuito retificador e um medidor CC. O diagrama de tais equipamentos é ilustrado na figura [16.](#page-34-0)

A figura [16](#page-34-0) mostra o esquemática dos componentes que constituem um instrumento do tipo "*false RMS*". O galvanômetros desta figura medem os valores de tensões e correntes CC que saem do circuito retificador de onda completa [\[15\]](#page-101-10).

A figura [17](#page-34-1) ilustra o sinal de entrada do retificador (uma senoide neste caso) e o sinal de saída desta estrutura. Pode-se notar que, enquanto a entrada do circuito é CA(não muda de polaridade), a saída é CC.

Em dispositivos projetados para leituras de sinais senoidais de valor de pico  $V_p$  $(f(x) = V_P \text{sen}(x))$ , o cálculo do valor RMS da onda retificada, pode ser realizado utilizando

<span id="page-34-0"></span>Figura 16 – Esquemático de um aparelho *false RMS*

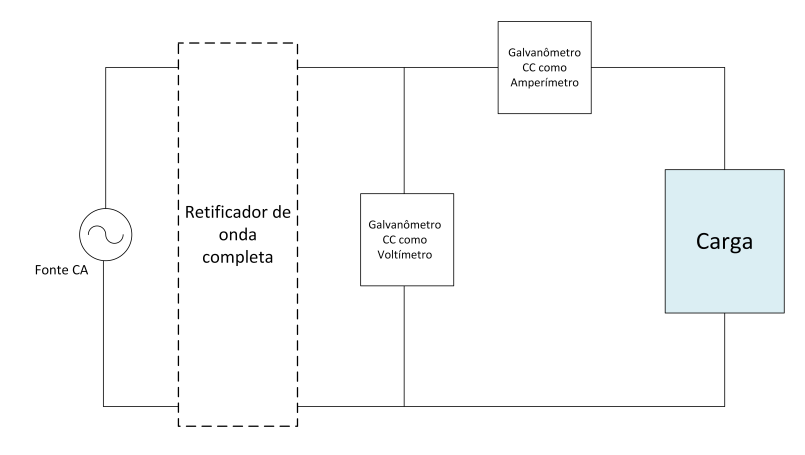

Fonte: Elaborada pelo autor

<span id="page-34-1"></span>Figura 17 – Sinais representados no tempo: (a) Fonte (b) Sinal retificado por onda completa

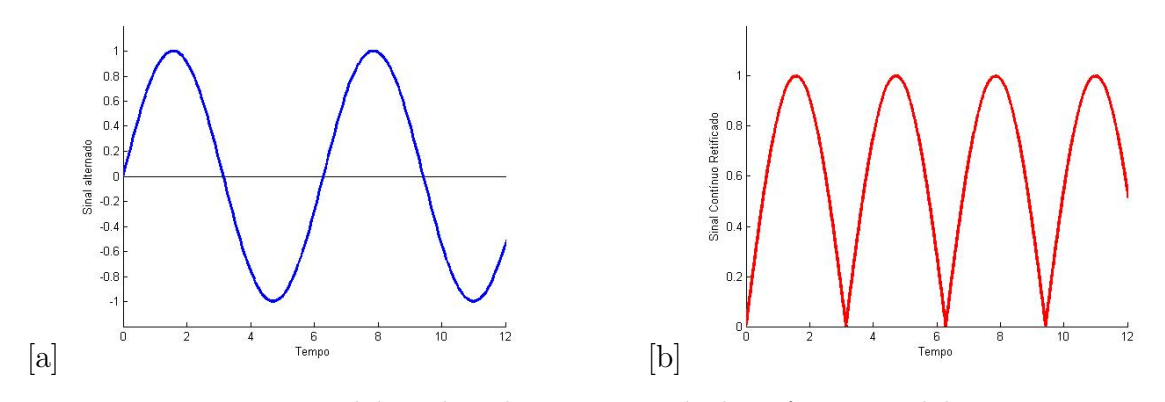

Fonte: Elaborada pelo autor através do *software* Matlab

<span id="page-34-2"></span>[\(2.15\)](#page-34-2)

$$
Valor_{RMS} = \sqrt{\frac{1}{\pi} \int_{0}^{\pi} [V_P sen(x)]^2 dx} = \frac{V_p}{\sqrt{2}}
$$
(2.15)

<span id="page-34-3"></span>Diferente do sinal senoidal, a saída do retificador possui valor médio diferente de 0, então o galvanômetro de bobina móvel é capaz de realizar a medida. Para o sinal retificado da figura [17](#page-34-1) b, o valor médio é:

$$
Valor_{m\acute{e}d} = \frac{1}{\pi} \int_{0}^{\pi} V_p sen(x) dx = \frac{2V_P}{\pi}
$$
\n(2.16)

Tirando a relação entre o *V alor<sup>m</sup>*é*<sup>d</sup>*, com o *V alorRMS* obtidos nas equações [\(2.15\)](#page-34-2)

e [\(2.16\)](#page-34-3), surge a seguinte expressão de acordo com [\[17\]](#page-101-15):

$$
Valor_{RMS} = \frac{\pi V_{\text{méd}}}{2\sqrt{2}} \simeq 1,11V_{\text{méd}} \tag{2.17}
$$

Os equipamentos do tipo "*False RMS*", realizam as medidas exatas para sinais puramente senoidais. A partir do valor médio obtido pelo galvanômetro de bobina móvel, multiplica-se por  $\frac{2}{2\sqrt{2}}$  e o resultado é o  $Valor_{RMS}$ . Segundo [\[17\]](#page-101-15), a deflexão causada no ponteiro do galvanômetro para sinais CA é cerca de 11% maior que as motivadas por sinais CC. Por esse motivo, esses instrumentos possuem duas escalas: uma de leituras de sinais CA e outra para os CC. Todavia, esta estratégia de medição utilizadas pelos dispositivos do tipo "*false RMS*"leva a erros significativos na medição de sinais não senoidais e, portanto, estes dispositivos não são aconselhados em casos onde a presença de componentes harmônicas é significativa.

Um exemplo de medidor "*True RMS*"é mostrado na seção que aborda medidores CA.

#### <span id="page-35-1"></span>2.4.3.1 *Medidores de Potência*

Uma das aplicações do instrumento eletrodinâmico mostrado anteriormente é a possibilidade de realizar ligações que o transformam em um wattímetro analógico, de modo que ele seja capaz de ler a potência média. Para tal, deverá ser feita as ligações da figura [18.](#page-35-0)

<span id="page-35-0"></span>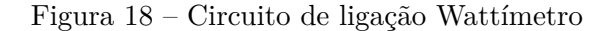

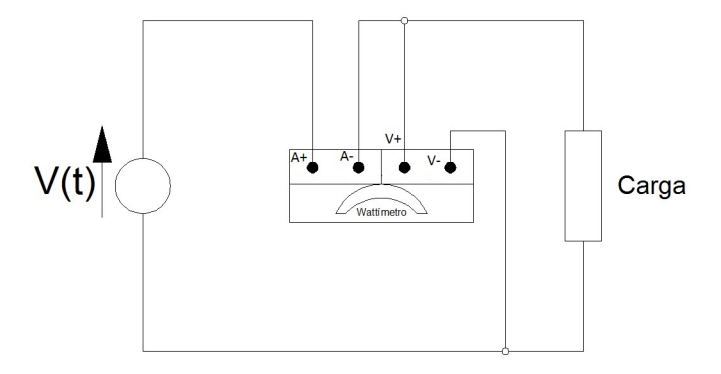

Fonte: Elaborada pelo autor

A bobina fixa, é designada como bobina de corrente, sua ligação é feita em série com o circuito. Já a bobina móvel é conhecida como bobina de potencial e é ligada em paralelo com a fonte do sistema. Devido às características supracitadas, a bobina fixa geralmente possui um fio de bitola maior do que a móvel. De acordo com [\[17\]](#page-101-15), a deflexão
<span id="page-36-0"></span>(*θ<sup>P</sup>* ) causada pela interação das bobinas é mostrada na equação [\(2.18\)](#page-36-0).

$$
\theta_P = K \cdot \frac{1}{T} \int_0^T i(t) \cdot v(t) dx \tag{2.18}
$$

Onde: K constante que envolvem características elásticas da mola.

Pela equação [\(2.18\)](#page-36-0), é possível notar a mesma definição de potência média encontrada em [\(2.3\)](#page-22-0).

### 2.4.4 **Aspectos gerais para medições digitais**

Os medidores digitais oferecem ao usuário informações mais fáceis para interpretações da leitura. Todavia, como mostrado em [\[1\]](#page-101-0) os dispositivos digitais oferecem inúmeras vantagens em relação aos analógicos como medições mais confiáveis e menor susceptibilidade a ruídos.

A possibilidade de integração de diversos medidores em um único aparelho é uma das grandes vantagens trazidas pelo advento da metrologia digital. Tais instrumentos, chamados multímetros, possuem as funções de voltímetro, amperímetro, ohmímetro dentre outras medidas elétricas, e não requerem adição de resistências para que se comporte da maneira desejada. As únicas recomendações são a de realizar as medições em série para corrente e, em paralelo, quando o objetivo é medir tensão. A possibilidade de mudar a grandeza a ser medida normalmente é feita através de chaves. Além disso, em alguns aparelhos as escalas do instrumento são automáticas, ou seja, de acordo com o valor que está sendo medido, o aparelho altera o fundo de escala de maneira a deixar a leitura mais precisa. Todavia, existem no mercado multímetros com custo inferior, em que deve-se ficar atento com o nível das grandezas a serem medidas, pois as escolhas de escalas são realizadas de maneira manual.

A tendência dos novos instrumentos de medição é que sejam do tipo microprocessados, ou seja, o cálculo das grandezas a serem medidas é feito através de um microprocessador/microcontrolador. De acordo com [\[1\]](#page-101-0), o uso de instrumentos microprocessados aumentou exponencialmente a precisão, expandiu as capacidades dos equipamentos e melhorou a confiabilidade das medidas. A versatilidade de um dispositivo desse tipo é a característica mais importante, através de *software*s pré-programados, o projetista consegue adaptar o aparelho para que ele desempenhe uma infinidade de funções.

### 2.4.4.1 *Base binária e Níveis de tensões digitais*

Nos sistemas digitais é difícil trabalhar com números na base decimal (0 a 9), pois segundo [\[18\]](#page-101-1), seriam necessários dez níveis de tensões diferentes para representar cada número. Para a solução desses problemas é utilizada a base 2, ou seja, os números são representados com os algarismos 0 ou 1. Entretanto, a quantidade de dígitos gastos na representação de um número binário é bem superior aos decimais. Por exemplo, o número 15 na base decimal é representado por 1111 na base binária.

A representação física de um bit realizada por um microprocessador é feita através de níveis de tensão. A imagem [19](#page-37-0) mostra como funciona na prática dentro dos microprocessadores a detecção dos níveis lógicos.

<span id="page-37-0"></span>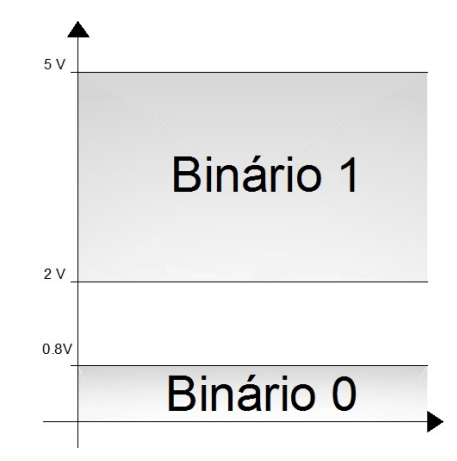

Figura 19 – Faixas de valores típicas para binários 0 e 1

Fonte: Adaptado de Tocci

Por meio de faixas de tensões é definido quais os valores que serão considerados sinais altos e baixos. No exemplo acima, um microprocessador iria indicar 3*V* como binário 1 assim como uma tensão de 5*V* . As faixas de tensões normalmente são projetadas de modo a minimizar possíveis ruídos que podem estar presentes nas estruturas do microprocessadores.

## 2.4.4.2 *Microprocessadores e Microcontroladores*

O microprocessador é um componente envolvido em um circuito integrado no qual chega a conter centenas de milhares de transistores necessários para realizar operações aritméticas e tomadas de decisões. No entanto, em sistemas digitais, são necessários alguns *hardwares* periféricos para tornar possível determinadas aplicações, como por exemplo, memórias, contadores, registradores, conversores dentre outros.

Segundo [\[18\]](#page-101-1), um microcontrolador é um componente, que além de possuir uma unidade de processamento, é composto por vários periféricos. Em geral, os microcontroladores são utilizados de forma embarcada, ou seja para aplicações que tenha funções específicas. Qualquer mudança no projeto, o chip deverá ser reprogramado para que as novas funções possam operar no sistema. A figura [20](#page-38-0) mostra alguns componentes que compõe o microcontrolador.

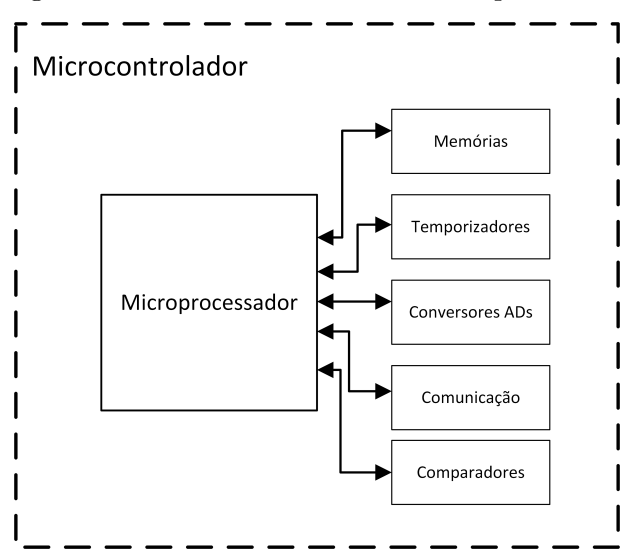

<span id="page-38-0"></span>Figura 20 – Microcontrolador  $\times$  Microprocessador

Fonte: Elaborado pelo autor

Através da imagem [20,](#page-38-0) é possível visualizar o microprocessador sendo um dos dispositivos que integram o microcontrolador.

## 2.4.4.3 *Conversores Analógicos Digitais*

As grandezas físicas a serem medidas são, em sua maioria, de natureza analógicas. Em um sistema digital, é necessário que todas as grandezas sejam convertidas em um número na base 2 para que o microprocessador compreenda e tome decisões. O periférico responsável por essa ação é o conversor analógico para digital (ADC). A partir de uma entrada analógica o conversor transmite para o microprocessador o valor em *bits* correspondente à grandeza analógica.

De acordo [\[18\]](#page-101-1), a faixa de valores analógicos de entrada é infinita e os números digitais obtidos no fim da conversão são finitos e discretos, com isso valores próximos terão a mesma representação digital. A resolução do conversor ADC, está relacionada a razão do valor de fundo de escala para a entrada analógica com máximo número digital que se pode obter através da conversão.

A imagem [21](#page-39-0) ilustra a característica de um ADC com resolução de 0*,* 1*V* , ou seja, o instrumento que utilizar esse conversor será capaz de diferenciar duas leituras se a diferença entre as mesmas forem maior ou igual a 0*,* 1*V* .

Por exemplo se duas tensões com valores de 2*,* 91 e 2*,* 92 fossem medidas pelo ADC supracitado, o resultado dessa conversão seria o mesmo. A resolução de acordo com [\[18\]](#page-101-1):

$$
Resolução = \frac{Analógico_{max}}{2^N - 1}
$$
\n(2.19)

<span id="page-39-0"></span>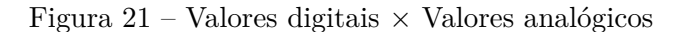

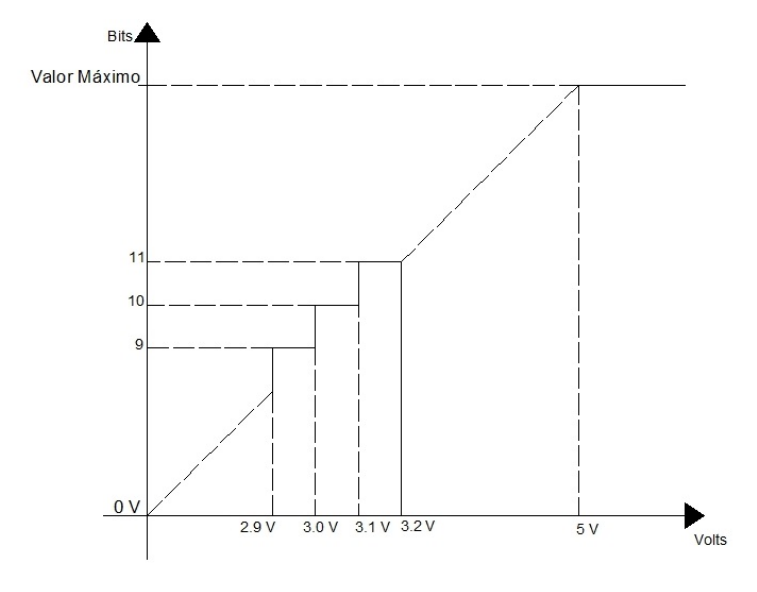

Fonte: Elaborada pelo autor

A figura [21,](#page-39-0) também mostra que para tensões acima do valor máximo de tensão que o dispositivo consegue converter, o resultado em *bits* permanece constante.

Segundo [\[23\]](#page-102-0), todos os sensores devem possuir as características elétricas compatíveis com o sistema microcontrolado. Desta forma de condicionamento de sinais estão presentes em medidores microcontrolados que as condições ideais sejam atingidas e o controlador possa interpretar de maneira correta a informação colhida do ambiente.

## 2.4.5 **Circuitos condicionadores de sinais**

O condicionamento de sinais é realizado nas ocasiões que é necessário interfacear o mesmo com outros elementos do sistema. Serão abordados alguns dispositivos que realizam estes condicionamentos nas próximas seções.

### 2.4.5.1 *Amplificadores*

A maioria dos circuitos condicionadores de sinais possuem configurações de amplificação do sinal. De acordo com [\[20\]](#page-102-1) as principais funções destes circuitos é a amplificação de sinais fracos ou quando é necessário potências. Existem diversos amplificadores dentre eles pode-se citar: amplificadores valvulados, amplificadores eletrônicos, amplificadores transistorizados, e amplificadores operacionais.

Os amplificadores são utilizados sob certas especificações para algum projeto individual pois, estes dispositivos possuem limitações das entradas de sinais, da potência de saída e também da frequência de trabalho.

Um dos componentes que realizam esse tipo de amplificação é denominado am-

plificador operacional (ampop.). De acordo com [\[21\]](#page-102-2) uma das principais vantagens dos ampop. é sua versatilidade. A maioria destes amplificadores possuem características ideais de trabalho: ganhos altos, imunidade à ruídos, impedância de entrada alta e impedância de saída baixa, sem distorção e com estabilidade.

# 2.4.5.2 *Atenuadores*

Frequentemente os atenuadores são alocados nas entradas dos instrumentos de medição para atenuar a tensão. Segundo [\[20\]](#page-102-1), utilizando os atenuadores é possível selecionar vários níveis de tensões permitindo a medição de vários sinais de diferentes amplitudes.

O mais simples atenuador é composto por um divisor de tensão com cargas resistivas. Essa atenuação é independente da frequência, permitindo reduzir a amplitude a ser medida sem alterar a forma de onda do sinal de entrada.

A relação entrada-saída passa a ser dependente da frequência quando utiliza-se elementos armazenados de energia (capacitores e indutores) nos circuitos de condicionamento de sinais. A forma de onda é alterada caso os sinais medidos não são de natureza senoidais. Já para os senoidais, as formas de ondas não são alteradas, porém as amplitudes e defasamento serão dependentes da frequência.

## 2.4.5.3 *Filtros*

As técnicas de filtragem visam eliminar uma faixa bem definida de frequência que são indesejadas. Além de modificar a frequência, um circuito de filtragem pode atuar sobre a amplitude.

Os filtros do tipo analógicos de acordo com [\[21\]](#page-102-2), podem ser implementados através de arranjos bem definidos. Podem ser citados os filtros passa-altas, passa-baixas, rejeitafaixas e passa-faixas.

A figura [22,](#page-41-0) mostra como as frequências irão se comportar após a aplicação de filtros no sistema. A parte atenuada é conhecida como *banda-atenuada* e a frequência permitida é denominada *banda-passante*.

Na maior parte das aplicações que se deseja condicionar sinais, os filtros ativos são utilizados. Estes filtros normalmente são composto por um amplificador operacional e de elementos passivos, tais como resistores, capacitores e indutores. A partir dos arranjos de tais elementos é possível obter a resposta desejada. O projeto dos filtros ativos normalmente é feito utilizando tipos específicos como o Butterworth e Chebyshev referenciados em [\[21\]](#page-102-2), Bessel([\[22\]](#page-102-3)), etc. Cada um dos filtros citados possui uma determinada resposta em frequência que pode ser a desejada para a aplicação.

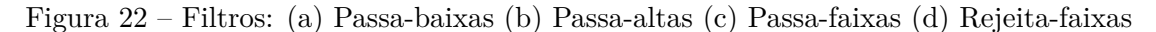

<span id="page-41-0"></span>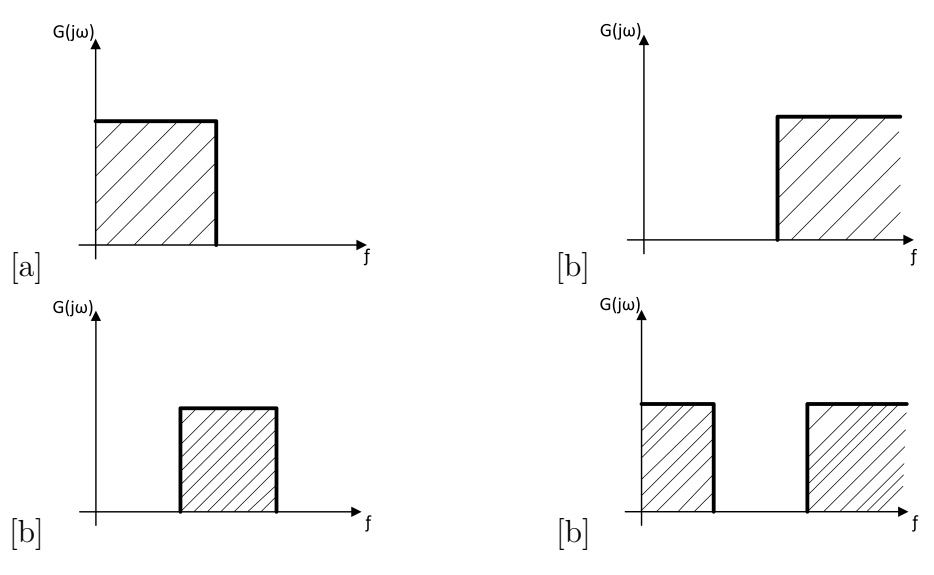

Fonte: Elaborada pelo autor

#### 2.4.6 **Sensores**

Os sensores podem se dividir em dois subgrupos, analógicos ou digitais. Os digitais, apenas possuem 2 estados (2 níveis de tensão), interpretados como 0 ou 1. Enquanto que o os analógicos geram respostas elétricas dentro da da faixa de operação do sensor, podendo assumir qualquer valor dentro dela.

## 2.4.6.1 *Sensores Digitais*

Na maior parte dos casos os sensores digitais são implementados através de circuitos comparadores, onde um determinado sinal analógico é comparado com um limiar: caso a grandeza seja superior ao limiar, o nível lógico da saída do sensor digital assume nível lógico 1, caso contrário, esta assumirá o nível lógico 0. A figura [23](#page-42-0) ilustra esse processo. Dentre as diversas aplicações dos sensores digitais, pode-se citar o uso na detecção de passagem de objetos, *encoders* na determinação de velocidade, uma porta aberta ou fechada dentre outros.

A partir da figura [23,](#page-42-0) pode-se notar que o estado do sensor modifica quando o limiar da grandeza física é transposto. Acima deste limiar o sinal fica em estado alto, e abaixo, encontra-se o sinal baixo.

### 2.4.6.2 *Sensores Analógicos*

Sensores que medem as grandezas analógicas podem assumir qualquer valor no seu sinal de saída ao longo do tempo, desde que esteja trabalhando dentro da sua faixa de operação. De acordo com [\[23\]](#page-102-0), as saídas correspondem a quase uma réplica do sinal de grandeza a ser medido como pode ser visto na figura [24.](#page-42-1)

Figura 23 – Comportamento de um sensor dígital

<span id="page-42-0"></span>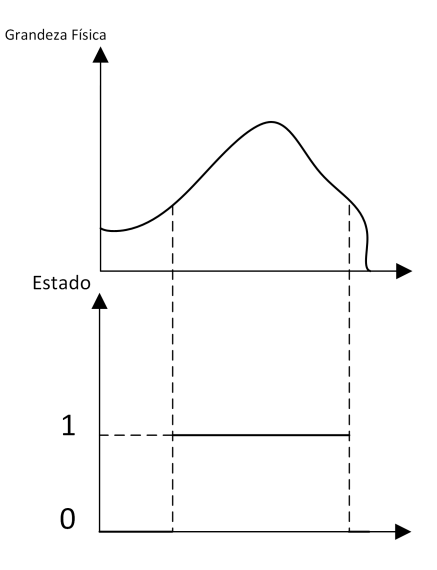

Fonte: Elaborada pelo autor

Figura 24 – Comportamento de um sensor analógico

<span id="page-42-1"></span>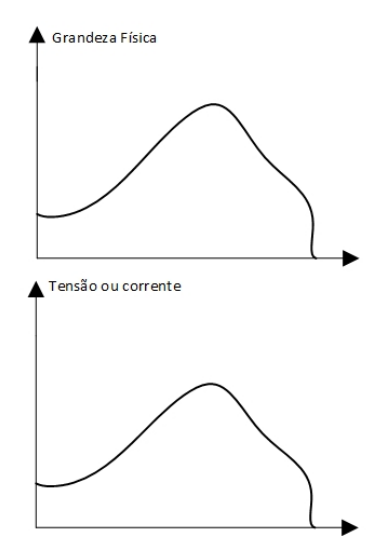

Fonte: Elaborada pelo autor

Os transdutores são definidos dispositivo capaz de transformar uma grandeza física em um sinal elétrico. O mesmo é formado pelo elemento sensor e um circuito condicionador de sinal. Os sensores operam com os mais variados tipos de princípios físicos, podendo ser pressão, campos magnéticos, capacitivos, indutivos, etc. A próxima sessão é destinada apresentar alguns destes.

## 2.4.6.3 *Sensor de efeito Hall*

Descoberto em 1879 pelo físico Edwin Hebert Hall, o efeito *Hall* gera um sinal de tensão que é originado de uma corrente que passa por uma placa semicondutora sob ação de um campo magnético. De acordo com [\[23\]](#page-102-0), este efeito pode ser detectado em qualquer material, todavia este efeito é mais perceptível nos semicondutores.

A partir do campo magnético, surgirá uma força magnética perpendicular à corrente de acordo com a equação [\(2.20\)](#page-43-0). Essa é responsável por desviar o movimento dos elétrons que com o passar do tempo polariza o semicondutor (ou o condutor): lacunas se concentrarão em um lado e elétrons na outra exterminada do material. A distribuição resultante provoca uma diferença de potencial que poderá ser medida. Esse efeito físico é conhecido como efeito Hall. A equação que descreve essas relações é encontrada em [\(2.21\)](#page-43-1) e a ilustração deste efeito é mostrado na figura [25.](#page-43-2)

<span id="page-43-1"></span>
$$
F_B = qv \times B \tag{2.20}
$$

<span id="page-43-0"></span>Em que *q*, representa a carga do elétron, *v* a velocidade dos elétrons no semicondutor e *B* a densidade de campo magnético.

$$
V_{HALL} = k \times I \times B \times sen\theta \tag{2.21}
$$

Em que k é uma constante dependente da geometria do elemento Hall e temperaturas ambientes, I a corrente que passa pelo condutor ou semicondutor, e *B*×*senθ* é a componente do campo magnético perpendicular ao elemento hall.

#### <span id="page-43-2"></span>Figura 25 – Efeito Hall

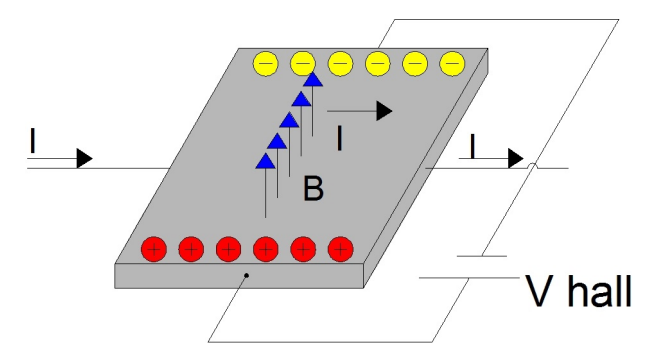

Fonte: Elaborada pelo autor

Esse tipo de sensor é difundido na área industrial para a detecção de campos magnéticos, especialmente em cilindros pneumáticos. O sensor Hall também pode ser utilizado para mensurar uma corrente que atravessa um circuito caso o campo magnético seja conhecido de acordo com a equação [\(2.21\)](#page-43-1). Existem desvantagens que tornam o uso deste sensor impróprio para situações em que a corrente a ser medida é pequena, pois interferências eletromagnéticas poderiam distorcer os valores medidos.

### 2.4.6.4 *Sensor capacitivo*

São sensores capazes de realizar detecção de presença de objetos plásticos, líquidos, orgânicos e também os metálicos. Um oscilador controlado por capacitores possui a função de criar um campo eletrostático. Quando um objeto se aproxima de sua extremidade, este campo é modificado e o circuito de saída emite um sinal acusando esta modificação. Seu uso permite a medição de vários tipos de grandezas físicas, tais como a posição, deslocamento , a velocidade aceleração linear ou angular de um objeto, etc.

Segundo [\[24\]](#page-102-4) a variação da extremidade capacitiva provocada pela a aproximação de um objeto faz com que um oscilador que antes estava inativo passe para o estado ativo, e comute a saída como ligado ou desligado quando esse objeto está à uma distância mínima da extremidade. Esse princípio de funcionamento está mostrado na próxima figura [26,](#page-44-0) um sensor capacitivo digital que detecta a aproximação ou não de objetos.

<span id="page-44-0"></span>Figura 26 – Sensor Capacitivo

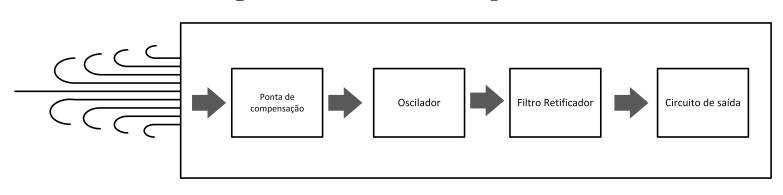

Fonte: Elaborada pelo autor

De forma geral um sensor capacitivo é todo dispositivo que consegue gerar em sua saída um sinal que depende capacitância da ponta desse sensor. O funcionamento pode ter como base mudanças no dielétrico (material alocado entre as placas) ou na distâncias entre as próprias placas que definem o capacitor, caso a capacitância varie o sinal de saída tende a se modificar.

### 2.4.6.5 *Sensor indutivo*

O sensor indutivo é um sensor que retorna um sinal caso um objeto metálico atravesse seu campo magnético, não necessitando ocorrer o contato direto. Esta é uma grande vantagem que torna problemas com desgastes em decorrência de contato físico, bem menores em comparação com os demais. Diferente dos capacitivos citados no tópico anterior, não necessita de energia mecânica para operar, situação que ocorria quando era necessário modificar a capacitância por meio da variação das distâncias entre as placas do capacitor.

De acordo com [\[24\]](#page-102-4) o sensor indutivo é formado por uma bobina sobre um núcleo de ferrite, um oscilador, um circuito de disparo de sinais (ou *trigger*) e também um circuito de saída.

O sensores indutivos podem se comportar como um sensor digital. O campo magnético gerado pela bobina se concentra na extremidade do sensor, no momento em que um objeto metálico transpõe esse campo, a resposta do oscilador será atenuada. O circuito de disparo detecta a mudança da amplitude das oscilações em um nível pré-programado e envia tal informação, que altera o nível lógico de saída do dispositivo conforme ilustrado na figura [27.](#page-45-0)

<span id="page-45-0"></span>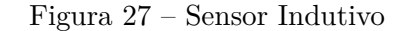

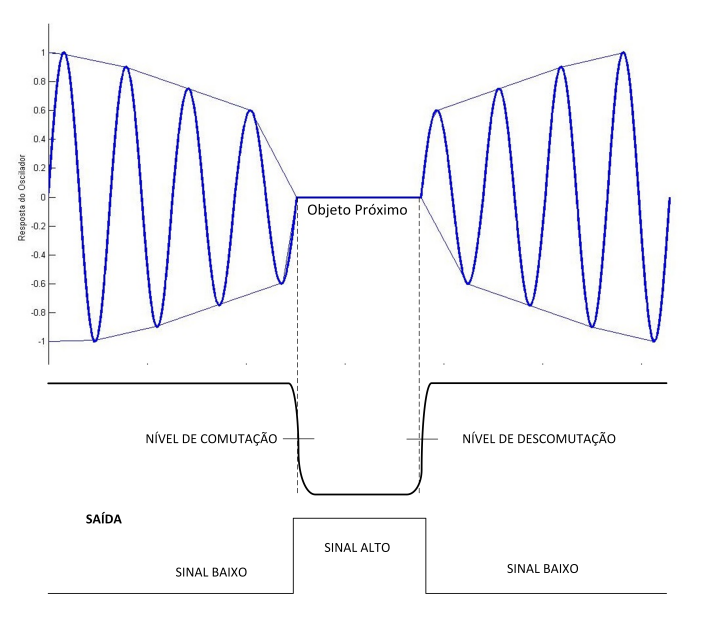

Fonte: Elaborada pelo autor

Os sensores indutivos também podem ser utilizados de forma analógica como por exemplo medindo a distância entre objetos. Porém em grande parte dos casos é utilizado na forma digital, como mostrado na figura [27,](#page-45-0) um sensor que vai do estado baixo para alto quando um objeto se aproxima e a oscilação atinge o valor estipulado para a comutação.

## 2.5 CONCLUSÕES PARCIAIS

No decorrer do capítulo 2, diversas formas de medir tensão, corrente e potência foram apresentadas. Os métodos mais antigos são os analógicos que com o passar do tempo foram perdendo espaço para instrumentos que possuíam um núcleo de processamento. Com uma facilidade maior de realizar e implementar cálculos complexos como valor médio e *RMS*, os aparelhos digitais se mostraram mais interessantes para novas aplicações e desenvolvimentos. Foram definidas as principais grandezas elétricas juntamente com a metodologia para o cálculo de tais parâmetros.

O capítulo também endereçou o funcionamento de alguns elementos que constituem um medidor digital, tais como os circuitos de condicionamento de sinal e o conversor ADC.

No que tange os tipos de medidores de grandezas elétricas, foram comentadas as diferenças dos medidores "*true RMS*"E "*false RMS*". Foi mostrado que o primeiro fornece medições adequadas independente da forma de onda do sinal medido. Enquanto que o segundo promove medições que são dependentes das características do sinal medido.

Por fim, foram mostrados alguns tipos de sensores, tais como indutivos, capacitivos e de efeito hall. As aplicações de tais dispositivos também foram comentadas.

## **3 EQUIPAMENTOS DE COLETAS DE DADOS**

## 3.1 INTRODUÇÃO

O objetivo desse projeto é construir um aparelho capaz de realizar medições de parâmetros elétricos de acordo com as definições matemáticas apresentados no capítulo 2, dando foco maior à grandeza potência. Esse capítulo é destinado a demonstrar como ocorreu a concepção da parte física do dispositivo, que conta com 2 tipos de sensores (um de tensão e um de corrente), uma placa-mãe, que acomoda um *display* e botões para a interface homem-máquina, além de um microcontrolador de 32 bits.

Antes de serem exibidas ao usuário através do *display*, as medições de tensão e corrente feitas pelos sensores passam por um circuito de condicionamento de sinal e são enviados à um microcontrolador, que processa, analisa e realiza os cálculos necessários para que as informações cheguem ao usuário na forma de um *display*.

A placa-mãe serve como base para os demais dispositivos, interligando todos os submódulos do sistema de aquisição de dados e acomodando-os mecanicamente. A figura [28](#page-47-0) mostra o diagrama de blocos do sistema.

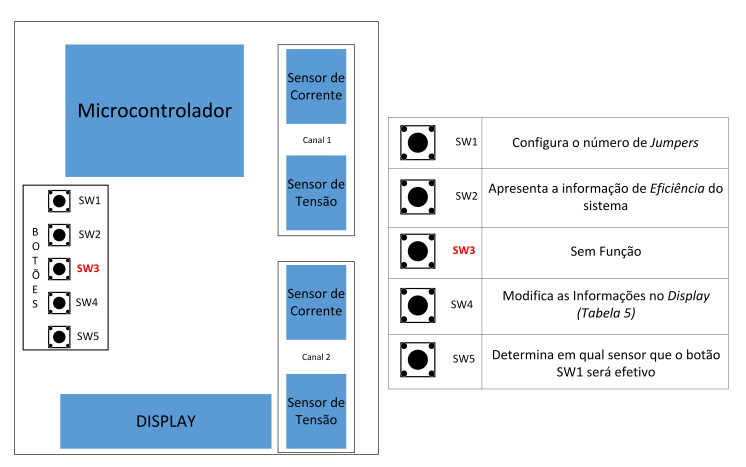

<span id="page-47-0"></span>Figura 28 – Esquemático do instrumento

Fonte: Elaborada pelo autor

Como pode-se ver pela figura [28,](#page-47-0) o instrumento é composto por dois canais de medição, que pode adquirir simultaneamente informações de tensão e corrente de maneira independente.

Os tópicos seguintes são destinado à explicação independente de cada elemento do sistema.

### 3.2 MICROCONTROLADOR

Um importante componente de *hardware* do projeto é o microcontrolador. Todo processamento do sinal oriundo dos sensores é realizado em seu núcleo e juntamente com os cálculos. Diferente de um processador, o microcontrolador consegue reunir em seu circuito integrado uma extensa gama de periféricos que um processador qualquer exigiria caso fosse utilizado, como mencionado no capítulo 2.

O microcontrolador empregado é o do fabricante *Texas Instrument's*, modelo *EK-LM4F120XL* pertencente à família *Stellaris*, formada por processadores de alto desempenho. O microcontrolador é comercializado pelo fabricante em uma placa onde todos os componentes eletrônicos necessários para o funcionamento básico estão contidos. A figura [29](#page-48-0) contém a imagem do microcontrolador utilizado.

<span id="page-48-0"></span>Figura 29 – Stellaris Lauchpad

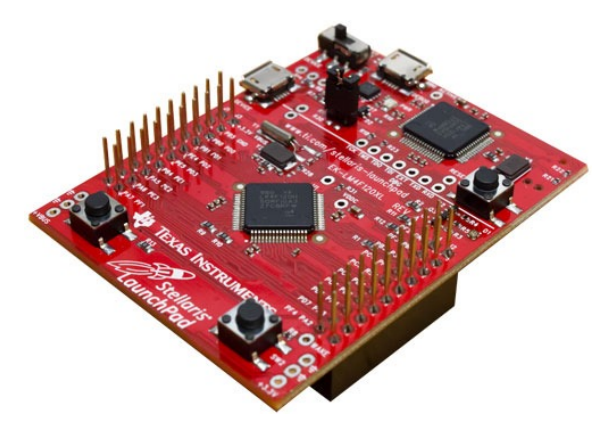

Fonte: Imagem registrada pelo fabricante

Analisando a placa contida na figura [29](#page-48-0) constata-se dois chips microcontroladores presentes e iguais. Segundo [\[25\]](#page-102-5) um dos chips é destinado à gravação do *software* e o outro é utilizado para desenvolvimento das aplicações.

## 3.2.1 **Processamento**

Dotado de um processador *ARM CortexTM-M4F*, que consegue unir baixo custo, alta performasse com um pequeno consumo de energia. A velocidade de operação é de 80*MHz*, difundida em uma arquitetura otimizada de 32-*bits*. Um dos pontos fortes do *Stellaris* é a unidade de ponto flutuante, que permite realizar cálculos como adição, subtração, multiplicação, divisão, e raízes quadradas, com números não inteiros de maneira eficiente e rápida.

## 3.2.2 **Memórias**

Este microcontrolador possui memórias de diversos tipos. A SRAM tem tamanho de 32*KB* e é utilizada no processamento em geral do *hardware*. As atividades de leitura, escrita e modificação, são ações realizadas o tempo inteiro, por esse motivo, no *Cortex-M4F* foi introduzida a tecnologia *bit-banding*, que permite realizar atividades como acesso à *bits* individuais em operações atômicas, isto é, tarefas que não podem ser interrompidas por nenhuma outra tarefa desempenhada no microcontrolador. Os *software* programados estão na memória flash do dispositivo que possui 256*KB* de tamanho. Uma memória interna ROM, tem a finalidade de carregar as bibliotecas de drivers, e manter gravado o *.* 

#### 3.2.3 **Fonte de Alimentação**

De acordo com o [\[25\]](#page-102-5), é necessário que uma alimentação CC de 3*,* 3*V* seja conectada ao microcontrolador. Porém, como pode ser constatado em [\[27\]](#page-102-6), o pino de alimentação do dispositivo não se conecta direto ao microcontrolador, ele é ligado à um regulador linear (LDO) que gera uma saída constante e fixa necessária para ligar o chip de 3*,* 3*V* . O CI utilizado para regulação de tensão é o **TPS73633DRB**. Segundo [\[26\]](#page-102-7) tal circuito integrado possui uma larga faixa de tensão de entrada e consegue regular correntes de até 400 mA, aumentando assim, a versatilidade da *Stellaris lauchpad* do ponto de vista da alimentação.

Os pinos disponíveis para os usuários encontram-se na parte superior, através de conexões para cabos fêmeas, e inferior com conexões para machos. Alguns pinos presentes no microcontrolador podem assumir diferentes funções dependendo da aplicação. Outros assumem uma única função, como o caso dos pinos *Vbus* e *GND*, que são utilizados para alimentar a placa.

O conjunto de portas que funcionam de forma digitais é definido como GPIOs (General Purpose Input/Output), podendo chegar a 43 portas se assim for configurado o microcontrolador. Entretanto, a placa comercializada impede que alguns pinos sejam acessados, de um total de 64 apenas 40 estão disponíveis e pinos como *VCC*, *GND*, *Reset* e 3*,* 3 são fixos e impossíveis de delegar funções que não sejam suas específicas. As portas digitais do *Stellaris*, operando como entrada de sinal ou saída, trabalham em uma faixa de 0*V* a 3*,* 3*V* . Porém tensões máximas de 5*V* e mínimas de −0*.*3*V* , são suportadas sem que ocorra danos ao microcontrolador.

Se os pinos no modo digital funcionarem como entrada, um dos circuitos que o microcontrolador oferece são os *Pull-Up* e *Pull-Down*. São circuitos formados por resistores que e tem a função de manter uma tensão fixa na porta caso os sinais externos não

<sup>1</sup> *software* executado sempre que um microcontrolador liga, responsável por executar os programas implementados pelo usuário.

estejam conectados como descrito em [\[18\]](#page-101-1). Caso uma porta precise ser excitada com sinal **alto** através de um botão, o resistor de **Pull-Down** fixa a porta como sinal baixo. Porém, quando é necessário entregar à entrada da porta um sinal **baixo**, são necessários resistores de **Pull-Up** para manter essa em alto no momento em que esse botão não esteja pressionado. A imagem [30](#page-50-0) ilustra estes circuitos.

Figura 30 – (a) Resistor de Pull-Up (b) Resistor de Pull-Down

<span id="page-50-0"></span>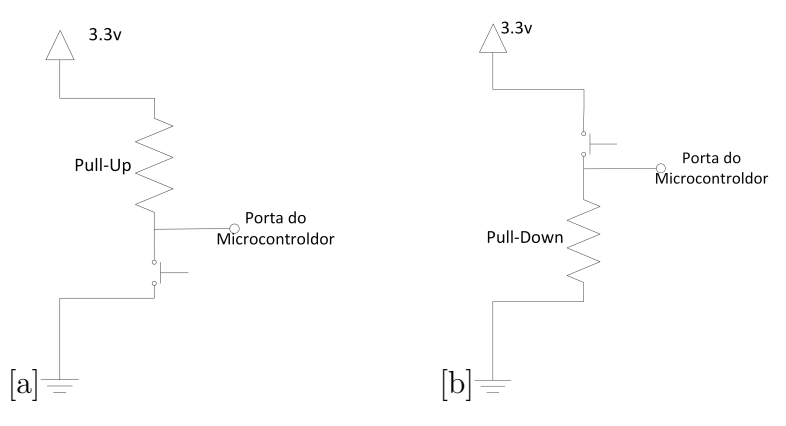

Fonte: Elaborada pelo autor

### 3.2.4 **Conversor ADC**

Os sensores de tensão e corrente irão proporcionar para o microcontrolador um sinal de tensão proporcional à grandeza que está sendo medida. Portanto, será necessário converter esse sinal analógico para digital para que o microcontrolador consiga executar todas as ações e cálculos necessários. Dotado de dois módulos conversores com 6 canais cada, O ADC do microcontrolador é de 12 *bits* promovendo uma boa resolução para a maioria das aplicações, conforme mostrado na equação [\(3.1\)](#page-50-1) [\[25\]](#page-102-5).

$$
Resolu\xi \tilde{a}o_{mV} = \frac{(3,3V - 0V)}{2^{12}} = 0,806mV \tag{3.1}
$$

<span id="page-50-1"></span>O modelo do conversor utiliza um registrador de aproximações sucessivas que consegue executar um trabalho de 12 *bits*, com baixo consumo e alta precisão. A partir de um comparador na entrada do conversor, a tensão que irá ser convertida é comparada com um *VA*. Essa tensão é modificada a todo instante de acordo com o resultado da comparação (se *V<sup>A</sup>* é maior ou menor que a tensão de entrada). Através dessas comparações sucessiva a tensão de *V<sup>A</sup>* se aproxima da tensão que chega até o microcontrolador.

De acordo com a equação [\(3.1\)](#page-50-1), a cada 0*,* 806*mV* um valor digital é incrementado no conversor ADC. Tensões acima de 3*,* 3*V* e abaixo de 0*V* , causam uma saturação do sistema. Neste caso, o valor analógico saturado convertido corresponderá ao fundo (4095) ou ao início (0) de escala como mostrado na figura [31.](#page-51-0)

Figura 31 – Comportamento do conversor ADC de acordo com a tensão de entrada

<span id="page-51-0"></span>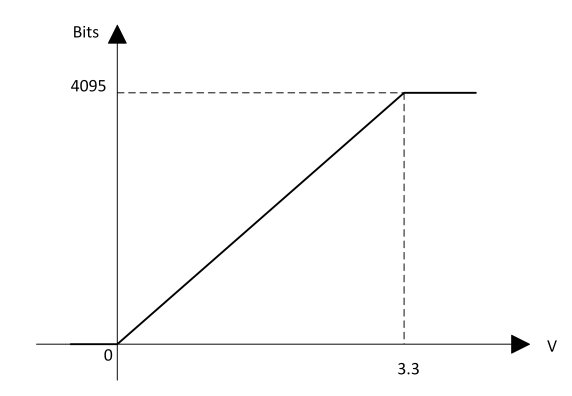

Fonte: Adaptado do Datasheet do Microcontrolador

A característica da linearidade descrita em [\[23\]](#page-102-0) e apresentada na figura [31](#page-51-0) é de vital importância para o projeto, pois a partir desta propriedade pode-se esboçar o comportamento das grandezas medidas no tempo.

## 3.2.5 **Periférico UARTs**

Toda a informação processada, é enviada para o sistema responsável por mostrar os resultados para o usuário, como por exemplo um *software* supervisório, ou um *Display LCD*. Os periféricos de comunicação são os responsáveis por esse envio de dados ao supervisório. O *EK-LM4F120XL* suporta diversos tipos de protocolos:: I2C, Serial Assíncrona por meio de interface UART (utilizada neste projeto), CAN e USB.

Conforme mencionado, a comunicação utilizada neste trabalho é denominada UARTs (*Universal Asynchronous Receivers/Trasmitters*). No *Stellaris* existem 8 periféricos capazes de realizá-las. Com duas vias, uma com a função de receber (Rx) e a outra designada a enviar a mensagem(Tx), a comunicação ocorre de maneira serial. A transmissão dos *bits* ocorrem em uma ordem *FIFO* (*primeiro a chegar primeiro a sair*), ou seja os primeiros *bits* que chegam ao periférico serial são enviados para o receptor. A imagem [32](#page-51-1) mostra o frame da comunicação serial.

<span id="page-51-1"></span>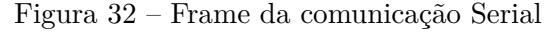

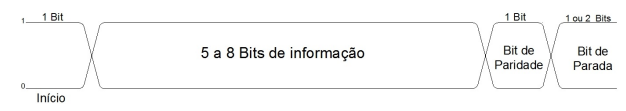

Fonte: Adaptado do Datasheet do Microcontrolador

O frame mostrado na figura [32](#page-51-1) corresponde à um exemplo da comunicação serial do *Stellaris*. O primeiro bit representa o início da comunicação, avisando que o envio de mensagem está sendo transmitida. A parte destinada à informação, leva o código em binário de um único simbolo, estes códigos são encontrados na tabela ASCII<sup>2</sup>.

O bit de paridade é o sinal utilizado para verificação de erros na transmissão de informações. Possui o valor 0 quando a contagem dos *bits* da informação que correspondem a 1 forem pares. Já quando esta contagem for ímpar, o bit de paridade terá o valor de 1. Por exemplo, a seguinte mensagem *11111100* possui 6 *bits* correspondendo à 1, então o bit de paridade será 0. Porém um outro tipo de mensagem *11011100*, com 5 *bits* no valor de 1 terá o bit de paridade igual a 1. Então quando a mensagem é recebida, a mesma é comparada ao bit de paridade para a verificação de alteração de *bits*. Esse é um método simples porém não é efetivo em todos os casos, porque se o número de mutação nos *bits* forem par, o método retornará o bit de paridade de maneira correta, por isso é necessário outros algoritmos de conferência de erros para que tenha certeza que a mensagem chegou de maneira correta ao destinatário. Por este motivo, segundo [\[40\]](#page-103-0), ele é utilizado somente em casos isolados.

A velocidade na troca de informação é de vital importância em um sistema que se comunica serialmente. É denominada de *baud rate*, a taxa de variação por segundo que os *bits* conseguem comutar entre nível alto e baixo. É importante ressaltar que para que o sistema funcione adequadamente, tanto o transmissor quanto o receptor deverão estar configurados da mesma maneira.

Os computadores atuais estão desprovidos de periféricos que realizam comunicações diretamente seriais, e com isso circuitos integrados que emulam uma comunicação serial no computador através de conexões USBs estão cada vez mais difundidos entre os microcontroladores. Os *hardwares* da *Textas Instrument's*, utilizam uma forma diferente das convencionais citadas anteriormente para concluir a comunicação. A comunicação é feita através das portas USBs do microcontrolador que desempenha a função do circuito integrado, emulando a porta virtual quando há uma conexão com o computador. A imagem [33](#page-52-0) mostra como o dispositivo virtual se encontra instalado na seção destinada a comunicações seriais.

Figura 33 – Conexão virtual serial emulada pelo *Stellaris*

<span id="page-52-0"></span>▲ Portas (COM e LPT) Stellaris Virtual Serial Port (COM10)

Fonte: Elaborada pelo autor

<sup>2</sup> Tabela que padroniza e codifica os símbolos e sinais para troca de informações.

## 3.3 SENSOR DE TENSÃO

O sensor de tensão desenvolvido neste trabalho foi concebido de modo que ele fosse capaz de transduzir um valor instantâneo de tensão (contido em uma faixa pré-fixada) para um valor proporcional a esta grandeza em uma escala de 0 a 3*,* 3*V* (dentro da faixa mensurável do microcontrolador). O diagrama de blocos do sensor é mostrado na figura [34](#page-53-0)

<span id="page-53-0"></span>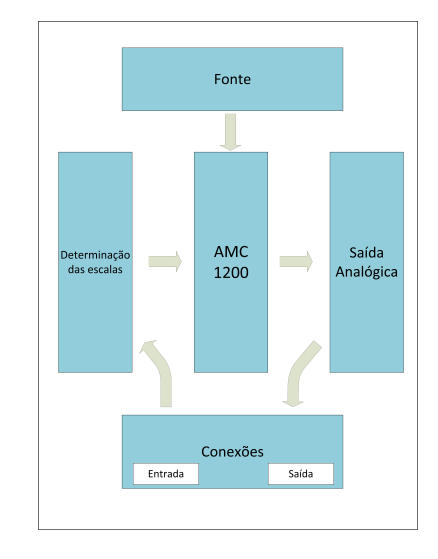

Figura 34 – Esquemático do Sensor de Tensão

Fonte: Imagem Adaptada do Datasheet DCH010505S

A placa do sensor de tensão pode ser dividida em duas partes: uma trabalhando com potências elétricas mais elevadas correspondendo aos sinais a serem medidos, e a outra com potências mais baixas onde circulará o sinal a ser enviado para o microcontrolador. A divisão desse modo tem a finalidade de evitar ruídos que interfiram nos resultados das medições. Outro ponto importante quanto a divisão da placa, é a proteção do microcontrolador e dos outros componentes sensíveis caso a corrente ou tensão do lado de alta potência aumente de forma repentina.

## 3.3.1 **Fonte CC-CC**

Os dois lados do sensor necessitam de uma fonte de alimentação contínua, para que os dispositivos eletrônicos funcionem. Todavia, se fosse utilizada a mesma alimentação para ambos os lados, o isolamento<sup>3</sup> seria extinto e os circuitos estariam eletricamente conectados.

Para resolver esta questão, foi utilizado um conversor um conversor CC-CC chaveado e isolado galvanicamente. De acordo com o seu *datasheet* [\[29\]](#page-102-8), este dispositivo possui como

 $\overline{3}$  O isolamento do tipo galvânico é utilizado quando o objetivo é separar duas seções funcionais de um sistema afim de evitar a passagem de corrente elétrica entre as duas partes.

uma de suas principais características a pouca quantidade de componentes externos, e consequentemente a redução no espaço utilizado.

O modelo utilizado neste projeto é o *DCH010505S*. A partir de uma tensão de entrada de 5*V* com uma variação máxima de ±10% sua saída será de 5*V* , com uma regulação de 10% . A isolação galvânica deste circuito é de 3*kV CC*, , sendo inferior à faixa de tensões de trabalho do instrumento proposto neste trabalho e portanto, garantindo a segurança dos elementos mais sensíveis do equipamento.

Os pinos do conversor, e suas respectivas descrições de acordo com que foram utilizados neste projeto se encontram na tabela [1.](#page-54-0) A ilustração do conversor está na figura [35.](#page-54-1)

<span id="page-54-1"></span>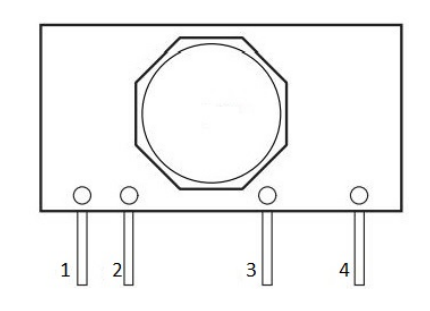

Figura 35 – Conversor CC-CC DCH010505S

Fonte: Imagem Adaptada do Datasheet DCH010505S

Tabela 1 – Entrada e Saída das Portas Digitais do Stellaris

<span id="page-54-0"></span>

| Terminal         |  |                                    |
|------------------|--|------------------------------------|
| Nome $N^{\circ}$ |  | Descrição                          |
| $+V_{In}$ 1      |  | Tensão de entrada $(5V)$           |
| GND 2            |  | Terminal terra da fonte de entrada |
| $+V_{out}$ 3     |  | $+$ Tensão de saída                |
| $-V_{out}$       |  | -Tensão de saída                   |

Neste trabalho a tensão de saída do circuito (disponível entre os pinos 3 e 4 da figura [35\)](#page-54-1), e é destinada a alimentar os componentes eletrônicos do circuito de alta potência, enquanto que para o de baixa, a fonte de alimentação externa é conectada diretamente nos terminais 1 e 2.

Um circuito destinado a filtragem de ruídos conectado à fonte, utiliza associação de capacitores e indutores conforme descrito no *datasheet* [\[26\]](#page-102-7) e é apresentado na figura [36.](#page-55-0)

Os valores de capacitâncias e indutâncias contidos na figura [36](#page-55-0) estão na tabela [16,](#page-104-0) localizados no **APÊNDICE A**.

<span id="page-55-0"></span>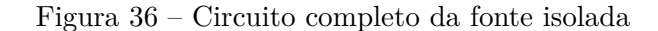

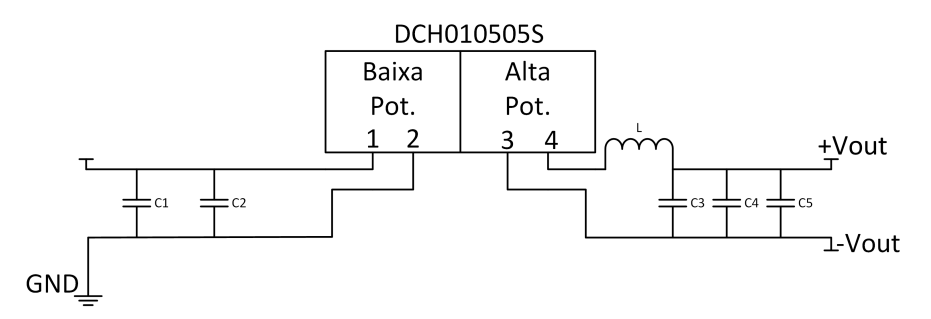

Fonte: Elaborada pelo autor

## 3.3.2 **Amplificador** *AMC1200B*

O componente que faz a interface da tensão a ser medida pelo instrumento com o valor analógico que será enviado para o microcontrolador é o circuito integrado *AMC1200B* que funciona como um amplificador de sinais e também propicia um isolamento galvânico entre a entrada e saída de 4250*V* . De acordo com o *datasheet* [\[30\]](#page-102-9), a disposição dos pinos é feita conforme mostra a figura [37,](#page-55-1) isto é, entrada do circuito (lado de alta potência) nos pinos 1 a 4 e saída do circuito( lado de baixa potência), pinos 5 a 8.

<span id="page-55-1"></span>Figura 37 – Pinagem AMC1200B

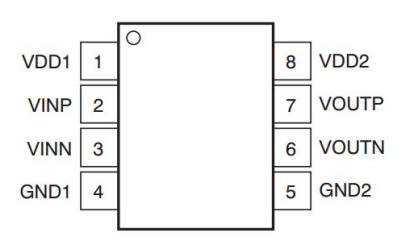

Fonte: Datasheet AMC1200B Fully-Differential Isolation Amplifier

A parte de baixa potência do amplificador é alimentada com 3*,* 3*V* (Pinos *VDD2* e *GND2* ) para garantir que as tensões que chegam até o microcontrolador, sempre sejam menores ou iguais ao máximo (3*,* 3*V* ) que o conversor ADC do *Stellaris* consegue converte.

De acordo com [\[30\]](#page-102-9) a tensão máxima que poderá ser amplificada pelo AMC1200B é de ±250*mV* , sendo esta conectada nos pinos *VINP* e *VINN*. A vantagem da entrada de sinais negativos no amplificador é a possibilidade da leitura de sinais alternados. Já o lado de alta potência, é alimentado com 5*V* (pinos *VDD1* e *GND1* ), proveniente da saída do *DCH010505S*.

Um resumo contendo as funcionalidades de cada pino do componente da figura [37](#page-55-1) é apresentado na tabela [2.](#page-56-0)

O sinal proporcionado ao microcontrolador é gerado no pino 7, enquanto que o

| Pinos            |                |                                       |  |
|------------------|----------------|---------------------------------------|--|
| Nome             | $N^{\rm o}$    | Descrição                             |  |
| $V_{DD1}$        | 1              | Alimentação do lado de alta potência  |  |
| $V_{INP}$        | $\overline{2}$ | Entrada analógica não invertida       |  |
| $V_{INN}$        | 3              | Entrada analógica invertida           |  |
| $GND_1$          | 4              | Terra do lado de alta potência        |  |
| GND <sub>2</sub> | 5              | Terra do lado de baixa potência       |  |
| $V_{OUTN}$       | 6              | Saída amplificada invertida           |  |
| $V_{OUTP}$       | 7              | Saída amplificada não invertida       |  |
| $V_{DD1}$        | 8              | Alimentação do lado de baixa potência |  |

<span id="page-56-0"></span>Tabela 2 – Entrada e Saída das Portas Digitais do Stellaris

pino 6 segue aterrado em comum com o pino *GND* do *Stellaris*. Os pinos 2 e 3, recebem a tensão a ser medida. Este valor de tensão ocorre em cima de uma resistência denominada *shunt*. Devido ao baixo valor de amplitude suportado na entrada do AMC1200, é necessária a utilização de um divisor resistivo para atenuar o sinal a ser medido, aumentando a faixa de medição permissível ao instrumento. A figura [38](#page-56-1) corresponde à este arranjo que será abordado na seção 3.3.3.

Figura 38 – Bloco Shunt de tensão

<span id="page-56-1"></span>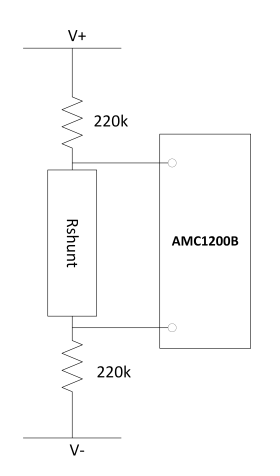

Fonte: Elaborado pelo autor

Para que esse sinal seja interpretável é necessário que se defina primeiramente sempre o máximo de tensão que o instrumento em construção conseguirá ler. Depois associa-se resistores em série para que quando o valor máximo estipulado para leitura seja atingido coincida com o valor da tensão em cima do resistor *shunt* de 250*mV* . A tensão na saída no pino 7, possuirá o valor central de 1*,* 29*V* , ou seja, o valor que aparecerá na saída do circuito quando a diferença de potencial nas entradas 2 e 3 for 0*V* . Como mostrado pelo *datasheet* [\[30\]](#page-102-9), essa saída ficará na faixa de 1*,* 29 ± 1*V* , ou seja quando a tensão de entrada atinge valores negativos o valor central decresce até atingir 0*,* 29*V* para uma entrada de −250*mV* , entretanto para valores positivos a saída atinge 2*,* 29*V* quando

<span id="page-57-0"></span>um sinal de 250*mV* existe nos pinos 2 e 3. A figura [39](#page-57-0) mostra o comportamento dos sinais que passam pelo *AMC1200*.

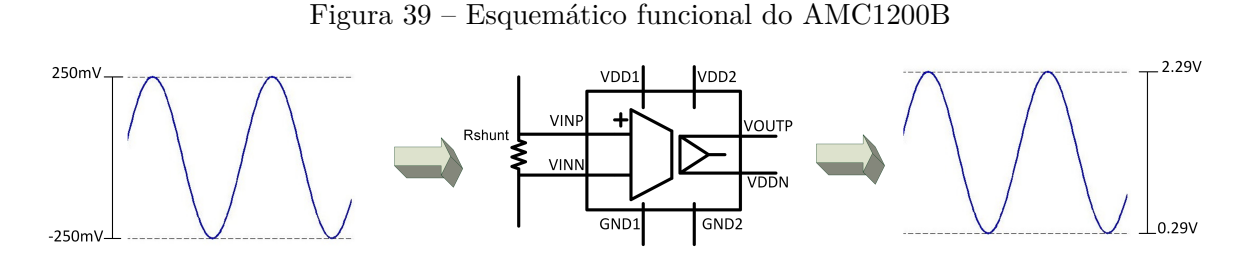

Fonte: Adaptado do Datasheet AMC1200B Fully-Differential Isolation Amplifier

Para que o AMC1200B possa entregar resultados coerentes com as medidas, um circuito de filtragem é indicado no *datasheet* do produto para retirar possíveis ruídos que possam afetar o funcionamento do sensor. Os filtros que podem ser vistos na figura [40,](#page-57-1) é formado por resistências e capacitâncias, seus valores são encontrados na tabela [17](#page-104-1) do **APÊNDICE A**.

<span id="page-57-1"></span>Figura 40 – Circuito AMC1200B

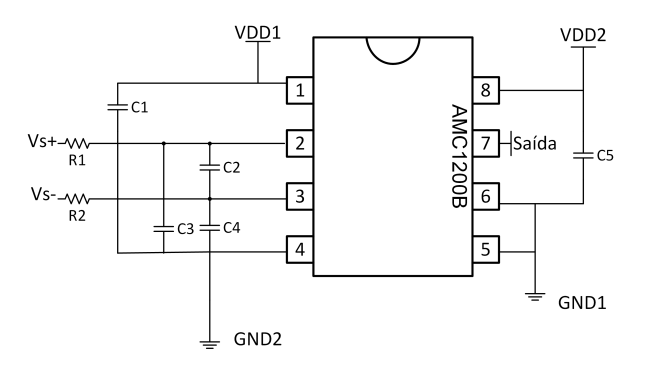

Fonte: Adaptado do Datasheet AMC1200B Fully-Differential Isolation Amplifier

O circuito da figura [40](#page-57-1) possui o pino de saída (pino 7) ligado diretamente ao microcontrolador, que converterá o sinal que passa pelos terminais *V<sup>s</sup>*<sup>+</sup> e *Vs*<sup>−</sup> do domínio analógico para o digital. A tensão colocada em cima do resistor *shunt*, é a que entra pelos terminais  $V_{s+}$  e  $V_{s-}$ .

Um fato importante de se observar é que como a saída do AMC1200B estará sempre entre 0.29 e 2.29, a faixa de leituras do ADC será de 360 a 2842, o que acarreta em uma redução na faixa de valores que o dispositivo pode ler e consequentemente reduz o desempenho do sistema de medição.

### 3.3.3 **Escalas do Sensor de Tensão**

A escolha entre o tamanho da escala e a resolução do instrumento, deve ser analisada com cautela, porque o aumento de uma causa a diminuição da outra. A primeira decisão a ser levada em consideração no projeto é a tensão instantânea máxima e mínima a serem medidas: −500*V* e 500*V* . Entretanto, para uma faixa de 1000*V* , o dispositivo apresentaria uma resolução de 403 mV, conforme mostrado em [\(3.1\)](#page-50-1). Isso significa que este parâmetro estaria operando em um valor 500 vezes pior que sua resolução máxima. Para mitigar este problema, foram criadas 10 escalas possíveis de medição: a primeira representaria a faixa de −50*V* a 50*V* , até a décima −500*V* a 500*V* , acrescentando sempre 50*V* ao máximo e decrescendo 50*V* ao mínimo. Essa divisão contribuiria para uma melhora na resolução quando tensões mais baixas fossem medidas.

Para manter a propriedade dos voltímetros de não permitir que nenhuma corrente elevada circulasse pelo sensor, duas resistências altas no valor de 220*k*Ω (figura [38\)](#page-56-1) foram utilizadas, com isso próximo passo é decidir o valor da resistência *shunt* de modo que a obter os  $\pm 250mV$  a ser amplificados.

<span id="page-58-0"></span>O circuito da figura [38](#page-56-1) é formado apenas por resistores em série. O bloco *shunt* é calculado através dos divisores de tensão como exposto em [\[13\]](#page-101-2) a partir da tensão a ser medida pelo sensor, *V*<sup>+</sup> e *V*−. A resistência shunt é calculada de maneira que a tensão nunca ultrapasse os 250*mV* definidos no *datasheet* do AMC1200B. Com isso, para a primeira escala, de valor máximo 50*V* , o resistor é calculado de acordo com a equação [\(3.2\)](#page-58-0).

$$
250mV = \frac{50 \times R_{shunt}}{220k\Omega + 220k\Omega + R_{shunt}}
$$
\n
$$
R_{shunt} = 2,211k\Omega
$$
\n(3.2)

Analisando o resultado equação [\(3.2\)](#page-58-0), considera-se usual apenas os resistores comerciais, e então é escolhido o valor de 2*,* 2*k*Ω para a primeira resistência.

<span id="page-58-1"></span>Aumentando a escala para ±100*V* , é necessário que a resistência do bloco *shunt* diminua para que o nível de 250*mV* máximo continue sendo obedecido. Dessa maneira realizando os mesmos cálculos anteriores chega-se à seguinte resistência.

$$
250mV = \frac{100 \times R_{shunt}}{220k\Omega + 220k\Omega + R_{shunt}}
$$
\n
$$
R_{shunt} = 1102,76\Omega
$$
\n(3.3)

Os resultados obtidos na equação [\(3.3\)](#page-58-1), mostra que é possível chegar nessa resistência adicionando uma idêntica a da primeira escala em paralelo. O mesmo acontece para as

outras escalas em diante, resistências em paralelo no valor de 2*,* 2*k*Ω devem ser alocadas, até serem atingidos os 10 resistores para as 10 escalas necessárias,

O bloco *shunt* é formado por 10 resistências, e a adição ou subtração das mesmas são feitas de forma manual através de *jumpers*, consequentemente o usuário deve ter o conhecimento aproximado do valor de tensão a ser medido. O circuito referente ao bloco *shunt* projetado pode ser visto na figura [41.](#page-59-0) Um *header* macho e duplo é colocado na placa, e então de acordo com o nível de tensão que o usuário queira medir, *jumpers* são encaixados no barramento duplo.

A adição de mais resistências, resulta no aumento da resolução (Volts/*bits*) do instrumento, visto que o tamanho da faixa de leituras de tensões possíveis aumentam em 100*V* para cada escala e o número de *bits* permanece o mesmo. A tabela [3](#page-60-0) contém o valor das resoluções em Volts/*bits*, para cada *jumper* adicionado.

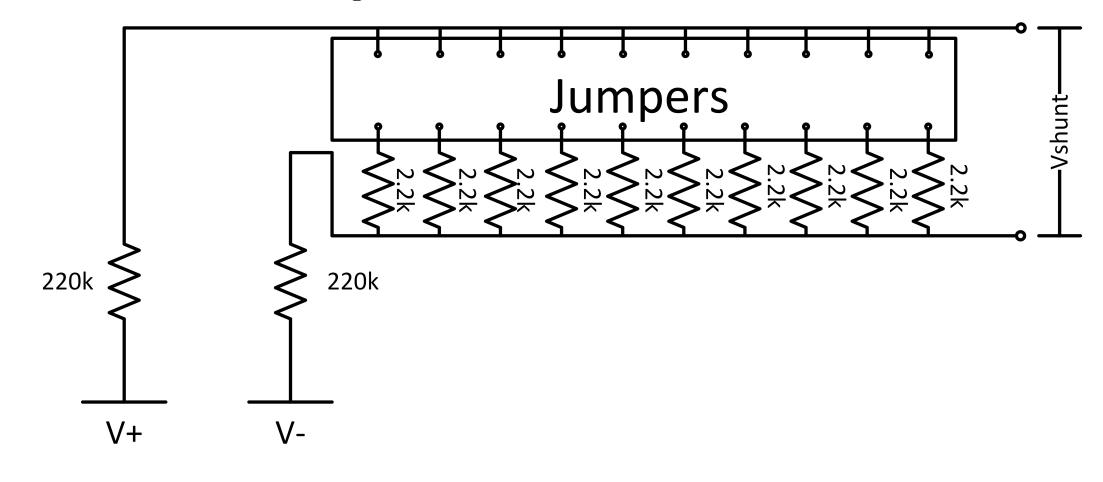

<span id="page-59-0"></span>Figura 41 – Circuito Shunt de Tensão

Fonte: Elaborado pelo autor

As resoluções apresentadas na tabela [3](#page-60-0) não são calculadas através da equação [3.1,](#page-50-1) porque em [3.1](#page-50-1) leva-se em conta somente o sinal que entra no ADC para o caso geral (sinal analógico variando de 0*V* a 3*,* 3*V* ). Para os resultados obtidos no projeto do sensor: o conversor ADC recebe uma faixa menor de valores, consequentemente a faixa de *bits* serão menores, como mencionado na seção 3.3.2. Os cálculos deverão ser feitos com as tensões que irão ser medidas, para o primeiro caso por exemplo.

$$
Resolução = \frac{FaixaTensão}{FaixaBits} = \frac{100}{2842 - 360} = 0,0403V/Bits
$$
\n(3.4)

### 3.3.4 **Interface do sensor com o instrumento**

Um outro componente *header* é encontrado na placa. Seu modelo é o macho, duplo, com 14 pinos e 90 ◦ , sua função é comunicar o sensor com os outros elementos que compõe

<span id="page-60-0"></span>

| <i>Jumpers</i> | Tamanho da faixa | Resolução (Volts/Bits) |
|----------------|------------------|------------------------|
|                | 100V             | 0,0403                 |
| $\overline{2}$ | 200V             | 0,0806                 |
| 3              | 300V             | 0,1209                 |
| 4              | 400V             | 0,1612                 |
| 5              | 500V             | 0,2015                 |
| 6              | 600V             | 0,2418                 |
| 7              | 700V             | 0,2821                 |
| 8              | 800V             | 0,3224                 |
| 9              | 900V             | 0,3627                 |
| 10             | 1000V            | 0,403                  |
|                |                  |                        |

Tabela 3 – Resumo das resoluções de acordo com o acréscimo de *jumpers*

o instrumento. Por esses pinos entrarão a tensão a ser medida, a alimentação da placa, e a saída do valor analógico que seguirá para o *Stellaris*.

Os pinos NC, da figura [42,](#page-60-1) tem a função de aumentar a estabilidade mecânica do sensor na placa, porque sua posição na placa-mãe será vertical. Os pinos pertencentes a mesma coluna do *header* duplo foram curto circuitados.

<span id="page-60-1"></span>Figura 42 – Header de comunicação

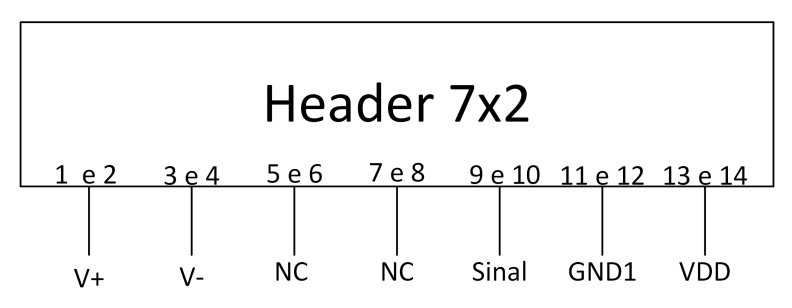

Fonte: Elaborado pelo autor

### 3.3.5 **Regulador de Tensão**

A tensão VDD que alimenta o sensor, é gerada pelo microcontrolador e seu valor é de 5*V* . Ela segue direto para a fonte chaveada *DCH010505S*, e para um regulador de tensão, esse último, é utilizado para gerar tensões de 3*,* 3*V* a partir de VDD. Essa tensão regulada é utilizada para alimentar o lado de baixa potência do AMC1200B, pois, caso o AMC fosse alimentado com os 5*V* (VDD), sua saída poderia atingir, de acordo com seu datasheet, 3*,* 55*V* , ou seja, 0*,* 25*V* acima do que o microcontrolador consegue converter. O modelo do regulador é o *LM-1117DT-3.3*, da fabricante *Texas Instrument's*, e sua corrente máxima de saída é de 800*mA* de acordo com seu *datasheet* [\[28\]](#page-102-10). Uma imagem ilustrativa do componente está em [43.](#page-61-0)

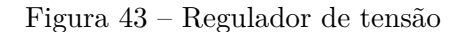

<span id="page-61-0"></span>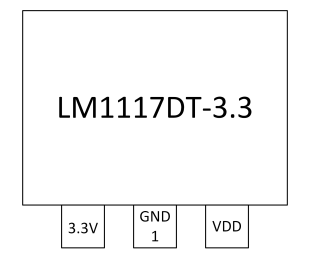

Fonte: Elaborado pelo autor

O regulador da figura [43,](#page-61-0) conecta sua saída 3*,* 3*V* direto ao *V DD*2 do AMC1200B, enquanto que o VDD, é o mesmo sinal que a alimenta a fonte citada na seção 3.3.1, e é gerado pelo microcontrolador.

## 3.3.6 **Confecção da placa**

O projeto da placa de circuito impresso foi realizado através do *software Altium*. As dimensões finais da placa foram de 3*,* 1*cm* × 6*,* 5*cm*.

O sensor foi roteado de acordo com as características de potências descritas anteriormente, ou seja, o lado que terá níveis de tensões que serão enviados para o microcontrolador separado do lado em que a tensão a ser medida está conectada.

Os componentes utilizados foram do tipo *SMDs*, que são caracterizados pela montagem superficial, contribuindo para o menor uso do espaço da placa em comparação com os dispositivos de tecnologia *through-hole*, que necessitava de furos nas placas e seu posicionamento era na borda oposta onde estavam as trilhas. O barramento de comunicação da placa e o de *jumpers*, o indutor e a fonte chaveada pertencem à tecnologia *through-hole*.

Em decorrência das diferenças entre os níveis de corrente que circulam em cada lado da placa, as larguras das trilhas são diferentes: 1*mm* para o lado com as menores tensões e 2*mm* para o outro lado.

Uma distância mínima entre as trilhas devem existir para que interferências eletromagnéticas sejam anuladas como mostrado em [\[31\]](#page-102-11). A regra obedecida para o circuito de baixa potência deste projeto é de 0*,* 5*mm* e o de alta potência 0*,* 6*mm*.

Outro ponto que é citado em [\[31\]](#page-102-11) é evitar trilhas que façam 90 ◦ , uma vez que vias perpendiculares são mais susceptíveis à ação de ruídos. O resultado do roteamento está na figura [44.](#page-62-0)

A produção da placa ficou a cargo da fresa *Suda SD 2616* do laboratório NIMO. O *software Altium* gera um arquivo de imagem, que é reconhecido pelo sistema da fresa.

O material utilizado foi de fibra de vidro com propriedades de não corrosão e

deformação mecânica por flexão menores em comparação com o fenolite.

<span id="page-62-0"></span>

Figura 44 – Roteamento do Sensor de Tensão

Fonte: Elaborado pelo *software* de confecção de placas

A imagem [44,](#page-62-0) mostra a disposição dos componentes eletrônicos na placa. A parte vermelha, é toda coberta por cobre, e a preta é onde há a fibra de vidro. A borda amarela (1), mostra o componente AMC1200 e a divisão ao fundo, da parte de alta potência (à esquerda), e a de baixa potência (à direita). O barramento de 1 à 14, indica os pinos que tem interação com dispositivos externos à placa, como por exemplo o microcontrolador. Acima, encontra-se o a borda amarela (2) que é a área destinada à fonte chaveada. A circunferência alocada à esquerda da fonte, é onde se encontra o indutor. Por fim, o barramento de numeração 1 à 20 responsável por modificar a resistência do divisor de tensão explicado na seção 3.3.3.

Os resultados finais da confecção do sensor de tensão encontra-se nas imagens da figura [45.](#page-62-1)

Figura 45 – (a) Resultado Final Sensor de tensão frente (b) Resultado Final Sensor de tensão verso

<span id="page-62-1"></span>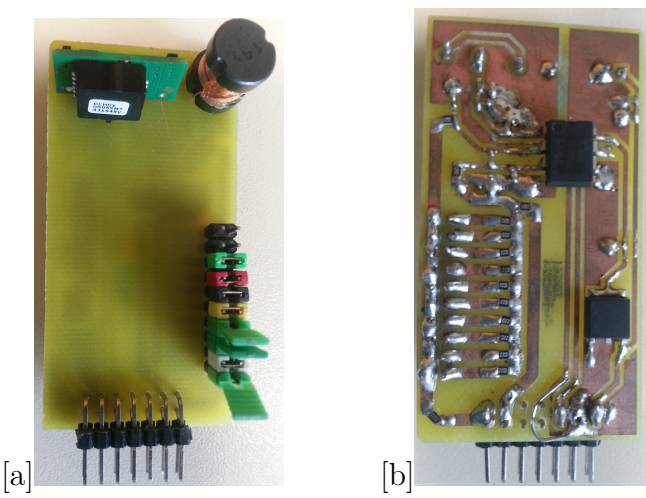

Fonte: Elaborada pelo autor

### 3.4 SENSOR DE CORRENTE

Essa seção destina-se a explicar como foi confeccionado e implementado o sensor de corrente.

Essa grandeza é medida de maneira indireta, ou seja, a partir de uma tensão gerada pela corrente que circula por um resistor, um sinal de tensão analógica 0*.*29*V* a 2*.*29*V* (saída do AMC1200) deverá ser enviado para o microcontrolador.

A placa possui uma topologia muito similar à do sensor de tensão abordado na seção anterior. Existirá na placa a mesma divisão do circuito de alta potência para o circuito de baixa potência, para que interferências eletromagnéticas sejam mitigadas e o isolamento galvânico possa ser feito.

A presença da fonte chaveada *DCH010505S* é mantida neste sensor, juntamente com seus circuitos externos, responsáveis por filtrarem sinais indesejados . Os valores dos componentes são exatamente os mesmos que apareciam no sensor de tensão e seus valores são encontrados na tabela [16.](#page-104-0)

O circuito AMC1200B foi utilizado com as mesmas funções desempenhadas no sensor de tensão: amplificar e isolar galvanicamente o sinal de alta potência do de baixa potência.

Uma das diferenças apresentadas no sensor de corrente para o de tensão é a ausência das resistências de 220*k*Ω, as mesmas eram utilizadas para que correntes não passassem pelo sensor pois o mesmo é alocado em paralelo com a tensão a ser medida. Já o sensor de corrente, é colocado em um circuito de modo que a corrente a ser medida passe inteiramente por ele, com isso, resistências baixas são usadas para que as quedas de tensões neste tipo de sensor sejam pequenas e as perdas de potência sejam reduzidas.

Definindo o valor máximo de leitura instantâneas do sensor de corrente de 2*,* 5*A* e mínimo de −2*,* 5*A*, é necessário dividir em 10 escalas como anteriormente, e então cada uma será capaz de medir uma faixa múltipla de ±250*mA*.

Um resistor *shunt* é utilizado para controlar a tensão de entrada do AMC1200B. Fazendo o cálculo para a primeira escala, obtém-se o valor de 1 ohm: a resistência shunt necessária para que quando uma corrente de 250*mA* circule pelo sensor, uma tensão de 250 mV aparece na entrada no amplificador diferencial. Quando o sistema atinge o valor máximo para a segunda escala (500*mA*), é necessário uma resistência idêntica à ja existente de 1Ω em paralelo, e assim a corrente se divide de maneira igual e 250*mA* circulará por cada uma delas. A figura [46](#page-64-0) corresponde ao ao circuito do resistor *shunt*. Analisando de outro modo, a resistência resultante do arranjo em paralelo:

$$
R_{shunt} = \frac{R_1 + R_2}{R_1 \times R_2} = \frac{1+1}{1 \times 1} = 0,5\Omega
$$
\n(3.5)

Pela lei de Ohm é possível concluir que a tensão quando a corrente é máxima para o caso de duas escalas é:

$$
V = 500mA \times 0, 5\Omega = 250mV
$$
\n
$$
(3.6)
$$

Pode-se concluir que a tensão permanecerá no valor máximo que o AMC1200B opera. Assim, para cada jumper adicionado, uma resistência no valor de 1Ω é conectada em paralelo ao bloco *shunt* e então a capacidade de leituras de corrente é aumentada em 250*mA*, até serem atingido os dez *jumpers* totalizando 2*,* 5*A*. A figura [47](#page-64-1) mostra o arranjo de resistências para o sensor de corrente.

Figura 46 – Bloco Shunt de corrente

<span id="page-64-0"></span>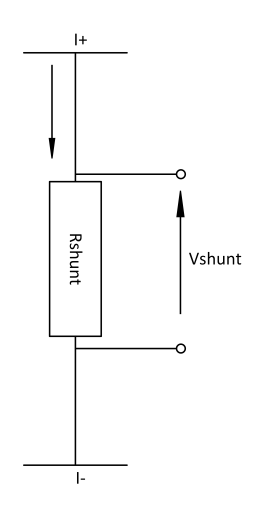

<span id="page-64-1"></span>Fonte: Elaborado pelo autor

Figura 47 – Circuito Shunt de corrente

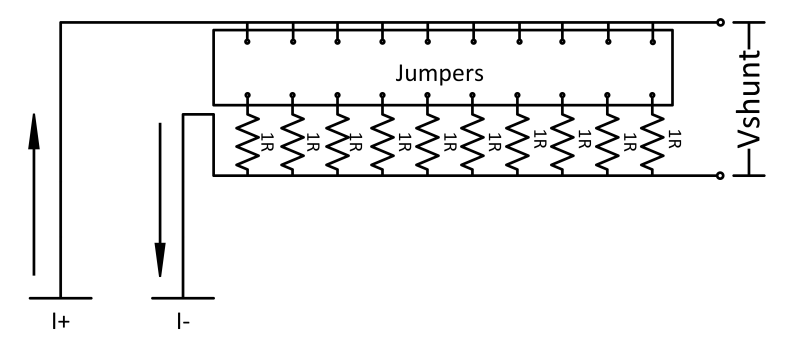

Fonte: Elaborado pelo autor

A resolução desse instrumento é calculada da mesma maneira que o sensor de tensão. O AMC1200B continua fornecendo uma tensão de saída na faixa de 0*,* 29*V* até 2*,* 29*V* , e os *bits* consequentemente também se limitarão à faixa de 360 à 2482. A resolução para o primeiro *jumper* é:

$$
Resolução = \frac{FaixaCorrecte}{FaixaBits} = \frac{500mA}{2482} = 0,201mA/Bits
$$

Uma tabela contendo o valor de cada resolução para as diferentes quantidades de *jumpers* pode ser vista na tabela [4.](#page-65-0)

<span id="page-65-0"></span>

| <i>Jumpers</i> | Tamanho da faixa | Resolução $(mA/Bits)$ |
|----------------|------------------|-----------------------|
|                | 500mA            | 0,201                 |
| $\overline{2}$ | 1000mA           | 0,403                 |
| 3              | 1500mA           | 0,604                 |
| 4              | 2000mA           | 0,805                 |
| 5              | 2500mA           | 1,007                 |
| 6              | 3000mA           | 1,209                 |
| 7              | 3500mA           | 1,410                 |
| 8              | 4000mA           | 1,611                 |
| 9              | 4500mA           | 1,813                 |
| $10\,$         | 5000mA           | 2,014                 |

Tabela 4 – Resumo das resoluções de acordo com o acréscimo de *jumpers*

Os barramentos de comunicação e o de *jumpers*, mantem a mesma forma, dotados com os mesmos componentes, não havendo diferenças para o sensor de tensão.

# 3.4.1 **Confecção da placa**

A produção dessa placa seguiu a mesma linha do sensor de tensão, com exatamente as mesmas características de atenuação de ruídos e a divisão ao meio, separando a parte que circulará a corrente maior da que saída do sensor analógico. O resultado final do sensor de corrente está presente na figura [48.](#page-65-1)

<span id="page-65-1"></span>Figura 48 – (a) Resultado Final Sensor de corrente frente (b) Resultado Final Sensor de corrente verso

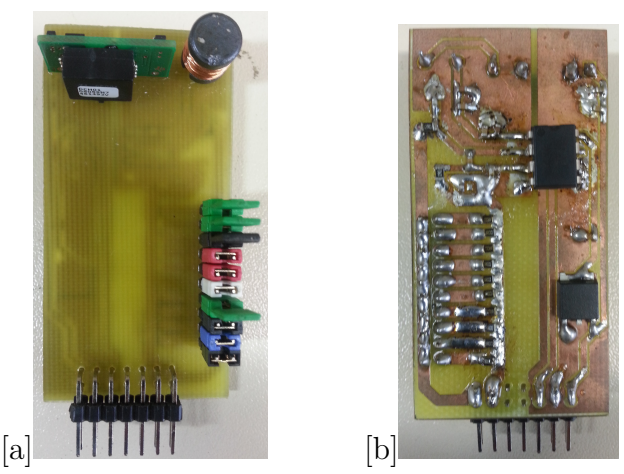

Fonte: Elaborada pelo autor

## 3.5 DISPLAY DIGITAL

A apresentação dos dados medidos é realizado de duas formas neste projeto: e uma delas é através do display digital e a outra será realizada por um *software* supervisório. A principal vantagem de um dispositivo desse tipo segundo [\[1\]](#page-101-0), é o conforto na leitura. O uso dos *displays* digitais evita erros de paralaxe, que ocorre quando há o posicionamento do usuário errado em relação ao ponteiro do instrumento analógico e a leitura é feita de maneira errônea.

A imagem [49](#page-66-0) mostra o *display* que foi utilizado.

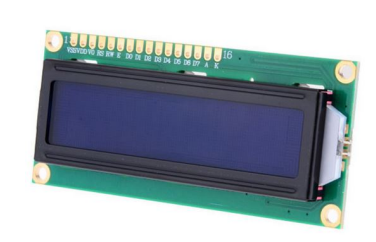

<span id="page-66-0"></span>Figura 49 – Display LCD 16x2

Fonte: Imagem retirada dos documentos do fabricante

Constituído de duas linhas podendo exibir 16 caracteres em cada, o *display* é constituído por um LED que ilumina o fundo do visor (*LED backlight*), facilitando as leituras durante a noite. Sua aplicação é informar a leitura das grandezas medidas enquanto a interface computacional não estiver ativa, ou seja, torna o instrumento versátil não dependendo de um computador para utilizá-lo.

De acordo com [\[32\]](#page-102-12), o *display* é composto por 16 pinos ou portas, 8 são destinados à informação de 8-*bits* a ser exibida. Outros 2 pinos estão a alimentação do *display*. O *LED backlight* necessita de fonte separada, e portanto dois pinos são necessários. Uma porta que regula o contraste também está presente, e os outros 3 pinos restantes é para controle do *display* de acordo com a comunicação sucedida. Uma tabela que resume o funcionamento dos pinos do *display* é encontrado no **APÊNDICE C**.

### 3.5.1 **Conexão** *Display*×*Stellaris*

Se as conexões fossem realizadas de forma tradicional (direta), as 8 portas referentes a dados teriam que ser conectadas à 8 saídas digitais do microcontrolador. Porém um método mais eficiente, utilizando menos portas do *Stellaris* foi utilizado neste projeto. O circuito integrado *74HC595*, conhecido como *shift-register*, possui uma aplicação útil nesses casos, que é a "expansão"das portas de um microcontrolador a partir de uma conversão serial-paralela. Usando-o é necessário utilizar apenas 3 pinos do *Stellaris*. Segundo o *datasheet* [\[33\]](#page-102-13), as informações que chegam de forma serial (1 Pino), saem na forma paralela para o *display* (8 Pinos).

A comunicação síncrona é caracterizada pela presença de um sinal de *clock*, capaz de delinear os *bits* para que a saída paralela possa funcionar. Portanto, os três pinos do Stellaris utilizados para imprimir dados no *display* possuem as seguintes funções: enviar os dados de forma serial, enviar sinal de *clock* e ativar a comunicação geral com o *display*.

O circuito integrado *74HC595*, possui 16 pinos, e 8 desses, correspondem a saída serial. A disposição de seus pinos encontram-se na figura [50.](#page-67-0) A função deste circuito integrado é converter o sinal serial originado no *Stellaris* em paralelo. Um dos pinos desse chip, tem a finalidade de emitir o sinal oposto ao último bit da informação paralela (QH'). Por realizar uma comunicação síncrona, é necessário um sinal de*clock* externo em duas de suas portas(*RCLK* e *SRCLK*), este será produzido pelo microcontrolador. Um pino que ativa o circuito integrado (*OE*), e outro que limpa os sinais em sua saídas (*SRCLR*) estão alimentados sempre com 5*V* neste projeto.

Figura 50 – Pinagem 74HC595

<span id="page-67-0"></span>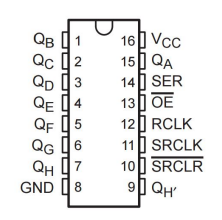

Fonte: Datasheet 74HC595

O esquemático das ligações entre o microcontrolador, *display* e o CI *74HC595* pode ser visto na imagem [51.](#page-67-1)

<span id="page-67-1"></span>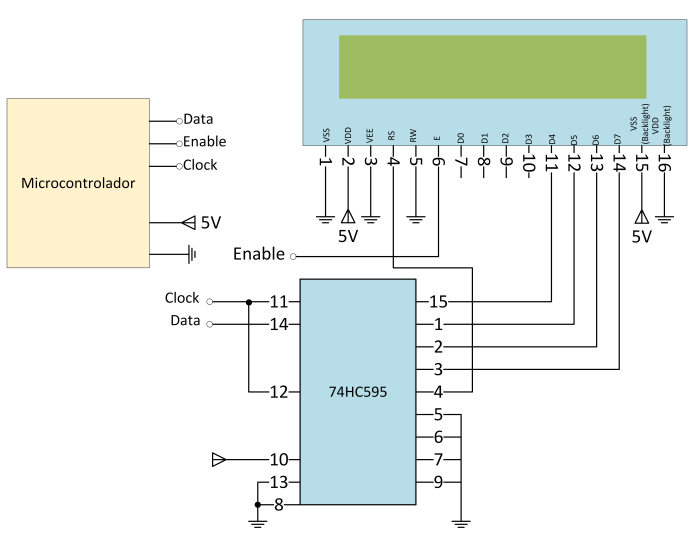

Figura 51 – Esquemático de ligações do Display LCD 16x2

Fonte: Elaborado pelo autor

### 3.6 PLACA-MÃE

Todos os dispositivos tratados anteriormente são alocados em uma única placa que promove a interação de todos, que é denominada placa-mãe. Será nessa placa que as fontes e cargas a serem analisadas se conectarão. O projeto consiste na elaboração de 2 canais independentes, por esse motivo serão necessários 4 sensores (2 de tensão e 2 de corrente).

Os sensores conectarão à placa mãe de forma vertical . A partir do barramento fêmea presente na placa-mãe, o barramento macho dos sensores serão encaixados.

### 3.6.1 **Interface com o usuário**

As configurações do instrumento de medição são realizadas a partir de botões tácteis presentes na placa mãe. Para ativar a leitura dos estados dos botões é necessário modificar as portas do microcontrolador para o modo de entrada de sinal. O modelo utilizado foi representado na figura [30](#page-50-0) (a) (Resistor de *Pull-Up*), e assim, no momento em que o botão for pressionado um sinal *GND* é detectado pelo microcontrolador. Uma ação pré-programada específica será realizada em cada botão. A disposição dos botões do instrumento pode ser verificada na figura [28.](#page-47-0)

O primeiro botão foi nomeado como *SW1*. Ele possui a função de informar para o microcontrolador, quantos *jumpers* estão colocados em um sensor determinado. Os cálculos realizados pelo *µC* são dependentes da quantidade de *jumpers*, pois, a cada jumper alocado, a faixa de trabalho do sensor se modifica e então os dados para a realização dos cálculos também diferem entre si.

Já o segundo botão (*SW2* ), modifica a informação apresentada no *display* para a eficiência no sistema. A eficiência é definida pela razão da potência elétrica na saída de um sistema pela potência que alimenta a entrada do mesmo. No visor aparecerá o resultado em termos percentuais.

O quarto botão, com a marcação na placa de *SW4*, realiza as mudanças no *display*. Cada tela foi implementada para apresentar as medições de duas grandezas distintas que são atualizadas em tempo real. A tabela [5,](#page-69-0) mostra as 6 telas possíveis de se observar apertando o botão *SW4* e as grandezas que nelas são apresentadas. A cada vez que o botão é acionado, a tela é modificada na ordem crescente apresentada na coluna *tela*.

O quinto botão (*SW5* ), trabalha de maneira conjunta com o primeiro botão. É ele o responsável por definir qual será o sensor que o botão *SW1* irá alternar os *jumpers*. A cada vez pressionado o botão alternará entre os 4 sensores presentes na placa-mãe.

O botão *SW3* está desativado, e não executa nenhuma ação quando acessado.

<span id="page-69-0"></span>

| Tela | Canal          | Informação        |
|------|----------------|-------------------|
| 1    | 1              | Tensão RMS        |
|      |                | Corrente RMS      |
|      |                | Tensão média      |
|      | 1              | Corrente média    |
| 3    |                | Potência          |
|      | 1              | Fator de Potência |
|      |                | Tensão RMS        |
| 4    | $\overline{2}$ | Corrente $RMS$    |
|      |                | Tensão média      |
| 5    | $\overline{2}$ | Corrente média    |
|      | 2              | Potência          |
|      |                | Fator de Potência |

Tabela 5 – Telas disponíveis no instrumento

## 3.6.2 **Confecção da placa**

A placa-mãe segue as mesmas características que os sensores anteriores. Foi elaborada pelo mesmo *software*,e produzida pelo mesmo equipamento. Porém algumas diferenças foram realizadas.

Para que as conexões fossem facilitadas para o usuário o instrumento construído não necessita que o sensor de tensão seja posicionado em paralelo, e o de corrente em série com o circuito. Isso ocorre porque os sensores conectados à placa somente admitem uma única posição, e o caminho de suas trilhas formam o posicionamento correto: em paralelo para a tensão e em série para a corrente. Tendo 2 conectores *KRE* por canal, o dispositivo produzido simplifica também a ligação da fonte de tensão e da carga, não sendo necessário realizar nenhuma ligação externa como consta na figura [52.](#page-69-1)

Figura 52 – Esquemático representando as ligações com o instrumento

<span id="page-69-1"></span>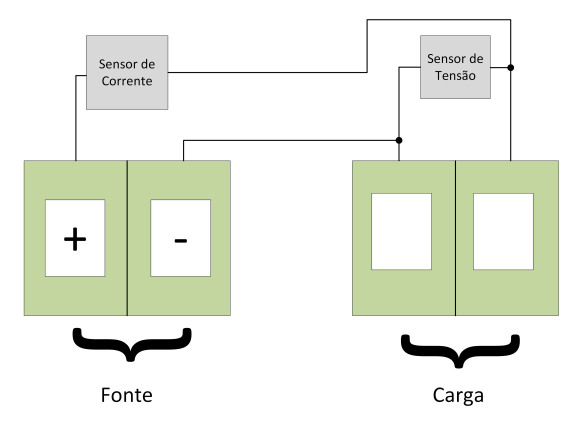

Fonte: Elaborado pelo autor

Como visto na imagem [52,](#page-69-1) somente é necessário ligar a fonte<sup>4</sup> que alimentará a carga no primeiro *KRE*, junto com a respectiva carga no *KRE* que se encontra ao lado.

Como uma corrente de até 2*.*5*A* poderá circular pelas trilhas que compõe essas ligações, sua largura foi aumentada em comparação com as demais do mesmo projeto.

O roteamento é mostrado na figura [51.](#page-67-1) Nesta figura é possível ver as ligações entre os principais elementos da placa-mãe, como por exemplo a ligação entre os conectores de potência(KRE).

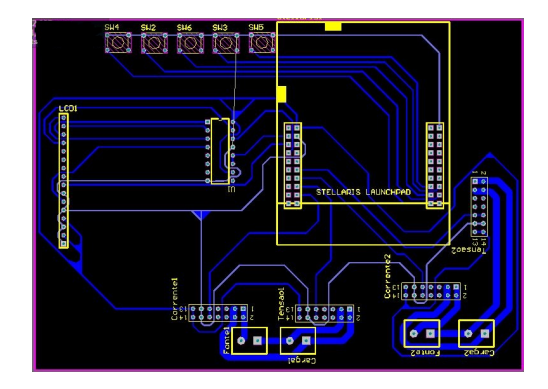

<span id="page-70-0"></span>Figura 53 – Roteamento da Placa-mãe

Fonte: Elaborado pelo autor

A parte inferior da figura [53,](#page-70-0) mostra as ligações supracitadas do sensor de tensão e de corrente, em paralelo e em série respectivamente. Os resultados da placa mãe finalizada estão nas imagens [54\[](#page-70-1)a] e [b]. A figura [55](#page-71-0) contém o resultado final do instrumento.

> <span id="page-70-1"></span> $00000$  $[a]$   $[ b]$

Figura 54 – Fotos da Placa-mãe finalizada: (a) Imagem da frente (b) Imagem do verso

# 3.7 AJUSTE E CALIBRAÇÃO DE SENSORES

Findado o desenvolvimento do *hardwares*, é necessária a verificação da qualidade das medições efetuadas pelos sensores, isto é, se os valores medidos são fidedignos. O primeiro passo realizado para medir as grandezas foi realizar o ajuste dos sensores. Os

<sup>4</sup> O símbolo + e - presente no *KRE* da fonte, não significa que exista uma polaridade na conexão, é apenas um modo de destacar a ligação da fonte no aparelho. Válido também para fontes CC.

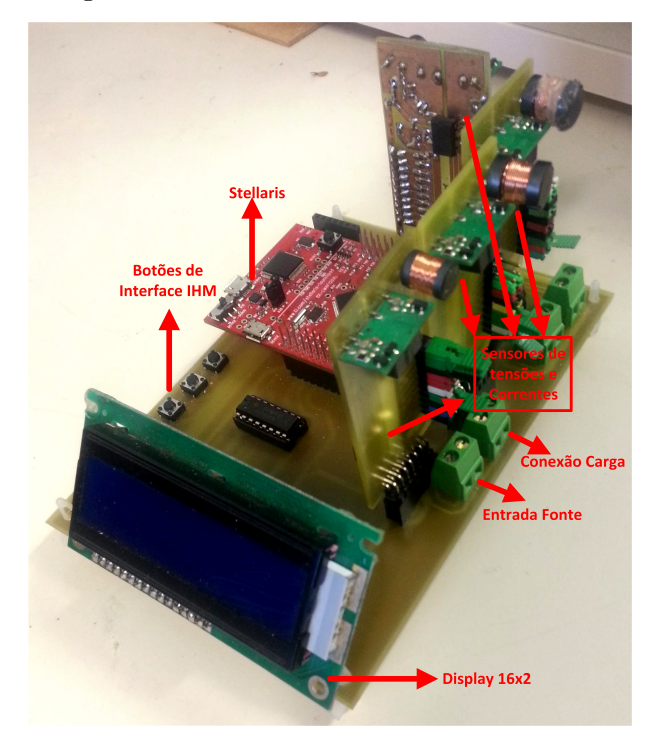

<span id="page-71-0"></span>Figura 55 – Resultado Final do Instrumento

Fonte: Elaborado pelo autor

ajustes podem ser definidos como o meio encontrado para tornar os resultados dos sensores o mais próximo possível de valores adotados como referência. Neste trabalho o ajuste foi realizando tomando como base um instrumento previamente calibrado, que neste caso consistiu de um wattímetro *Yokogawa Modelo WT230*, cuja fotografia pode ser vista na figura [56.](#page-71-1)

<span id="page-71-1"></span>Figura 56 – Wattímetro Yokogawa WT230, utilizado nos ajustes do instrumento produzido

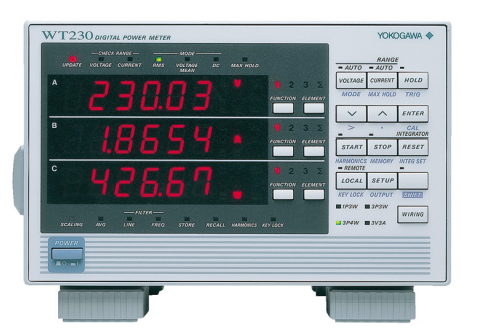

Fonte: Site da fabricante do produto

A calibração, de acordo com [\[36\]](#page-0-0), consiste em comparar os valores medidos pelo instrumento de medição através de uma fonte em que se conheça seus parâmetros com certeza. Desta forma é possível obter a diferença dentre os valores obtidos e valores esperados afim de conhecer os erros de leitura do equipamento e principalmente as
71

incertezas em suas medições. Em geral as calibrações são realizadas somente após os sensores estarem ajustados. A calibração não foi realizada no equipamento, pois as técnicas que realizam as mesmas são executadas por laboratórios de certificação, por exemplo no Brasil, o INMETRO.

O ajuste de tensão realizado, utiliza a fonte CA/CC Califórnia 3001 lx. Um sinal constante conectado à placa-mãe e portanto ao sensor deverá servir como referência. Como carga (facultativo neste caso), um reostato, ajustado em uma resistência que não ultrapassaria o máximo de (2*,* 5*A*). Como os sensores possuem diversas escalas, o procedimento de ajuste teve que ser feito para cada uma das escalas.

Iniciando pelo primeiro *jumper*, a tensão gerada pela fonte era variada até o máximo definido para a quantidade de *jumpers* que está sendo realizado o ajuste. Os dados colhidos pelo *Yokogawa* são confrontados com a conversão ADC realizada pelo microcontrolador. No fim, através da técnica de interpolação polinomial uma curva *Tensão* x *Bits* ajustada pelo wattímetro de referência é obtida.

As curvas de corrente são obtidas com a mesma técnica que o sensor de tensão, porém, o valor da fonte de tensão permanece constante enquanto que o reostato é variado de forma que o máximo de corrente definida previamente não fosse ultrapassado. A referência de corrente é dada também pelo wattímetro de referência, e os valores são armazenados junto com os respectivos resultados da conversão ADC. A curva é traçada da mesma maneira que a de tensão, por interpolação.

A interpolação polinomial foi realizada com o auxílio do *software* Matlab, e um exemplo de resultados encontrados para um *jumper* de tensão (*V* ) e de corrente (*mA*), é visto nas figuras [57](#page-73-0) (a) e [57](#page-73-0) (b) respectivamente.

Os coeficientes das equações de primeiro grau são dados pelo mesmo *software* junto com a grandeza *R-Squared*, que de acordo com [\[34\]](#page-102-0) é o coeficiente de determinação que indica a variação dos valores do eixo dos *bits* para a resposta em tensão ou corrente em relação à uma regressão linear. Sendo que o valor máximo e melhor dessa variável é 1, enquanto que para o pior caso o valor é nulo. Os resultados obtidos mostram um *R-squared* na maioria das vezes 1, ou bem próximo a este valor, com isso pode-se concluir que os testes retornaram uma grande aproximação à uma curva de primeiro grau. Então os valores obtidos a partir das medidas de tensões e correntes são bem confiáveis em comparação aos valores de referência.

As equações obtidas são programadas no microcontrolador. Após a conversão ADC, o resultado digital é utilizado nas equações mostradas no **APÊNDICE B**, e as grandezas de tensões e correntes instantâneas são obtidas.

<span id="page-73-0"></span>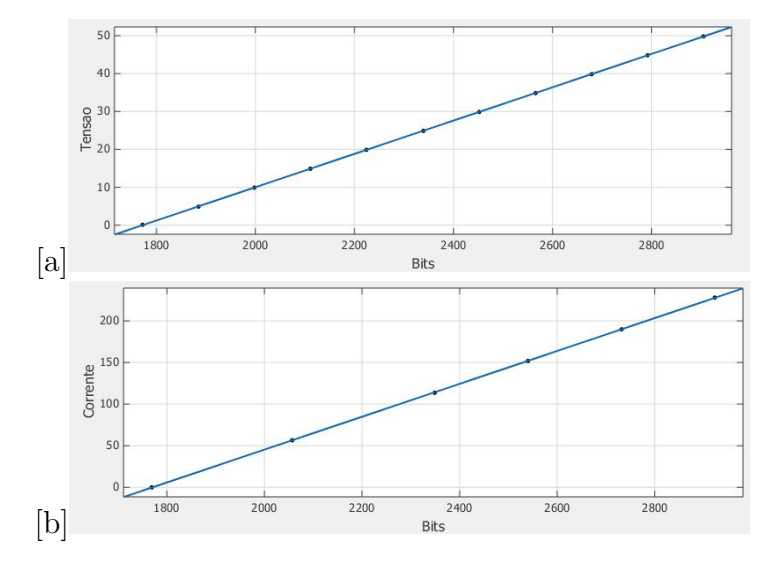

Figura 57 – (a) Resultado da interpolação para o sensor de tensão com 1 jumper (*V* × *Bits*) (b) Resultado da interpolação para o sensor de corrente com 1 jumper  $(mA \times Bits)$ 

Fonte: Elaborada pelo autor

# 3.8 CONCLUSÕES PARCIAIS

Os elementos de *hardwares* descritos neste capítulo quando unidos, formam o instrumento de medição proposto por este trabalho. Foi mostrado que os sensores necessitam de *jumpers* para mudança de escala do equipamento, de modo que as medições das grandezas fossem realizadas de forma coerente e precisa, sempre respeitando o valor máximo de operação dos sensores. Além disso, foi possível ver que o sistema conta com uma interface com o usuário através de um *display* LCD e botões tácteis. Após os cálculos serem realizados no microcontrolador, o *display* exibirá as tensões e correntes *RMS*, potência, fator de potência, sempre duas a duas de acordo com a tabela [5.](#page-69-0)

Os resultados obtidos com os ajustes feitos adotando como referência o wattímetro *Yokogawa WT230* foram satisfatórios, visto que a maioria dos coeficientes de determinação atingiram o valor exato de 1 ou bem próximo deste.

Pôde ser visto uma diferença entre os coeficientes das equações lineares que representam o mesmo tipo de sensor (i.e., tensão ou corrente) para a mesma quantidade de *jumper*, porque os componentes envolvidos não são exatamente iguais, e isto torna a reta de ajuste fixa para cada sensor.

Utilizando o periférico de comunicação serial contido no *Stellaris*, será possível desenvolver uma plataforma computacional que interaja com o wattímetro, cujo tema será tratado pelo próximo capítulo. Neste caso é possível dispensar o uso dos botões e *display* LCD porque todos os parâmetros poderão ser acessados através de um programa computacional.

### **4** *SOFTWARE* **EMBARCADO E PROGRAMA COMPUTACIONAL**

# 4.1 INTRODUÇÃO

O capítulo 4 engloba todos os aspectos que envolvem programação, tanto no software embarcado no microcontrolador, quanto no programa computacional. Os cálculos descritos no capítulo 2, como por exemplo, valor *RMS*, valor médio e potência ativa são realizados pelo microcontrolador através de um código programado. As funções desempenhadas pelos botões presentes na placa-mãe e também a interface computacional serão tratadas neste capítulo.

O ambiente de desenvolvimento integrado (do inglês IDE) utilizado na programação do microcontrolador é o Code Composer Studio, de versão *5.4.0.00091*. Esse programa é indicado pelo fabricante do *Stellaris* porque reúne uma suíte de aplicativos, *drivers* e ferramentas que facilitam o desenvolvimento de aplicações para a plataforma supracitada. Todo o código foi desenvolvido na linguagem de programação *C*.

A IDE da interface computacional desenvolvida é o Visual Studio 2012. . A linguagem de programação utilizada foi a *C*#, que utiliza recursos da plataforma .NET da Microsoft e, devido à isto, proporciona ao programador uma série de facilidades para o desenvolvimentos de sistemas computacionais para o ambiente Windows.

# 4.2 PROGRAMA EMBARCADO

Devido à extensão do programa embarcado no microcontrolador, é necessária uma abordagem por partes para que todas as características do código sejam analisadas. A figura [58](#page-74-0) consiste em um resumo de como foi realizada a programação no *Stellaris*.

<span id="page-74-0"></span>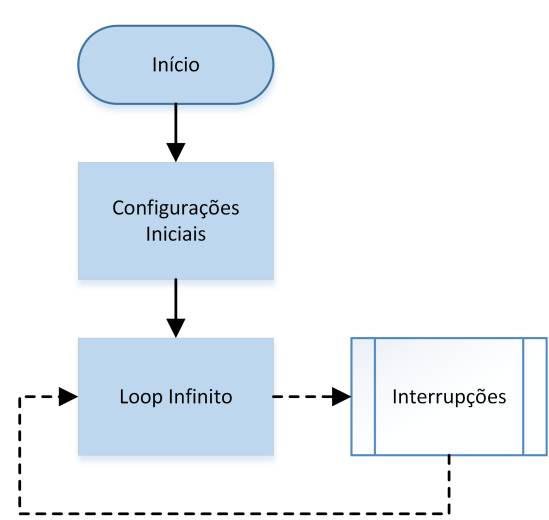

Figura 58 – Fluxograma resumido do *software* implementado no microcontrolador

Fonte: Elaborado pelo autor

A partir do momento em que uma fonte de alimentação é conectada ao microcontrolador, o programa se inicia. As configurações inicias, são um conjunto de instruções que devem ser executadas no *Stellaris* para que ele funcione da maneira correta. Algumas dessas configurações incluem as: configurações dos pinos em geral (entrada ou saída digitais), interrupções, conversão ADC e frequências de trabalho (Clock).

Após configurado, o microcontrolador segue para um laço infinito, onde realiza os passos adotando sempre a mesma ordem. Quando a última instrução contida neste laço é detectada, o *Stellaris* retorna para o endereço de memória onde se encontra a primeira instrução. Essa ordem só ocorre caso não aconteça nenhuma interrupção, que segundo [\[39\]](#page-0-0) pode ser definida como uma tarefa que que o microcontrolador executa quando há manifestações de eventos externos, como por exemplo os botões nesta aplicação.

# 4.2.1 **Configurações Iniciais**

As primeiras instruções executadas pelo microcontrolador são as configurações iniciais. Tais instruções definem como o *Stellaris* irá se comportar durante o funcionamento do sistema. A imagem [59](#page-75-0) define a ordem dessas configurações executadas no microcontrolador.

<span id="page-75-0"></span>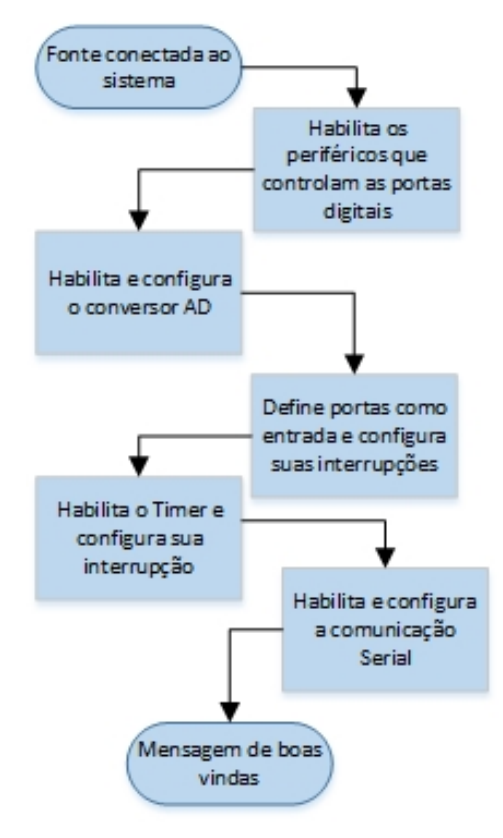

Figura 59 – Fluxograma das configurações iniciais

Fonte: Elaborado pelo autor

O primeiro passo é habilitar os registradores que controlam os pinos digitais do *Stellaris*. Após as entradas digitais estarem configuradas da maneira corretas, os periféricos ADC1 e ADC0 são ativos e configurados. Os pinos que terão as funções de converter as grandezas analógicas para digitais deverão ser definidos como entrada de valores analógicos (função *GPIOPinTypeADC*).

Após a configuração do ADC os pinos que serão conectados aos botões de interação do usuário com o instrumento presentes da placa-mãe são ativos. Uma forma de otimizar a leitura desses pinos é utilizando-os como interrupções externas, pois assim evita-se uma varredura dos estados no laço infinito a todo momento. Também neste bloco, a resistência de *pull-up* dos pinos que serão conectados aos botões é configurada através da função *GPIOPadConfigSet()*.

As configurações do temporizados utilizado no algoritmo são feitas em seguida. Tais configurações incluem o ajuste da frequência de operação do temporizador, o modo de operação e as interrupções associadas a tal periférico.

A última configuração é a relacionadas à comunicação serial. Neste bloco são definidas as propriedades como o *BaudRate* mostrado no capítulo 3. Caso todos os parâmetros sejam configurados com sucesso uma mensagem no *display* LCD é exibida: *"Wattimetro Nimo"*.

# 4.2.2 **Laço Infinito**

Após passar o período de configurações, o microcontrolador fica preso em um laço infinito, onde cada instrução de código é executada apenas uma vez a cada *loop*. A velocidade desse laço é dependente da velocidade de *clock* configurada previamente e pelo tamanho do código que foi gravado no microcontrolador.

# 4.2.3 **Amostragens e a Interrupção timer**

A primeira tarefa que o microcontrolador executa é os cálculos das grandezas que o instrumento será capaz de informar. Em trabalhos futuros pode ser necessário o cálculo das componentes harmônicas. Uma vez que a norma internacional *IEC 61000-3-2* [\[35\]](#page-102-1) define limiares para a injeção de correntes harmônicas até o quadragésimo harmônico, foi definido que está ordem harmônica seria a maior a ser medida pelo equipamento. Geralmente utiliza-se como parâmetro a rede elétrica com a frequência fundamental de 60*Hz*, que resulta em 2400*Hz* (40×60*Hz*) a frequência em que o último harmônico estará. Entretanto é explicado em [\[37\]](#page-102-2), que um sinal analógico amostrado no domínio digital para posteriormente ser analisado e reconstituído com o mínimo de perdas de informação deverá ter sua amostragem com uma frequência igual ou maior que o dobro da frequência desse sinal, esse fato é conhecido como o teorema de amostragem de Nyquist-Shannon.

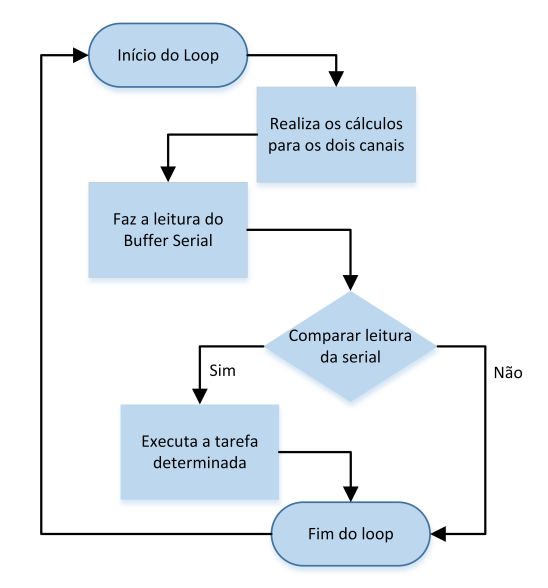

Figura 60 – Fluxograma do loop infinito

Fonte: Elaborado pelo autor

A amostragem do instrumento é definida com uma frequência de 4800*Hz* para atender os requisitos, e é realizada através do *timer*, que possui característica semelhante aos botões, ou seja interromper o fluxo normal do código e executar uma tarefa préprogramada (realizar leituras analógicas e convertê-las para digitais). Também através desta interrupção é possível promover a atualização da informação que é transmitida através do *display*.

Nas configurações iniciais é definida a frequência que o microcontrolador executa a interrupção *timer* (4800*Hz*), que a cada chamada realizará a conversão ADC dos valores analógicos de todos os sensores. A interrupção é a responsável por executar a função que realiza os cálculos.

O valor em *bits* obtido através da conversão ADC, é utilizado nas funções obtidas pelas curvas de ajustes, e assim tem-se os valores instantâneos de tensão (*V* ) e corrente (*mA*).

### 4.2.4 **Implementação dos cálculos**

Em se tratando de amostras, faz-se necessário uso de técnicas que envolvam parâmetros no domínio discreto.

O método utilizado consiste em utilizar um vetor com capacidade de armazenamento de 400 parâmetros. Para cada grandeza a ser calculada, um vetor será necessário. Cada lacuna deste vetor será preenchida de acordo com a grandeza que o mesmo será responsável por calcular. Os vetores destinados à cálculos de valores *RMS*, armazenam em cada posição grandezas instantâneas ao quadrado. Já os vetores que guardam dados relativos ao cálculo

da potência média armazenam os valores do produto da tensão instantânea pela corrente instantânea de um determinado canal.

<span id="page-78-0"></span>Para o cálculo do valor médio ou *RMS* de uma determinada grandeza, é necessária a utilização das definições mostradas no capítulo 2. Todavia, por se tratar de um sistema digital, as integrais deverão ser calculadas em sua forma discreta, conforme mostra as equações [\(4.1\)](#page-78-0) para valores *RMS* e [\(4.2\)](#page-78-1) para valores médios.

$$
\sqrt{\frac{1}{T} \int_{0}^{T} [f(t)]^2 dt} \leftrightarrow \sqrt{\frac{1}{n} \sum_{i=0}^{n} x[i]^2}
$$
\n(4.1)

$$
\frac{1}{T} \int_{0}^{T} [f(t)]dt \leftrightarrow \frac{1}{n} \sum_{i=0}^{n} x[i]
$$
\n(4.2)

<span id="page-78-1"></span>Como é possível visualizar ns equações [\(4.1\)](#page-78-0) e [\(4.2\)](#page-78-1), o tamanho do vetor é fixo, portanto o valor da grandeza (valor médio ou *RMS*) é sempre calculada dentro de um período, o que está em concordância com as equações do capítulo 2.

Para que o cálculo seja feito de maneira contínua e dinâmica, é necessário o uso de vetores circulantes, cujo funcionamento é ilustrado na figura [61.](#page-78-2) Como é possível ver, como o tamanho do vetor é fixo, quando uma nova amostra é adquirida pelo sistema, a amostra mais antiga deverá ser eliminada.

<span id="page-78-2"></span>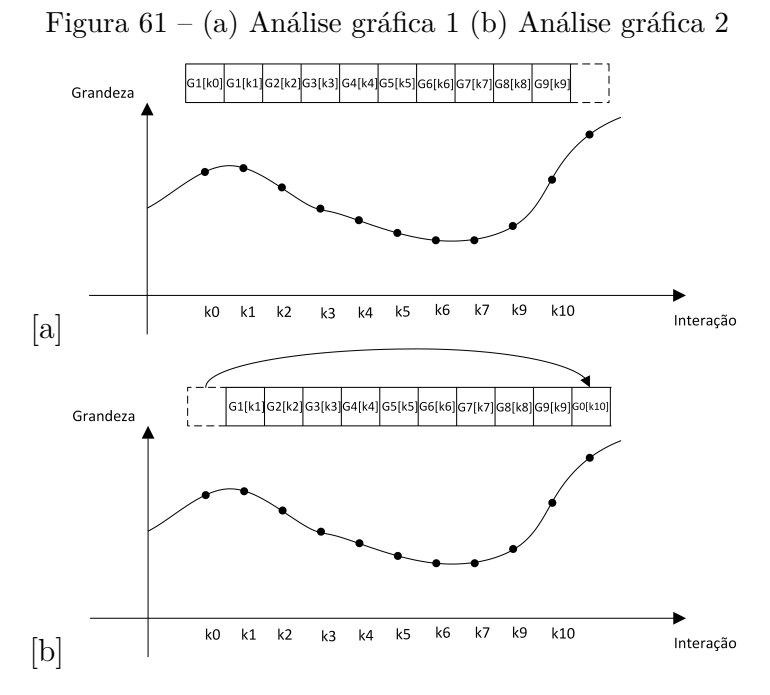

Fonte: Elaborada pelo autor

A dinâmica de alocação das grandezas obedecerá à ordem FIFO, ou seja, para que uma posição do vetor possa ser preenchida é necessário subtrair do valor atual a grandeza mais antiga que se encontra no vetor. A imagem [61](#page-78-2) [a] considera a alocação da posição 10 pela grandeza G9. Em [61](#page-78-2) [b], deve-se alocar a próximo grandeza. Considerando a ordem FIFO, dentro dos 10 posições antigas a primeira a chegar deverá ser subtraída, ou seja a posição G0. A linha tracejada que estava presente na imagem [61](#page-78-2) [a], contém valores antigos que deverão ser subtraídos. A equação [\(4.3\)](#page-79-0) demonstra como a mesma foi implementada no microcontrolador.

$$
Resultado_{integral} = Resultado_{integral} + \frac{1}{N}(Gk_{atual} - Gk_{antigo})
$$
\n(4.3)

<span id="page-79-0"></span>A variável N corresponde ao tamanho do vetor ou o fim do somatório para valores nos cálculos discretos, e uma segunda abordagem além do período da função é válida: o tamanho do mesmo pode ser interpretado como o peso dado a cada amostra, portanto, quanto maior esse valor, menor será a contribuição da amostra para o cálculo da integral.

É importante ressaltar, que para o cálculo do valor *RMS* seja efetuado, é necessário que após obter o valor da integral a raiz quadrada deverá ser calculada.

O fator de potência é a única variável no sistema que não necessita de integração em seus cálculos, consequentemente não utiliza vetores. Foi implementada conforme a equação [\(2.6\)](#page-24-0), pois, os valores de corrente e tensão *RMS* serão calculadas previamente.

A ordem realizada pela função que realiza todos os cálculos, é mostrada pela imagem [62.](#page-79-1)

<span id="page-79-1"></span>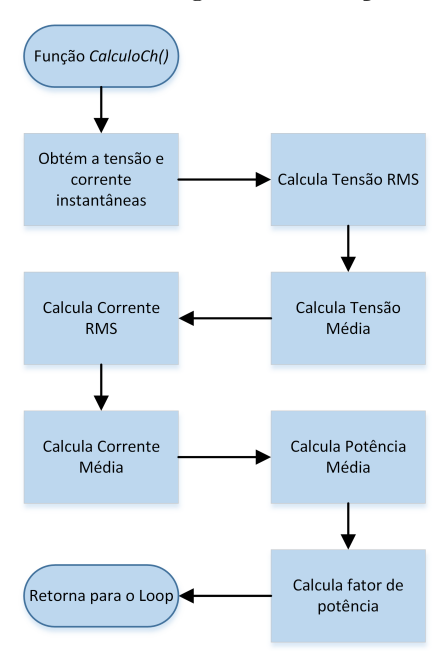

Figura 62 – Fluxograma da função calculo

Fonte: Elaborado pelo autor

#### 4.2.5 **Algoritmo para impressão dos dados**

Uma das adversidades encontradas para a impressão das informações para o usuário é que os microcontroladores retornam os resultados dos cálculos em uma variável do tipo número enquanto que variáveis do tipo caractere são necessárias para a comunicação com o *display* e com o *software* supervisório. As variáveis do tipo *char* são utilizadas para representar caracteres seguindo os índices da tabela ASCII. A tabela é compreendida por 128 símbolos possíveis de serem representados por 7 *bits*. Para transmitir os números obtidos nos cálculos mostrados anteriormente serão necessários transformá-los em *chars*.

O primeiro passo para a conversão é definir a quantidade de dígitos não inteiros que deverão ser levados do resultado dos cálculos para a exibição, e então, a conversão retornará um valor truncado com a quantidade de casas decimais definida. Neste projeto adotou-se o emprego de duas casas decimais. Então multiplicou-se o valor original por 100, deste resultado, sabe-se que dígitos da posição de unidade e dezena serão os valores decimais após a multiplicação. Para os valores máximos de tensão (500*V* ), serão necessários 5 dígitos (3 dígitos inteiros + 2 decimais), enquanto que para corrente (2*,* 5*A*), foram necessários 6 dígitos, pois a corrente é entregue em *mA* (4 dígitos inteiros + 2 decimais).

A parte de interesse da tabela ASCII compreende somente os índices que os símbolos correspondentes aos números. De acordo com o fragmento de interesse retirado da tabela [\[38\]](#page-102-3), os números começam pelo índice 48 simbolizando o 0 e seguem até o 9 com índice 57. Outro símbolo necessário é o ponto, delimitador da parte inteira e decimal dos números neste instrumento.

Através da tabela [6,](#page-80-0) é possível afirmar por exemplo, que se uma variável do tipo *char* for igualada à 50, seu símbolo será definido como o número 2.

<span id="page-80-0"></span>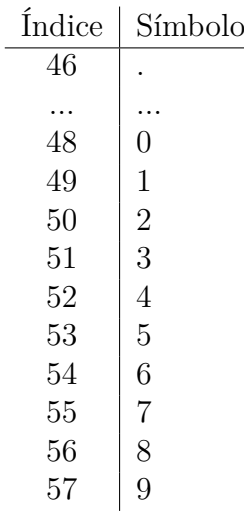

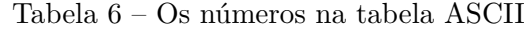

Após ser multiplicado por 100, analisa-se o resto da divisão quando este número é dividido por 10. Soma-se o valor de 48 (símbolo 0) ao resto, para obter o valor *char*. Para encontrar o próximo componente, é necessário realizar no quociente da divisão anterior os mesmos procedimentos anteriores. A figura [63,](#page-81-0) representa como é o funcionamento desse algoritmo.

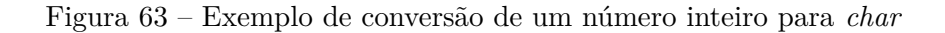

Número = 12.3456

<span id="page-81-0"></span>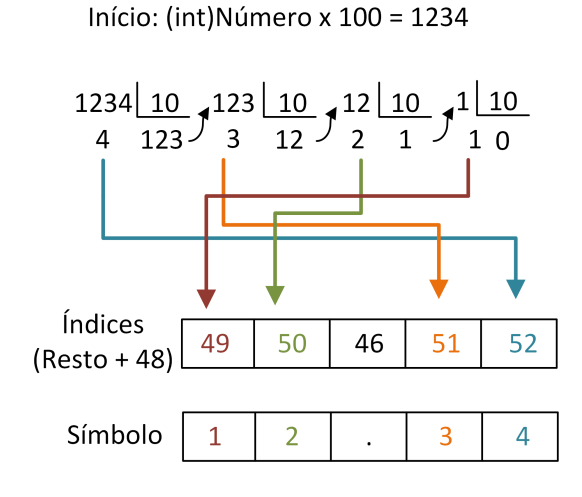

Fonte: Elaborado pelo autor

A imagem [63](#page-81-0) trata-se de um exemplo de conversão do número 12,3456. A função que realiza essa ação recebeu o nome de *int2char* no software. No início, a multiplicação por 100, faz a parte decimal se juntar à inteira, formando um único número inteiro. Durante a execução do algoritmo é verificado o tamanho do número, para que o símbolo ponto seja colocado na posição correta. A informação é apresentada lacuna a lacuna do vetor de *chars*, tal como o envio de caracteres via comunicação serial deverá ser feito somente um *char* de cada vez. É importante ressaltar que o número original foi truncado no início do algoritmo.

# 4.3 *SOFTWARE* SUPERVISÓRIO

Essa seção destina-se a demonstrar a parte de gerenciamento remoto do instrumento produzido. O *software* foi implementado na linguagem de programação C#, e sua principal função é efetuar uma comunicação serial com o *Stellaris*, para que receba todos os parâmetros calculados pelo instrumento e enviar comandos para o microcontrolador. A figura [64](#page-82-0) corresponde à tela inicial do software.

### 4.3.1 **Conexão e indicadores de comunicação**

A primeira função implementada é realizar a comunicação com o *Stellaris*. O usuário deverá escolher em qual porta se encontra o microcontrolador conectado ao computador e qual a velocidade que foi estabelecida para o *BaudRate* configurações seriais. Junto à esse

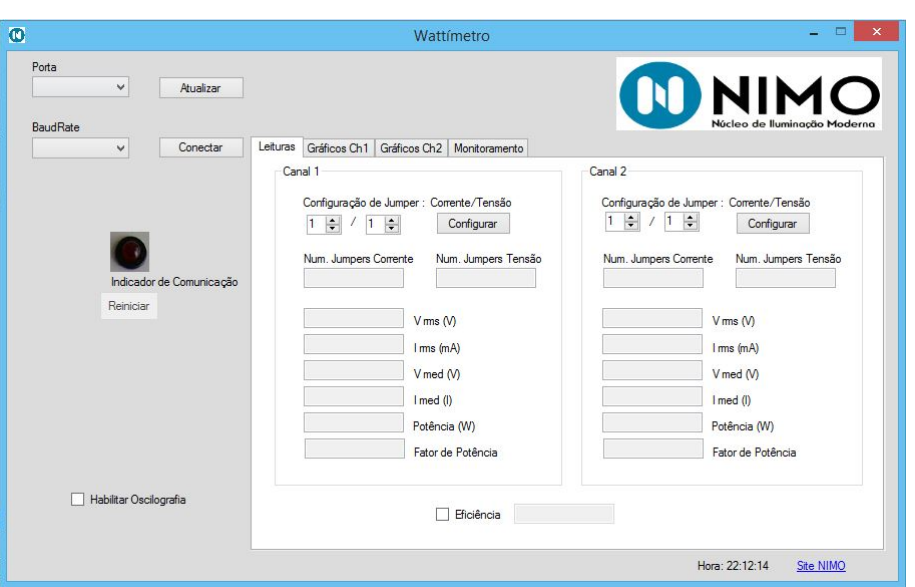

<span id="page-82-0"></span>Figura 64 – Tela de abertura do *software*

Fonte: Elaborado pelo autor

painel de conexão, há uma imagem indicadora que verifica se a comunicação ainda está ativa. Apresenta-se como um visor ligado verde se a comunicação estiver correta, caso contrário o visor apresenta-se apagado. Caso a conexão seja encerrada sem que o usuário queira, um botão logo abaixo do indicador de conexão é liberado possibilitando o reinício do programa. A figura [65](#page-82-1) mostra os resultados obtidos para a verificação do *status* da comunicação e o painel de conexão com o microcontrolador.

Figura 65 – Imagens da interface do programa: (a) Conexão serial (b) Conexão efetiva (c) Conexão perdida

<span id="page-82-1"></span>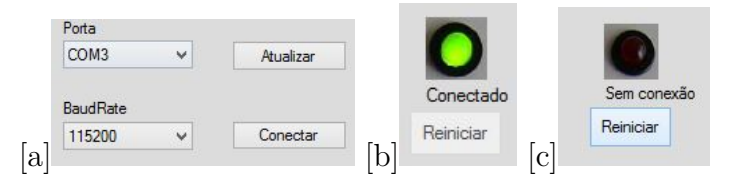

Fonte: Elaborada pelo autor

### 4.3.2 **Comunicação**

A comunicação desempenhada pelo *software* opera segundo o tipo mestre e escravo, que de acordo com [\[40\]](#page-103-0), o segundo só se comunicará caso o mestre do sistema deseje, as vantagens desta comunicação é um menor congestionamento da comunicação serial. O *software* supervisório é o mestre, que em um intervalo de tempo fixo requisita informações do microcontrolador, que neste caso é o escravo da comunicação. O *timer* é responsável por gerar os eventos que invocam a função de envio das mensagens para o microcontrolador. Quando executada, envia uma mensagem ao *Stellaris*, que é analisada no laço principal

do microcontrolador, caso seja uma mensagem válida dentro das possíveis que o *Stellaris* reconheça, uma determinada resposta será dada.

As possíveis requisições feitas pelo supervisório e as respostas esperadas são descritas na tabela [7.](#page-83-0) A coluna mensagem corresponde ao código para receber os pacotes oriundos do *Stellaris*.

| Mensagem             | Resposta esperada (Pacotes)                              |
|----------------------|----------------------------------------------------------|
| Ch1                  | Todas as grandezas referentes ao canal 1                 |
| $\mathrm{Ch}2$       | Todas as grandezas referentes ao canal 2                 |
| $\operatorname{Gt1}$ | Conjunto de dados que irão gerar o gráfico de tensão 1   |
| $\operatorname{Gt2}$ | Conjunto de dados que irão gerar o gráfico de tensão 2   |
| Gi1                  | Conjunto de dados que irão gerar o gráfico de corrente 1 |
| Gi2                  | Conjunto de dados que irão gerar o gráfico de corrente 2 |

<span id="page-83-0"></span>Tabela 7 – Mensagens requisitas pelo mestre

As mensagens recebidas pelo mestre são formadas em um protocolo, em que o carácter barra (/), delimita os dados. As mensagens enviadas do tipo *Ch1* e *Ch2*, carregam todas as grandezas que o instrumento é capaz de medir nos canais 1 e 2 respectivamente, incluindo a quantidade de *jumpers* que foram configurados pelo usuário.

O primeiro dado da mensagem recebida pelo mestre é o termo que indicará qual é o tipo e de qual canal é a informação, este é denominado parâmetro inicial. A verificação de que a mensagem foi entregue até o fim, ocorre no último dado, então, ou seja, se o parâmetro final for o carácter *f*, conclui-se que a mensagem foi entregue inteira. A figura [66](#page-83-1) apresenta o formato de uma mensagem de retorno da mensagem de solicitação *Ch1* ou *Ch2*.

Figura 66 – Exemplo de mensagens referente à medições recebidas pelo mestre

<span id="page-83-1"></span>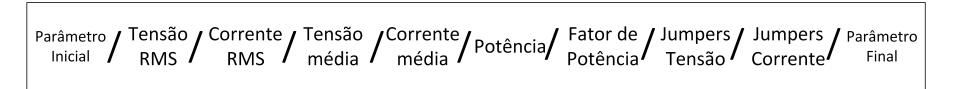

Fonte: Elaborado pelo autor

Outras mensagens possíveis de requisitar são as do tipo *Gt1*, *Gt2*, *Gi1* e *Gi2*, a resposta esperada são os valores digitais produzidos pela conversão ADC do microcontrolador. Quando os mesmos chegam ao computador, são multiplicados pelos coeficientes das tabelas que se encontram no **APÊNDICE B** para assim obter os valores instantâneos de tensões e correntes, e consequentemente gerar os gráficos do comportamento dessas grandezas no tempo. Esses 4 pacotes desempenham funções de oscilografia enquanto que *Ch1* e *Ch2* são os pacotes que contém as grandezas medidas. As mensagens de oscilografia possuem 200 medidas digitais delimitadas também pelo carácter barra. Essas mensagens

são identificadas pelo parâmetro inicial e também contém o termo que indica o final da mensagem (parâmetro final).

A linguagem de programação C# possui uma função que consegue identificar os delimitadores das mensagens dividindo os dados em um vetor de strings, isto é, cada lacuna do vetor receberá um dado. A tabela [8](#page-84-0) mostra os parâmetros iniciais da mensagem gerada no microcontrolador e suas funções no mestre. A figura [67](#page-84-1) apresenta o formato de uma mensagem de oscilografia.

Figura 67 – Exemplo de mensagens referente à oscilografia recebidas pelo mestre

<span id="page-84-1"></span>
$$
\begin{array}{|l|} \hline \text{Parâmetro} & \text{DADO 1} & \text{...} & \text{DADO 200} & \text{Paraîmetro} \\ \hline \text{Incial} & \text{...} & \text{DADO 200} & \text{Final} & \text{Final} \end{array}
$$

<span id="page-84-0"></span>Fonte: Elaborado pelo autor

| Tabela 8 – Mensagens enviadas pelo escravo |  |  |  |
|--------------------------------------------|--|--|--|
|--------------------------------------------|--|--|--|

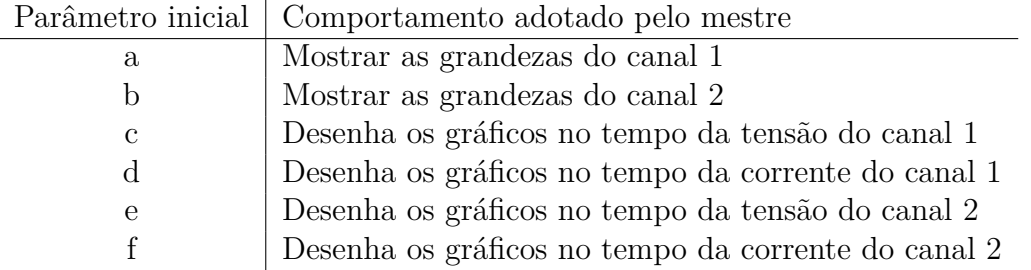

Após receber a mensagem originada no *Stellaris*, o *software* produzido no mestre analisa qual é o tipo da mensagem através do parâmetro inicial e depois os divide de acordo com os caracteres barras. O mestre não fica requisitando de forma constante os gráficos, tendo em vista que as mensagens desse tipo, possuem tamanho elevado e poderá acarretar em um congestionamento no tráfego de informações, podendo chegar a causar lentidão e perdas de dados. Para ativar os gráficos é necessário marcar um *checkbox*, denominado *"Habilitar Oscilografia"*.

### 4.3.3 **Supervisório realizando configurações no microcontrolador**

Um tipo de mensagem que o servidor envia para o *Stellaris* que não necessita de resposta como visto nos casos anteriores, é a opção do usuário poder configurar a quantidade de *jumpers* dos sensores através do *software* supervisório, essa função torna dispensável o uso dos botões contidos na placa-mãe.

Visando o máximo de desempenho, outra mensagem foi implementada, esta consiste em verificar quando a conexão é iniciada e finalizada, sua função é paralisar a atualização do *display* quando o usuário utilizar o instrumento via plataforma computacional.

A tabela [9](#page-85-0) aponta as funções apresentadas nesta seção.

<span id="page-85-0"></span>Tabela 9 – Mensagens enviada pelo mestre sem a necessidade de resposta

|     | arametro inicial   Comportamento adotado pelo escravo |
|-----|-------------------------------------------------------|
|     | Configura os jumpers dos sensores dos canais 1        |
| H.  | Configura os <i>jumpers</i> dos sensores dos canais 2 |
| INI | Paralisa a atualização do display e o apaga           |
| FIM | Reinicia a atualização do display                     |

Parâmetro inicial | Comportamento adotado pelo escravo

### 4.3.4 **Janelas do software supervisório**

A interface foi dividia em 4 abas, que o usuário pode alternar dependendo de qual tipo de informação queira obter. A primeira delas foi nomeada leitura que além de mostrar os resultados das grandezas recebidas do microcontrolador calcula também quando necessário a eficiência de um sistema. A eficiência é dada em valor percentual através da razão do menor valor de potência pelo maior, sempre que a caixa *Eficiência* estiver marcada. A figura [68](#page-85-1) representa essa aba.

<span id="page-85-1"></span>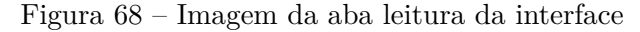

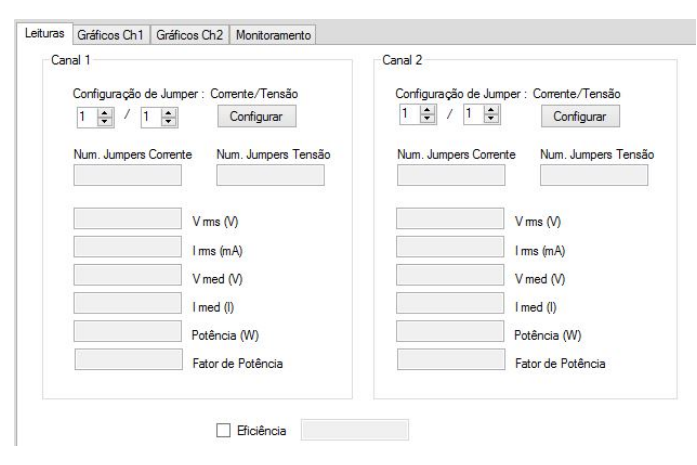

Fonte: Elaborado pelo autor

A segunda e a terceira aba contém os gráficos de tensão e corrente dos canais presentes no wattímetro, respectivamente. Quando a caixa *"Habilitar oscilografia"* estiver marcada, um conjunto de 200 dados oriundos das conversões ADC chegam até o supervisório. A partir da quantidade de *jumpers* configurados, cada elemento desse *array*<sup>1</sup> de *bits* é multiplicado pelos respectivos parâmetros contidos no **APÊNDICE B**, para que a imagem da onda represente valores instantâneos. banda da oscilografia é de 2400*Hz* (metade da frequência de amostragem). A figura [69](#page-86-0) ilustra a aba gráficos do *software* supervisório.

<sup>1</sup> Conjunto de objetos do mesmo tipo armazenados em um vetor. Cada um desses objetos é denominado elementos do array.

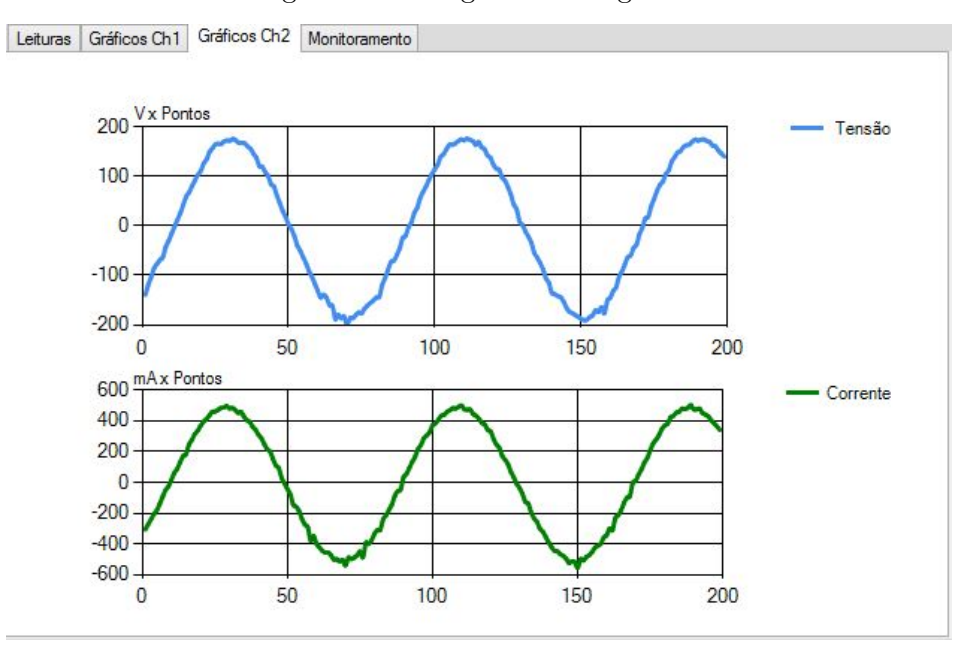

<span id="page-86-0"></span>Figura 69 – Imagem da aba gráficos

Fonte: Elaborado pelo autor

A última aba se caracteriza pela supervisão do sistema. Através dessas abas o usuário pode observar o funcionamento das grandezas no tempo de maneira automática. Primeiramente para observar os gráficos é necessário habilitar o monitoramento na caixa *"Habilitar"* da aba de monitoramentos da figura [70,](#page-86-1) procedimento este que habilita os botões com o texto *"Gerar"*.

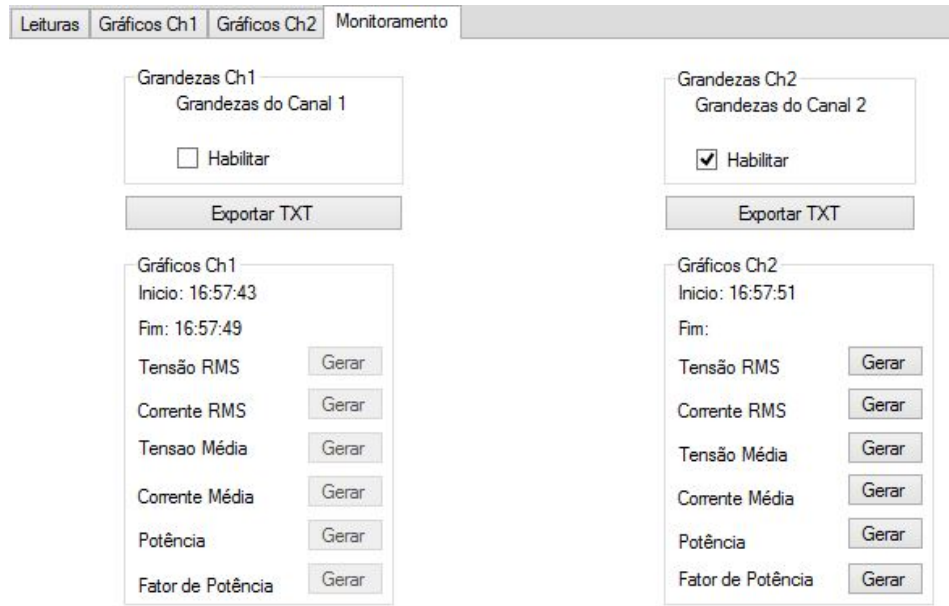

<span id="page-86-1"></span>Figura 70 – Imagem da aba monitoramento

Fonte: Elaborado pelo autor

Os horários de início e término do monitoramento ficam gravados na respectiva aba para que o usuário saiba por quanto tempo as informações foram armazenadas. A figura [70](#page-86-1) mostra no canal 1 um período que se iniciou e já finalizou, já o canal 2, como é possível perceber, a caixa *"Habilitar"* ainda está marcada e então esse monitoramento contínua em andamento e o horário de fim não consta.

O monitoramento das grandezas individuais em tempo real é possível sempre que as caixas *"Habilitar"* estiverem ativas. Clicando nos botões *"Gerar"*, uma nova tela é aberta pelo *software*. Quando uma grandeza é monitorada é possível, pausar, e dar *zoom* nos gráficos gerados como mostrado pela figura [71.](#page-87-0)

<span id="page-87-0"></span>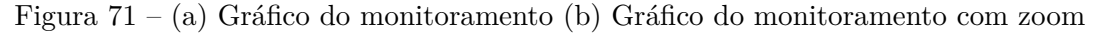

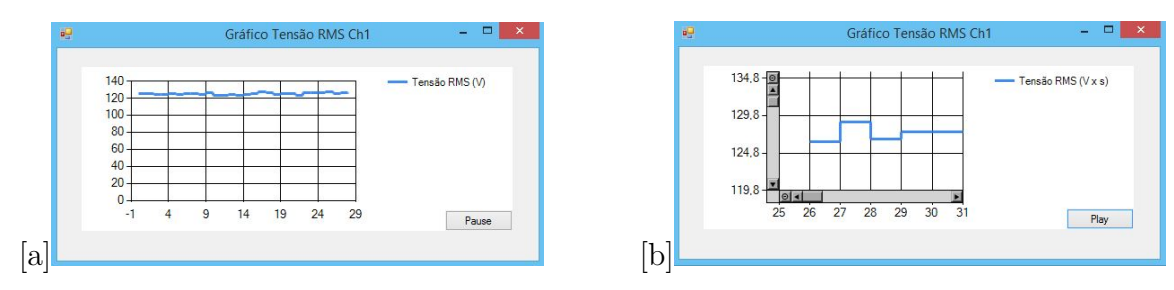

Fonte: Elaborada pelo autor

O eixo das abcissas nas imagens [71,](#page-87-0) é formado pela quantidade de tempo a partir do momento em que o monitoramento foi inicializado. A taxa de atualização dos dados neste gráfico varia de acordo com a habilitação da oscilografia: 1 segundo quando está desabilitada e 4 segundos quando está habilitada. É importante observar que os gráficos gerados na aba de monitoramento não correspondem à oscilografia supracitada.

Os resultados do monitoramento podem ser salvos em um arquivo no formato de texto (*.txt*). No topo deste relatório gerado, encontra-se um cabeçalho, no qual algumas informações importantes podem ser encontradas, como de qual canal é o relatório em questão, data, e os horários em que foi gerado o documento. A primeira coluna é a principal, nela se encontram o índice do dado em que o *software* teve acesso. Através da segunda coluna é possível saber a partir da coluna *hora* o exato momento que o dado ocorreu. A coluna *Seg* indica a distância temporal em segundos do início do monitoramento. O usuário pode salvar o relatório de maneira parcial, isto é, as medidas realizadas ficam armazenadas no sistema mesmo após o usuário salve o arquivo. O arquivo salvo no computador sempre possuirá todas as medidas desde a habilitação da caixa "Habilitar". É importante ressaltar que se a caixa *"Habilitar"* for desabilitada, o relatório cessará de adicionar novos dados e o relatório será apagado na próxima vez que que a *textBox* for marcada.

A figura [72,](#page-88-0) ilustra o resultado de um relatório.

| ۵I             |                                      |                |        |        |            | teste2.txt - Bloco de notas                               |          |            |
|----------------|--------------------------------------|----------------|--------|--------|------------|-----------------------------------------------------------|----------|------------|
|                | Arquivo Editar Formatar Exibir Ajuda |                |        |        |            |                                                           |          |            |
|                |                                      |                |        |        |            | Log de Eventos Wattimetro NIMO                            |          |            |
|                |                                      |                |        |        |            | Dados referentes ao canal 1 gerado em 29/09/2015 10:00:48 |          |            |
| Dado           | Hora                                 | Seg            | T. RMS | C. RMS | Tensao Med | Corrente Med                                              | Potência | F.Potência |
| 0              | 09:54:18                             | $\theta$       | 125.48 | 324.53 | $-3.43$    | $-0.00$                                                   | 40.64    | 0.998      |
| $\mathbf{1}$   | 09:54:19                             | $\overline{2}$ | 126.23 | 326.10 | $-1.09$    | $-0.00$                                                   | 41.06    | 0.997      |
| $\overline{a}$ | 09:54:20                             | 3              | 125.76 | 325.94 | $-0.29$    | 0.01                                                      | 40.92    | 0.998      |
| 3              | 09:54:21                             | 4              | 126.97 | 327.84 | $-0.95$    | $-0.00$                                                   | 41.51    | 0.997      |
| 4              | 09:54:22                             | 5              | 127.57 | 330.10 | $-0.56$    | 0.02                                                      | 42.03    | 0.998      |
| 5              | 09:54:23                             | 6              | 126.85 | 328.31 | $-0.67$    | 0.00                                                      | 41.53    | 0.997      |
| 6              | 09:54:24                             | $\overline{7}$ | 127.41 | 329.54 | $-0.40$    | 0.01                                                      | 41.87    | 0.997      |
| 7              | 09:54:26                             | 8              | 124.88 | 322.21 | $-0.46$    | $-0.00$                                                   | 40.16    | 0.998      |
| 8              | 09:54:27                             | 10             | 126.52 | 328.81 | $-0.59$    | 0.01                                                      | 41.50    | 0.997      |
| 9              | 09:54:28                             | 11             | 126.74 | 327.76 | 4.55       | 0.01                                                      | 41.42    | 0.997      |
| 10             | 09:54:29                             | 12             | 126.95 | 326.99 | $-0.62$    | $-0.00$                                                   | 41.42    | 0.997      |
| 11             | 09:54:30                             | 13             | 128.83 | 332.57 | $-0.52$    | $-0.01$                                                   | 42.74    | 0.997      |
| 12             | 09:54:31                             | 14             | 126.70 | 327.51 | $-1.01$    | $-0.01$                                                   | 41.41    | 0.998      |
| 13             | 09:54:33                             | 15             | 126.55 | 326.49 | $-0.39$    | 0.01                                                      | 41.20    | 0.997      |
| 14             | 09:54:34                             | 16             | 125.08 | 323.02 | $-0.36$    | $-0.00$                                                   | 40.32    | 0.997      |
| 15             | 09:54:35                             | 18             | 125.00 | 323.09 | $-0.90$    | 0.00                                                      | 40.29    | 0.997      |
| 16             | 09:54:36                             | 19             | 128.84 | 333.52 | $-0.71$    | 0.01                                                      | 42.85    | 0.997      |
| 17             | 09:54:37                             | 20             | 127.09 | 328.42 | $-0.47$    | 0.01                                                      | 41.66    | 0.998      |
| 18             | 09:54:38                             | 21             | 128.26 | 331.85 | $-0.45$    | 0.00                                                      | 42.46    | 0.997      |
| 19             | 09:54:40                             | 22             | 125.39 | 325.07 | $-0.43$    | 0.00                                                      | 40.66    | 0.997      |
| 20             | 09:54:41                             | 23             | 127.08 | 328.89 | $-0.61$    | $-0.01$                                                   | 41.73    | 0.998      |
| 21             | 09:54:42                             | 25             | 127.64 | 329.70 | $-1.03$    | 0.01                                                      | 41.97    | 0.997      |
| 22             | 09:54:43                             | 26             | 125.73 | 324.39 | $-0.29$    | 0.00                                                      | 40.70    | 0.997      |
| 23             | 09:54:44                             | 27             | 126.82 | 328.35 | $-0.63$    | 0.01                                                      | 41.54    | 0.997      |
| 24             | 09:54:45                             | 28             | 127.39 | 329.29 | $-0.98$    | 0.00                                                      | 41.84    | 0.997      |
| 25             | 09:54:46                             | 29             | 125.58 | 324.16 | $-0.38$    | 0.01                                                      | 40.61    | 0.997      |
| 26             | 09:54:48                             | 31             | 127.36 | 329.55 | $-0.65$    | $-0.01$                                                   | 41.85    | 0.997      |
| 27             | 09:54:49                             | 32             | 127.69 | 329.69 | $-1.60$    | $-0.01$                                                   | 41.98    | 0.997      |
| 28             | 09:54:50                             | 33             | 125.86 | 325.43 | $-0.35$    | 0.00                                                      | 40.87    | 0.997      |
| 29             | 09:54:51                             | 34             | 128.27 | 331.81 | $-0.52$    | 0.01                                                      | 42.45    | 0.997      |
| Dado           | Hora                                 | Seg            | T. RMS | C. RMS | Tensao Med | Corrente Med                                              | Potência | F.Potência |

<span id="page-88-0"></span>Figura 72 – Exemplo de Relatório gerado pelo *software*

Fonte: Elaborado pelo autor

# 4.4 CONCLUSÕES PARCIAIS

O capítulo 4 foi destinado a abordar os assuntos referentes aos programas desenvolvidos durante o trabalho. A analise matemática dada aos cálculos das grandezas no capítulo 2 teve que ser modificar justamente pelo fato de trabalhar-se no domínio digital ou seja com valores discretos obtidos através de amostragens. Técnicas para o cálculo dos valores *RMS* e médio foram mostradas e implementadas no microcontrolador.

O capítulo também salientou a importância do uso de interrupções, uma vez que estas suprimiam a necessidade de verificação contínua de eventos através do software e, portanto, otimizava a capacidade do microcontrolador realizar diversas tarefas. Além disso, através da interrupção do *timer* foi possível obter um mecanismo de coleta de dados com um período de amostragem preciso.

Por fim foram mostradas as diversas funcionalidades do software supervisório: utilizado para coletar dados e configurar o microcontrolador. Dentre as funções pode-se destacar a oscilografia, que permite ao usuário visualizar em tempo real o comportamento da tensão e corrente de um determinado canal e também a funcionalidade de monitoramento, que permite o armazenamento de informações de um determinado parâmetro por um longo período de tempo.

### **5 RESULTADOS EXPERIMENTAIS**

Afim de validar todo os trabalhos desenvolvidos nos capítulos anteriores, testes com diferentes tipos de cargas foram realizados e os dados obtidos no wattímetro foram comparados à alguns instrumentos presentes no laboratório. Entretanto, para poder comparar os resultados obtidos com o medidor digital de potência(*Yokogawa*), é necessário fazer uma análise estatística acerca da dispersão dos dados obtidos.

As grandezas medidas são comparadas ao *wattímetro* mostrado na figura [56,](#page-71-0) e a oscilografia relacionadas com osciloscópio *Tektronix DPO-3014* mostrado na figura [73.](#page-89-0)

<span id="page-89-0"></span>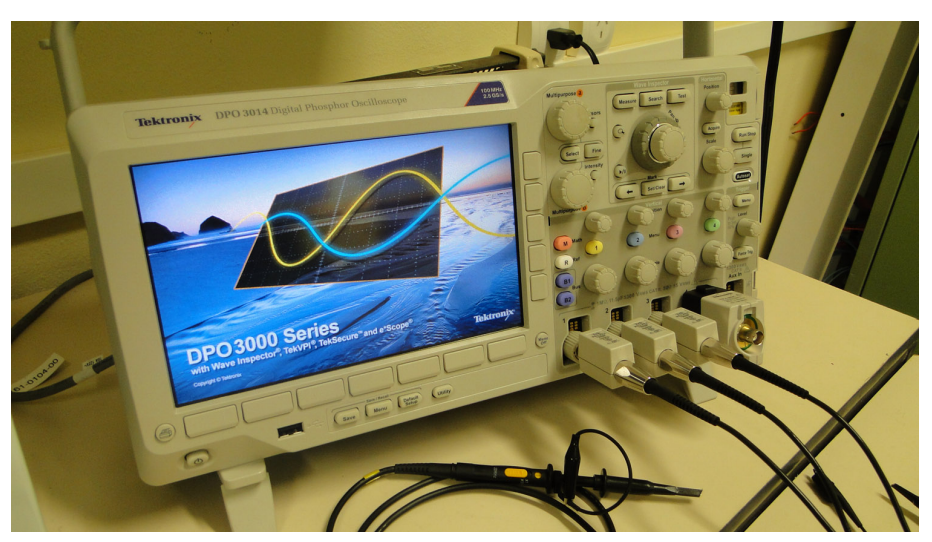

Figura 73 – Osciloscópio presente no laboratório, modelo Tektronix DPO-3014

Fonte: Elaborado pelo autor

# 5.1 ANÁLISE ESTATÍSTICA PARA VALIDAÇÃO DOS RESULTADOS

A fim de analisar o equipamento proposto de maneira estatística, uma série de coleta de dados foi feita. A partir desta análise, o cálculo do desvio padrão foi realizado no conjunto das amostras. Conforme mostrado em [\[41\]](#page-103-1), o desvio padrão oferece uma medida quantitativa para a avaliação da dispersão dos dados. Caso o desvio padrão encontrado seja próximo a 0, indica que a as amostras estão concentradas bem próximo à média, caso contrário, os dados estão dispersos e a possível média calculada pode não representar de maneira fiel as grandezas que estão submetidas à testes. A equação que descreve o desvio padrão:

$$
s = \sqrt{\sum_{i=0}^{n} \frac{(x_i - \bar{x})^2}{n-1}}
$$
\n(5.1)

Em que o os  $x_i$  corresponde as amostras, e o  $\bar{x}$  à média desse conjunto de *n* dados.

De posse da média e do desvio padrão e posteriormente analisando o comportamento das amostras é possível classificar esse conjunto em uma distribuição normal. Segundo [\[41\]](#page-103-1), esse tipo de distribuição descreve quaisquer outras distribuições desde que seja grande a quantidade de amostras utilizadas (neste projeto os cálculos envolveram 120 amostras). O ponto central da gaussiana corresponde à média, e a partir do desvio padrão é possível inferir a probabilidade de ao escolher uma amostra qualquer, sua localização ser ou não próxima à média. A função densidade de probabilidade dessa distribuição é mostrada na equação [\(5.2\)](#page-90-0)

$$
f(x) = \frac{1}{\sqrt{2\pi\sigma^2}} e^{-0.5(\frac{x-\mu}{\sigma})^2}
$$
\n(5.2)

<span id="page-90-0"></span>Em que o *µ* corresponde à média do sistema, *σ* ao desvio padrão, com −∞ *< x <* ∞. O gráfico da função é mostrado na figura [74.](#page-90-1)

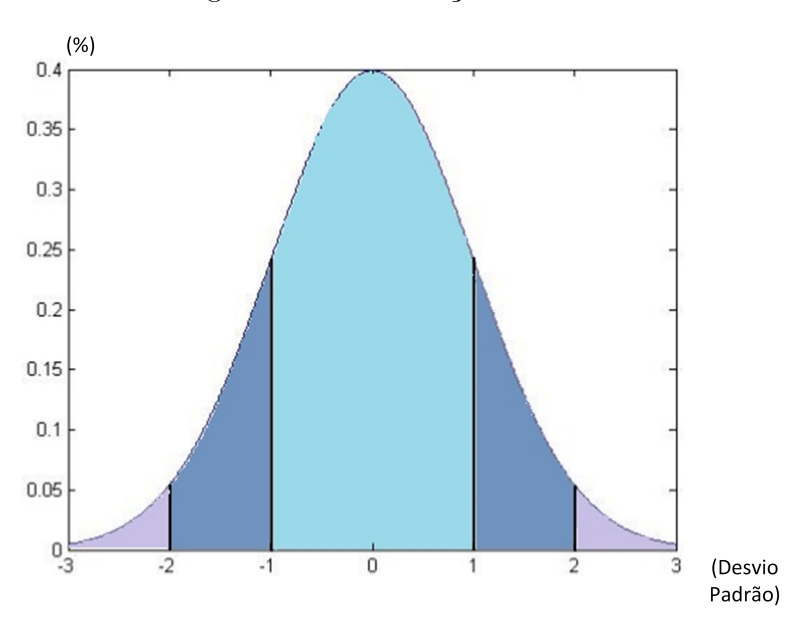

<span id="page-90-1"></span>Figura 74 – Distribuição normal

Fonte: Elaborado pelo autor

<span id="page-90-2"></span>A gaussiana mostrada na figura [74](#page-90-1) possui média normalizada em 0 e desvio padrão normalizado de acordo com a quantidade considerada no eixo das abcissas. Para obter a probabilidade é necessário calcular a área em baixo da curva *f*(*x*). Um método, é utilizar o cálculo da integral desta curva conforme a equação [\(5.3\)](#page-90-2).

$$
P_x = \int_{-n\sigma}^{n\sigma} f(x)dx\tag{5.3}
$$

Em que os limites de integração varia de acordo com a quantidade *n*, de desvios padrões *σ*, em que leva-se em consideração. Ou seja a probabilidade é menor quando considera-se poucos desvios padrões e maior caso os desvios padrões são aumentados. A tabela [10](#page-91-0) contém o resultado para alguns desvios padrões.

<span id="page-91-0"></span>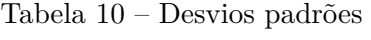

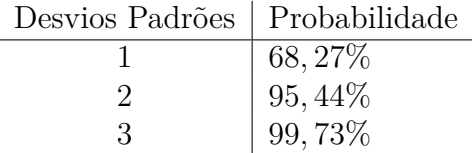

Valores de amostras que se encontram acima ou abaixo de três desvios podem ser considerados erros com probabilidade aproximadamente 0 de acontecer.

Uma outra forma de enxergar a dispersão das amostras em torno da média levando em consideração o desvio padrão, é traçar o gráfico de todas as amostras de forma crescente conforme a figura [75.](#page-91-1) É possível perceber que nas extremidades da curva obtida, a variação da tensão é bem mais acentuada do que quando as amostras possuem valores próximos à poucos desvios padrões, isto é, próximos à média.

<span id="page-91-1"></span>Figura 75 – Gráfico gerado pelas amostras em ordem crescente

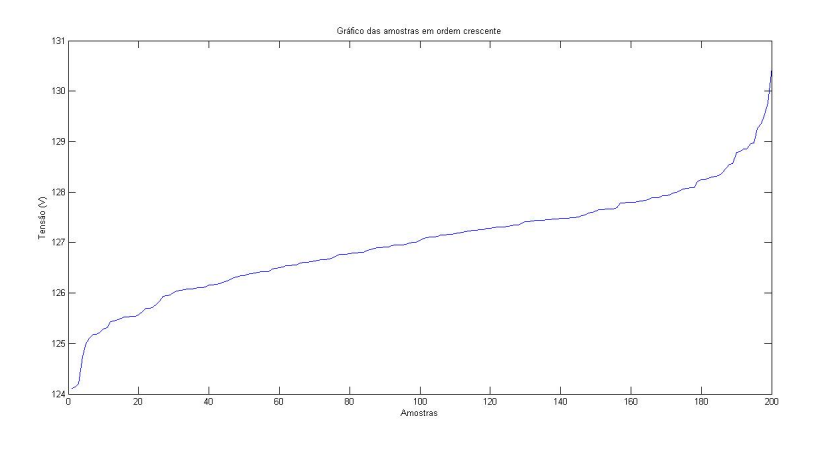

Fonte: Elaborado pelo autor

# 5.2 LÂMPADA INCANDESCENTE 40*W*

O primeiro teste realizado, foi em uma lâmpada incandescente. Através de um filamento de tungstênio, metal que permite a passagem de corrente elétrica, o material emite luz e calor em decorrência de sua incandescência. Suas características elétricas apresentam-se puramente sob a forma resistiva.

Figura 76 – (a) Gráfico da tensão gerado pelo módulo de oscilografia do dispositivo proposto (b) Gráfico de tensão obtido pelo osciloscópio Tektronix DPO-3014

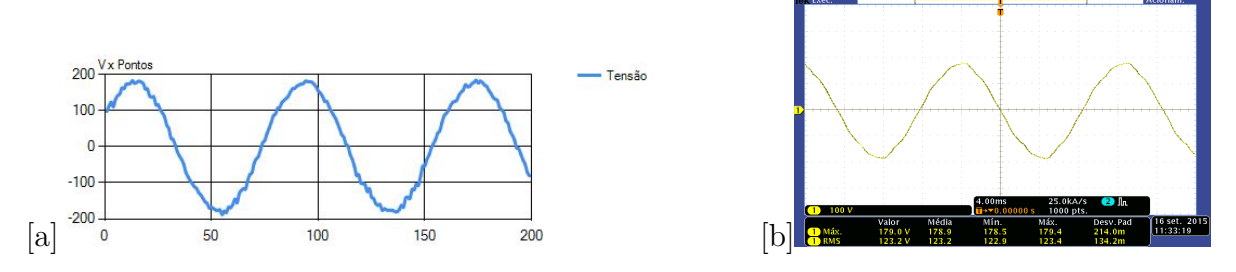

Fonte: Elaborada pelo autor

Figura 77 – (a) Gráfico da corrente gerado pelo módulo de oscilografia do dispositivo proposto (b) Gráfico da corrente gerado pelo osciloscópio Tektronix DPO-3014

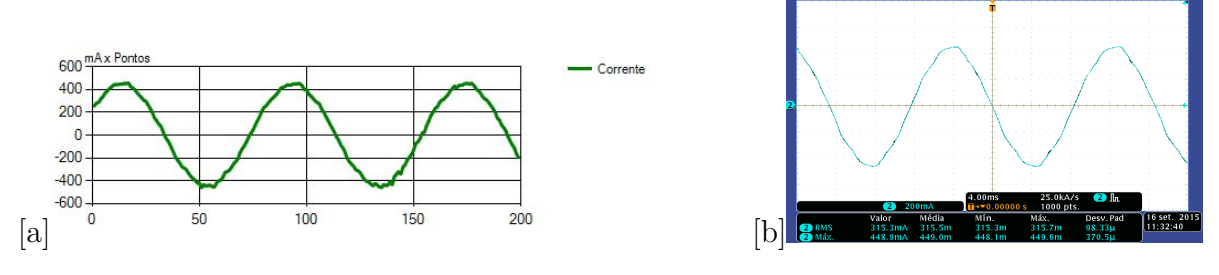

Fonte: Elaborada pelo autor

Tabela 11 – Grandezas medidas referentes à lâmpada incandescente

| Grandeza       | Wattímetro NIMO   Desvio Padrão |         | Yokogawa | Erro |
|----------------|---------------------------------|---------|----------|------|
| Tensão RMS     | 128,18V                         | 1,503V  | 127,76V  |      |
| Corrente RMS   | 333,35mA                        | 4,36mA  | 325, 4mA |      |
| Tensão média   | $-9,464V$                       | 1,33V   | 0,04V    |      |
| Corrente média | $-0,0189mA$                     | 0,018mA | 0,0A     |      |
| Potência média | 42,02W                          | 0,9858W | 41,55W   |      |
| Fator de pot,  | 0,99845                         | 0,0004  | 0,9999   |      |

É possível perceber nos resultados apresentados, que as características resistivas foram notadas pelo aparelho, visto que o fator de potência deu bem próximo a 1, como o esperado. A potência nominal de 40*W* conforme é definido pela fabricante do produto, resultou em valores próximos ao esperados, já que a acurácia do aparelho não pode ser afirmada por não haver calibração.

Uma curva semelhante à simulada da figura [75](#page-91-1) é obtida colhendo as amostras das medidas da lâmpada incandescente e dispondo-as de forma crescente conforme a figura [78.](#page-93-0)

A distribuição normal obtida destas amostras colhidas é mostrada na figura [79.](#page-93-1)

<span id="page-93-0"></span>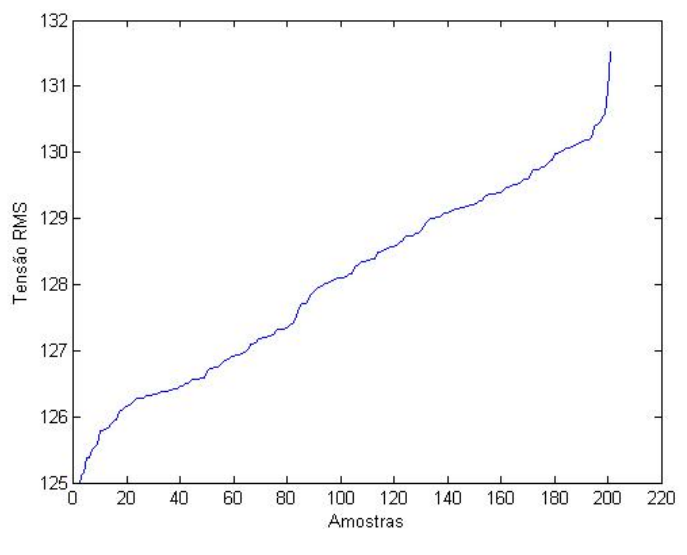

Figura 78 – Amostras colhidas de uma lâmpada incandescente em ordem crescente

<span id="page-93-1"></span>Fonte: Elaborado pelo autor

Figura 79 – Distribuição normal das amostras colhidas

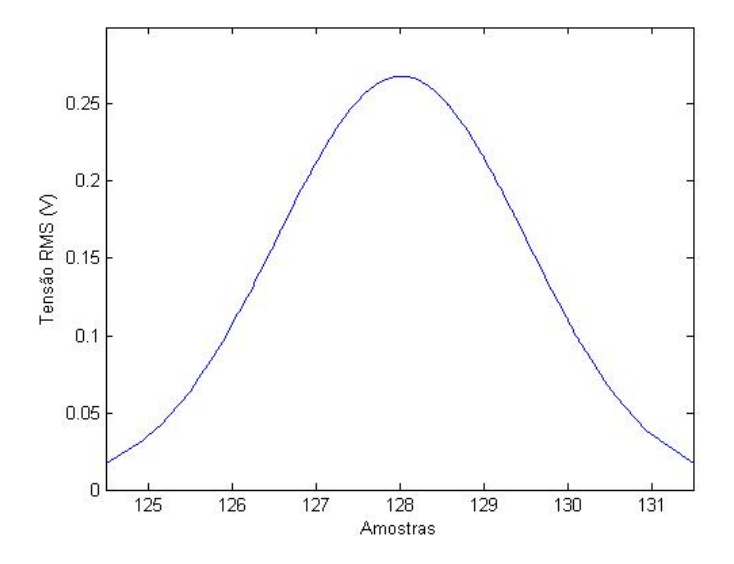

Fonte: Elaborado pelo autor

# 5.3 LÂMPADA FLUORESCENTE 5*W*

O segundo teste foi realizado em uma lâmpada do tipo fluorescente. A partir de uma tensão aplicada nos terminais do dispositivo, os gases presentes em seu interior são ionizados emitindo radiação ultravioleta. Essa radiação é a responsável por excitar os gases a base de fósforo que então produzem luz visível. Em comparação com as incandescentes, as lâmpadas fluorescente possuem uma eficiência de conversão maior e consequentemente uma maior eficácia luminosa.

Figura 80 – (a) Gráfico da tensão gerado pelo módulo de oscilografia do dispositivo proposto (b) Gráfico de tensão obtido pelo osciloscópio Tektronix DPO-3014

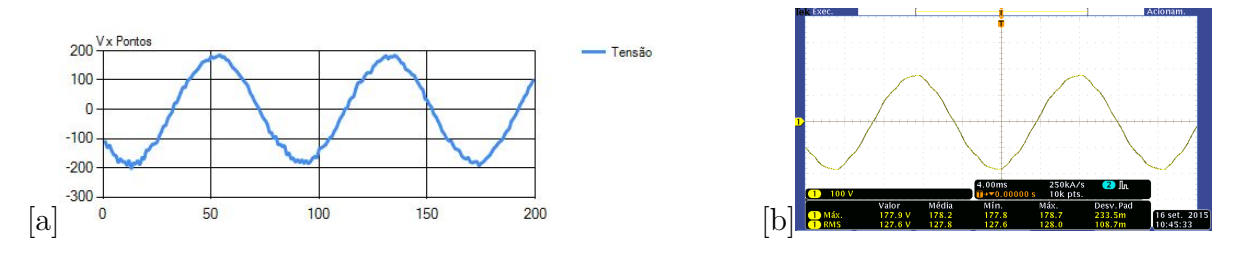

Fonte: Elaborada pelo autor

Figura 81 – (a) Gráfico da corrente gerado pelo módulo de oscilografia do dispositivo proposto (b) Gráfico da corrente gerado pelo osciloscópio Tektronix DPO-3014

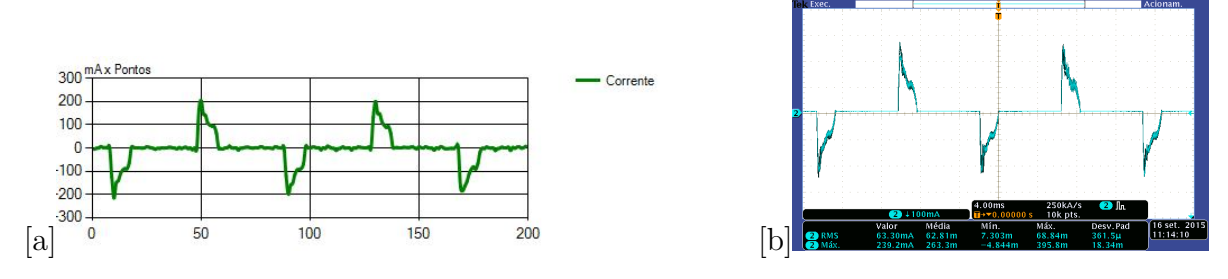

Fonte: Elaborada pelo autor

Tabela 12 – Grandezas medidas referentes à lâmpada fluorescente

| Grandeza       | Wattímetro NIMO   Desvio Padrão |         | Yokogawa | Erro      |
|----------------|---------------------------------|---------|----------|-----------|
| Tensão RMS     | 128, 29V                        | 1,4512V | 127,7V   | 0,59V     |
| Corrente RMS   | 69, 26mA                        | 1,78mA  | 68, 6mA  | 0,69mA    |
| Tensão média   | $-5,7V$                         | 1,61V   | 0,04V    | 5,74V     |
| Corrente média | $-0,00091mA$                    | 0,002mA | 0,0A     | 0,00091mA |
| Potência média | 4,707W                          | 0,22W   | 4,67W    | 0,037W    |
| Fator de pot.  | 0,529                           | 0.0105  | 0.5334   | 0,0044    |

Os resultados mostraram novamente que as medidas do instrumento proposto são coerentes com as do wattímetro de referência. A partir das medições é possível ver que a potência média está próxima da potência nominal e que a lâmpada é acionada por um reator eletrônico de baixo fator de potência. O valor de tensão média de −5*,* 7*V* ocorreu devido ao procedimento de ajuste, uma vez que como o valor médio é muito baixo, o coeficiente linear da curva de ajuste afeta de maneira significativa o resultado.

### 5.4 MOTOR 22*W*

A terceira carga a ser medida é um motor de corrente alternada monofásico. Suas características indutivas irão afetar diretamente as formas de ondas consequentemente o fator de potência.

Figura 82 – (a) Gráfico da tensão gerado pelo módulo de oscilografia do dispositivo proposto referente à entrada do *driver* (b) Gráfico de tensão obtido pelo osciloscópio Tektronix DPO-3014 referente à entrada do *driver*

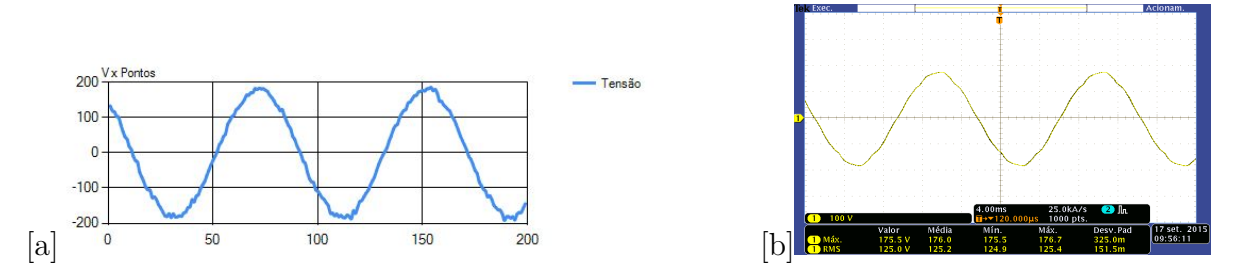

Fonte: Elaborada pelo autor

Figura 83 – (a) Gráfico da corrente gerado pelo módulo de oscilografia do dispositivo proposto referente à saída do *driver* (b) Gráfico da corrente gerado pelo osciloscópio Tektronix DPO-3014 referente à saída do *driver*

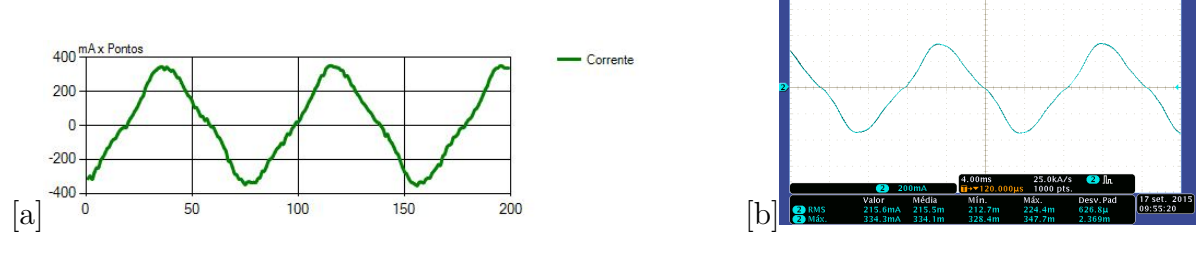

Fonte: Elaborada pelo autor

| Grandeza       | Wattímetro NIMO | Desvio Padrão | Yokogawa | Erro     |
|----------------|-----------------|---------------|----------|----------|
| Tensão RMS     | 128,51V         | 1,6297V       | 127, 7V  | 0,81V    |
| Corrente RMS   | 240, 16mA       | 5,208mA       | 234, 8mA | 5,35mA   |
| Tensão média   | $-10,41V$       | 1,078V        | 0,04V    | 10,44V   |
| Corrente média | $-0,0185mA$     | 0,0133mA      | 0,0A     | 0,0185mA |
| Potência média | 22,05W          | 0,8369W       | 21,20W   | 0,85W    |
| Fator de pot.  | 0,713925        | 0,0113        | 0,711    | 0,002925 |

Tabela 13 – Grandezas medidas referentes ao motor

Em sua composição existem enrolamentos que dão características indutivas aos motores que levam à um atraso de corrente em relação a tensão aplicada ao motor. Com análise das imagens obtidas é possível notar uma leve distorção na onda de corrente que também contribuem para o decrescimento do fator de potência.

# 5.5 LÂMPADA LED 70W

As lâmpadas com a tecnologia LED necessitam de dispositivos eletrônicos que convertem a tensão C.A., em C.C. Tais dispositivos são chamados controladores ou *drivers*. Neste ensaio optou-se pela medição de uma luminária LED com o controlador não integrado, o que permite uma análise dos parâmetros elétricos tanto da entrada quanto da saída

do *driver*. Além disso, a partir deste ensaio é possível obter a eficiência de conversão do controlador de LED. A Figura [84](#page-96-0) mostra o esquemático utilizado para a medição da luminária. Note que foram utilizados os dois canais do instrumento.

Figura 84 – Esquemático para as ligações para testes com *drivers*

<span id="page-96-0"></span>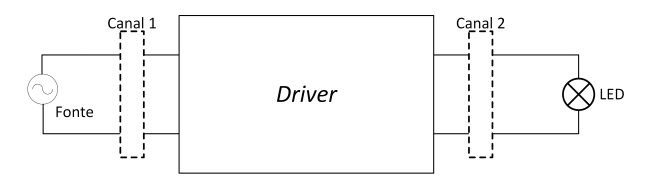

Fonte: Elaborado pelo autor

As figuras [85,](#page-96-1) [86,](#page-96-2) [87](#page-97-0) e [88](#page-97-1) correspondem aos resultados obtidos para a lâmpada LED. As tabelas [14](#page-97-2) e [15](#page-97-3) correspondem aos dados da entrada e saída *driver* respectivamente.

<span id="page-96-1"></span>Figura 85 – Entrada do *driver*: (a) Gráfico da tensão gerado pelo módulo de oscilografia do dispositivo proposto (b) Gráfico de tensão obtido pelo osciloscópio Tektronix DPO-3014

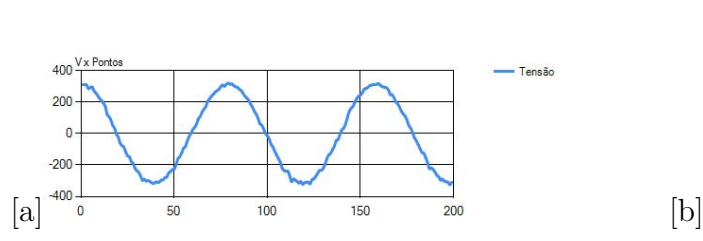

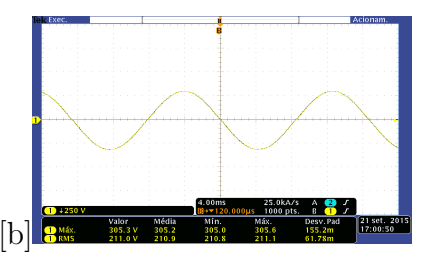

Fonte: Elaborada pelo autor

<span id="page-96-2"></span>Figura 86 – Entrada do *driver*: (a) Gráfico da corrente gerado pelo módulo de oscilografia do dispositivo proposto (b) Gráfico da corrente gerado pelo osciloscópio Tektronix DPO-3014

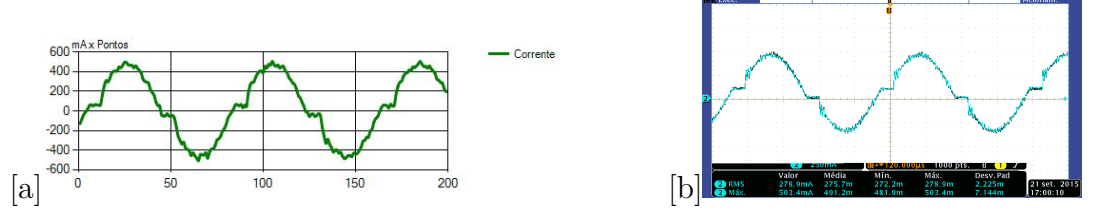

Fonte: Elaborada pelo autor

É perceptível uma melhor precisão e maior semelhança entre os dados comparados quando a tensão e corrente não sofrem grandes variações tal qual exibido na seção 5.5 (saída do *driver*).

<span id="page-97-0"></span>Figura 87 – Saída do *driver*: (a) Gráfico da tensão gerado pelo módulo de oscilografia do dispositivo proposto (b) Gráfico de tensão obtido pelo osciloscópio Tektronix DPO-3014

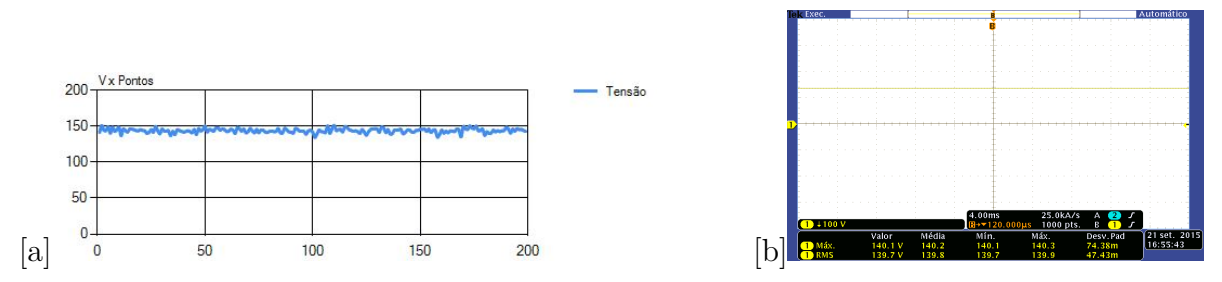

Fonte: Elaborada pelo autor

<span id="page-97-1"></span>Figura 88 – Saída do *driver*: (a) Gráfico da corrente gerado pelo módulo de oscilografia do dispositivo proposto (b) Gráfico da corrente gerado pelo osciloscópio Tektronix DPO-3014

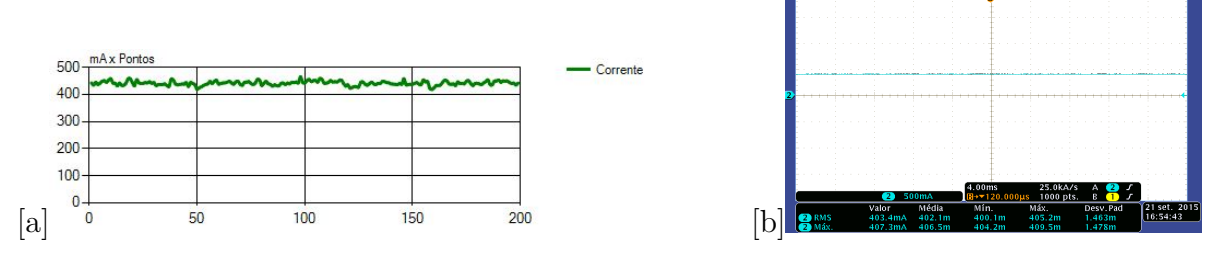

<span id="page-97-2"></span>Fonte: Elaborada pelo autor

Tabela 14 – Grandezas medidas referentes à entrada do *driver*

| Grandeza       | Wattímetro NIMO | Desvio Padrão | Yokogawa | Erro     |
|----------------|-----------------|---------------|----------|----------|
| Tensão RMS     | 221,67V         | 1,4849V       | 221,08V  | 0,59V    |
| Corrente RMS   | 344,02mA        | 4,2602mA      | 332, 3mA | 11,72mA  |
| Tensão média   | 1,5019V         | 4,3695V       | 0,04V    | 1,4619V  |
| Corrente média | 0,0024mA        | 0,0099mA      | 0,0A     | 0,0024mA |
| Potência média | 69,34W          | 1,3193W       | 69,37W   | 0,03W    |
| Fator de pot.  | 0.9417          | 0,0029        | 0,9444   | 0,0027   |

<span id="page-97-3"></span>Tabela 15 – Grandezas medidas referentes à saída do *driver*

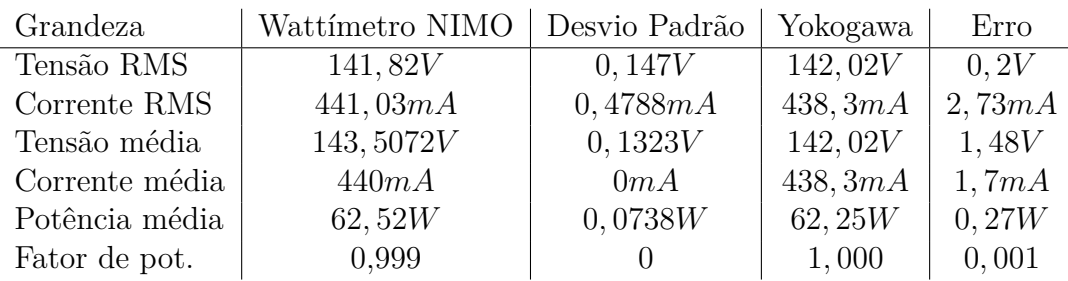

# 5.6 CONCLUSÕES PARCIAIS

Neste capítulo foram apresentados alguns resultados experimentais no intuito de validar o instrumento proposto. A partir dos dados coletados em laboratório foi possível observar que o equipamento desenvolvido possui um comportamento satisfatório no que tange a exatidão das medidas (comparado ao wattímetro de referência) e também no aspecto da precisão (valores baixos de desvio padrão). Além disso, devido à natureza heterogênea das cargas avaliadas, foi possível ver a boa capacidade do instrumento em lidar com medições de grandezas de características distintas, insto é, cargas alimentadas em corrente alternada e cargas alimentadas em corrente contínua.

# **6 CONCLUSÃO**

Este trabalho objetivou o estudo e implementação de um medidor digital de grandezas elétricas. A partir da característica dos elementos utilizados no dispositivo proposto, foi possível agregar ao trabalho funcionalidades adicionais, tais como o gerenciamento remoto e a supervisão do sistema.

No capítulo teórico foram relatados diferentes meios de medições elétricas, grande parte deles possuindo caráter analógico. Neste capítulo foi ainda possível observar que a partir da manipulação matemática das medições de tensão e corrente instantânea é possível obter parâmetros como os valores médios e eficazes destas grandezas, potência ativa, potência aparente e ainda o fator de potência. Uma seção contendo alguns sensores e os princípios físicos que os mesmos operam também estão presentes no capítulo 2.

O terceiro capítulo é destinado à explicação da parte física que compõe o instrumento. Nele foi visto que o microcontrolador *Stellaris* possui todos os periféricos necessários para o projeto, em especial o conversor analógico/digital que recebe as tensões e correntes instantâneas e as convertem para parâmetros digitais. A implementação dos sensores de tensão e corrente também é descrita neste capítulo, juntamente com seus aspectos construtivos , tais como a utilização de um sistema de ajuste manual de escalas no intuito de melhorar a resolução do equipamento. Foi mostrado no capítulo que os elementos de *hardware* do equipamento proposto são acomodados em uma placa-mãe que possui a função de interligar eletricamente os vários componentes do sistema (e.g., microcontrolador e sensores de tensão e corrente), bem como dar suporte mecânico a tais elementos.

O capítulo 4 trata das questões do programa embarcado no microcontrolador bem como dos sistema computacional de gerenciamento desenvolvido. Foi mostrado que a estratégia de programação foi orientada a eventos, onde os diversos periféricos do microcontrolador disparavam interrupções que funcionavam como gatilhos para a execuções das mais variadas tarefas desenvolvidas pelo microcontrolador. Utilizando as funcionalidades que o microcontrolador oferece foi possível criar um *software* que permite o gerenciamento remoto. Este *software* possui funções de configuração, leitura dos dados, oscilografia e armazenamento de relatórios.

O capítulo 5 contém os resultados obtidos pelos ensaios com vários cargas distintas. Através das oscilografias produzidas pelo instrumento em comparação com um osciloscópio é possível afirmar que a qualidade de amostras coletadas das tensões e correntes é suficiente para esboçar o comportamento de tais grandezas no tempo no tempo. Os resultados obtidos também ficaram bem próximos dos valores informados pelo wattímetro *Yokogawa* dada a análise probabilística descrita no capítulo.

A partir da utilização em dias distintos, foi possível detectar uma leve mudança

nos valores dos parâmetros de ajuste ótimos. Tais variações causam uma degradação na acurácia do equipamento e podem ser explicadas pela utilização de componentes não especializados para a fabricação dos sensores tanto de tensão como de corrente.

Para trabalhos futuros, é importante trabalhar na mitigação de tais erros através de uma escolha mais criteriosa dos componentes, como por exemplo a utilização de resistores do tipo *"metal strip"*que oferecem: menor indutância, melhor estabilidade térmica e maior robustez contra variações e ruídos.

Por outro lado, o desenvolvimento de um instrumento com configuração de escala de modo automático também é um nicho interessante a ser abordado. Uma das possibilidades neste caso seria a utilização de um conversor ADC externo com um número maior de bits de maneira a obter uma resolução satisfatória para toda a faixa de medição do equipamento.

# **REFERÊNCIAS**

- [1] RIBEIRO, A. M., Fundamentos da Confirmação Metrológica *Metrologia Industrial*. Salvador:  $5^{\circ}$  Ed., 2003.
- [2] NELSON A. R., Its History and Use in Science and Industry *The International System of Units*, Revista Via Satellite: Fevereiro, 2000.
- [3] ALBERTAZZI Jr. G. A., Sousa R. de A., Científica e Industrial *Fundamentos de Metrologia*, Editora Manole: 1<sup>a</sup> Ed., 2009.
- [4] ASSIS, T. K. A. *Ciência e Natura, Santa Maria* Campinas: V 17, 1995.
- [5] HADDAD J., Conceitos, Qualidade e Tarifação *ENERGIA ELÉTRICA* Rio de Janeiro: Dezembro, 2004.
- [6] YOUNG, Hugh D. and Freedman, Roger A. *Física III*,volume 12. Addsion Wesley, São Paulo 2009.
- [7] Norma Brasileira, Instalações elétricas de baixa tensão *ABNT NBR 5410*, 2<sup>a</sup> Ed. Brasil: 2004, rev 2008.
- [8] Fornecimento de Energia Elétrica em Média Tensão Rede de Distribuição Aérea ou Subterrânea *Norma de Distribuição 5-3*, CEMIG: novembro 2013.
- [9] Agência Nacional de Energia Elétrica *RESOLUÇÃO NORMATIVA N<sup>o</sup> 414*, ANEEL: setembro 2010.
- [10] AGAKI H., WATANABE H. E., AREDES M., *Instantaneous power theory and applications to power conditioning*, New York: John Wiley & Sons, 2007.
- [11] VILLAME, E. J. Eletricidade e Magnetismo *Física 2*, versão: 9 de maio de 2011. Porto, Portugal 2011.
- [12] NILSSON, J. W., Riedel A. S. *Circuitos Elétricos*, 8<sup>a</sup> Ed. São Paulo: Pearson/Prentice Hall, 2008.
- [13] CLOSE M. C., *Circuitos Lineares*, Rio de Janeiro: LTC, 1975.
- [14] Norma Brasileira, Instalações elétricas de baixa tensão *ABNT NBR 5410*, 2<sup>a</sup> Ed. Brasil: 2004, rev 2008.
- [15] HART W. D., análise e projetos de circuitos *Eletrônica de Potência*, Porto Alegre: AMGH, 2012.
- [16] MANESH, G. Ganesan R. Das K. S. *Effects of Power Harmonics and its Control Tecniques*.
- [17] FILHO M. S., *Fundamentos de Medidas Elétricas*, Rio de Janeiro: Guanabara Dois S.A., 1981.
- [18] TOCCI R. J., Widmer N. S., Moss G. L., Princípios e Aplicações *Sistemas Digitais*, 10<sup>a</sup> Ed. São Paulo: Pearson, 2007.
- [19] CAPILHO A., Métodos e Técnicas de Medição *Instrumentação Eletrónica*, 1<sup>a</sup> Ed. Porto: FEUP Edições, 2000.
- [20] BLACKBURN,J. A., *Modern instrumentation for scientists and engineers*. New York: Springer-Verlag, 2001.
- [21] A. Sedra, K. Smith. *Microeletrônica*. 5<sup>a</sup> Ed. Pearson Prentice Hall: 2007.
- [22] Van Valkenburg M. E., *Analog Filter Design*. 1<sup>a</sup> Ed. Hout-Saunders International: 1982.
- [23] THOMAZINI D., Albuquerque B. U. P., Fundamentos e Aplicações *Sensores Industriais*, 5<sup>a</sup> Ed. São Paulo: Érica, 2008.
- [24] CEFET-ES, Curso de Automação Industrial *Instrumentação Industrial*, 1<sup>a</sup> Ed. Janeiro, 2006.
- [25] TEXAS INSTRUMENTS INCORPORATED *Stellaris* <sup>R</sup> *LM4F120H5QR Microcontroller*, Datasheet, 2012.
- [26] TEXAS INSTRUMENTS INCORPORATED, *Sensores Industriais*, 5<sup>a</sup> Ed. São Paulo: Érica, 2008.
- [27] TEXAS INSTRUMENTS INCORPORATE, *Stellaris*® *LM4F232 Evaluation Board*, Manual do usuário, 2012.
- [28] TEXAS INSTRUMENTS INCORPORATE, *Cap-Free, NMOS, 400mA Low-Dropout Regulator with Reverse Current Protection* , Datasheet, 2008.
- [29] FIGUEIREDO, D. G. *Análise I.* Rio de Janeiro: Livros Técnicos e Científicos, 1996.
- [30] TEXAS INSTRUMENTS INCORPORATE *AMC1200/B Fully-Differential Isolation Amplifier*, Datasheet, 2015.
- [31] LIMA, Charles Borges de. *Técnicas de Projetos Eletrônicos com os Microcontroladores* AVR. Edição do autor - Clube de Autores, 1ª ed. Nov/2010.
- [32] BARBACENA L. I., Fleury A. C. *Display LCD* 1996.
- [33] TEXAS INSTRUMENTS INCORPORATE *SN54HC595, SN774HC595 8-Bit Shift Registers with 3-state output registers* Datasheet, 2004.
- <span id="page-102-0"></span>[34] RAWLINGS O. J., Pantula G. S., Dickey A. D. *Applied Regression Analysis* A Research Tool. Raleigh - EUA: Springer 2<sup>a</sup> ed, 1998.
- <span id="page-102-1"></span>[35] IEC 61000-3-2 *Applied Regression Analysis* Limits for harmonic current emissions (equipment input current  $< 16$  A per phase). Rev. a, 2005.
- [36] SOISSON E. H., *Instrumentação Industrial*. EUA: Hemus 1<sup>ª</sup> ed, 2002.
- <span id="page-102-2"></span>[37] NYQUIST H., *Certain topics in telegraph transmission theory*, Trans. AIEE, vol. 47, pp. 617–644, Apr. 1928.
- <span id="page-102-3"></span>[38] *American Standard Code for Information Interchange* Nova York: American Standards Association, Junho 1963.
- [39] LI Q., Yao C. *Real-Time Concepts for Embedded Systems* CMP Books, 294.
- <span id="page-103-0"></span>[40] TANENBAUM S. A., *Computer Networks* Holanda: Amsterdam 4<sup>a</sup> ed, 2003.
- <span id="page-103-1"></span>[41] TERRELL R. G., *Mathematical Statistics* A Unified Introduction EUA: Blacksburg 1 a ed, 1999.

# **APÊNDICE A – Tabelas de especificação de componentes**

Tabela 16 – Valor dos componentes eletrônicos que envolvem o sistema de alimentação dos sensores

| Componente | Valor        |
|------------|--------------|
| $C_1$      | 10nF         |
| $C_2$      | 1nF          |
| $C_3$      | $0,47\mu F$  |
| $C_4$      | $0,47 \mu F$ |
| $C_5$      | 10nF         |
|            | 2,2mH        |

Tabela 17 – Valor dos componentes eletrônicos que envolvem o sistema do AMC1200B contido nos sensores

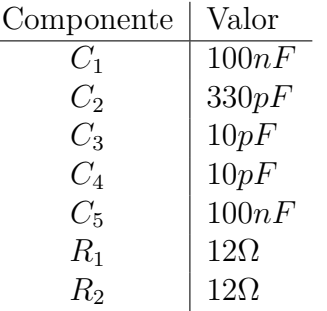

# **APÊNDICE B – Tabelas com as equações obtidas através de interpolação linear a partir do ajuste realizado**

As equações das tabelas dessa seção, resulta na grandeza esperada que o sensor leia a partir do resultado da conversão analógico para digital (*bits*).

| $J \mu m \rho e r$ | Função $(V)$                          |
|--------------------|---------------------------------------|
| 1                  | $0.04405 \times \text{Bits} - 76,98$  |
| 2                  | $0,08428 \times \text{Bits} - 147,4$  |
| 3                  | $0, 1249 \times \text{Bits} - 218, 7$ |
| 4                  | $0, 1646 \times \text{Bits} - 287, 8$ |
| 5                  | $0, 2051 \times \text{Bits} - 358, 7$ |
| 6                  | $0, 2461 \times \text{bits} - 431, 1$ |
| 7                  | $0, 2856 \times \text{Bits} - 499, 6$ |
| 8                  | $0,3229 \times \text{Bits} - 562,5$   |
| 9                  | $0,3660 \times \text{Bits} - 640,2$   |
| 10                 | $0,4061 \times Bits - 710,3$          |

Tabela 18 – Equações para o sensor de tensão alocado no canal 1

Tabela 19 – Equações para o sensor de corrente alocado no canal 1

| <i>Jumpers</i>              | Função $(mA)$                         |
|-----------------------------|---------------------------------------|
| 1                           | $0, 1997 \times \text{Bits} - 337, 9$ |
| $\mathcal{D}_{\mathcal{A}}$ | $0,3959 \times Bits - 669,7$          |
| 3                           | $0,5936 \times \text{bits} - 1002$    |
| 4                           | $0,7778 \times \text{Bits} - 1315;$   |
| 5                           | $0,9631 \times \text{bits} - 1612$    |
| 6                           | $1,164 \times \text{Bits} - 1949$     |
| 7                           | $1,364 \times \text{Bits} - 2289$     |
| 8                           | $1,553 \times \text{Bits} - 2593$     |
| 9                           | $1,718 \times \text{Bits} - 2831$     |
| 10                          | $1,909 \times \text{Bits} - 3144$     |

Tabela 20 – Equações para o sensor de tensão alocado no canal 2

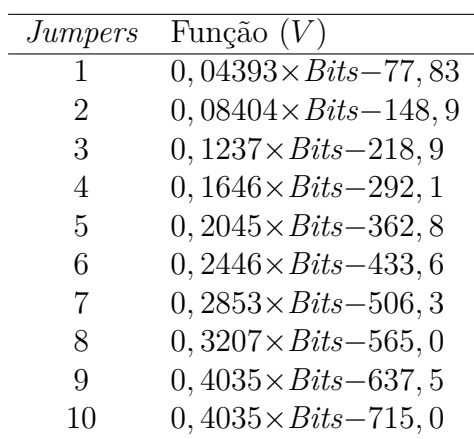

| <i>Jumpers</i> | Função $(mA)$                         |
|----------------|---------------------------------------|
| 1              | $0, 1975 \times \text{Bits} - 349, 7$ |
| 2              | $0,3928 \times \text{Bits} - 695,7$   |
| 3              | $0,5893 \times \text{bits} - 1042$    |
| 4              | $0,7722 \times \text{Bits}-1377;$     |
| 5              | $0,9487 \times \text{Bits} - 1668$    |
| 6              | $1,148 \times \text{Bits} - 2005$     |
| 7              | $1,328 \times \text{Bits} - 2322$     |
| 8              | $1,522 \times \text{Bits} - 2665$     |
| 9              | $1,692 \times \text{Bits} - 2938$     |
| 10             | $1,933 \times \text{Bits} - 3384$     |

Tabela 21 – Equações para o sensor de corrente alocado no canal 2

# **APÊNDICE C – Tabelas de especificação dos pinos do** *Display LCD*

| Pino           | Descrição                                               |
|----------------|---------------------------------------------------------|
| 1              | Alimentação negativa do display $(GND)$                 |
| $\sqrt{2}$     | Alimentação positiva do display $(5v)$                  |
| 3              | Contraste $(GND$ para o maior contraste)                |
| $\overline{4}$ | Pino que habilita o controle                            |
| $\bf 5$        | Modo de leitura ou escrita $(GND)$ sempre como escrita) |
| $\!6\,$        | Habilita a escrita no LCD                               |
| $\overline{7}$ | Dado $(D0)$                                             |
| $8\,$          | Dado $(D1)$                                             |
| 9              | Dado $(D2)$                                             |
| 10             | Dado $(D3)$                                             |
| 11             | Dado $(D4)$                                             |
| 12             | Dado $(D5)$                                             |
| 13             | Dado $(D6)$                                             |
| 14             | Dado $(D7)$                                             |
| 15             | Alimentação positiva da luz de fundo $(5V)$             |
| 16             | Alimentação negativa da luz de fundo (GND)              |

Tabela 22 – Resumo dos pinos do Display LCD16x2